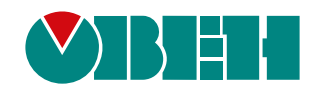

# **Библиотека paIEC104**

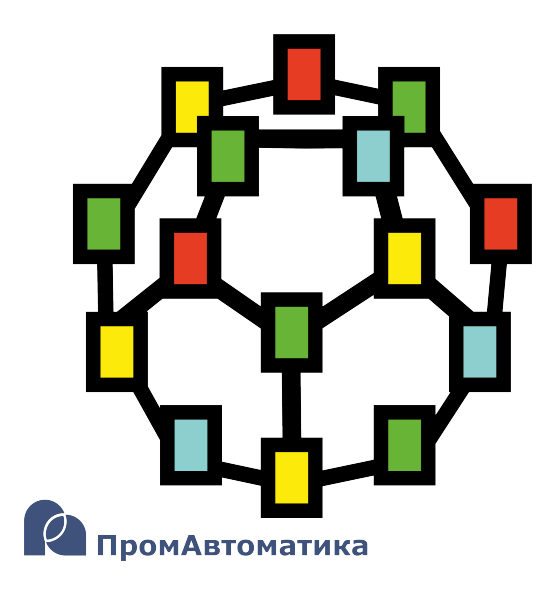

Руководство пользователя

05.2024 версия 1.1

# **Содержание**

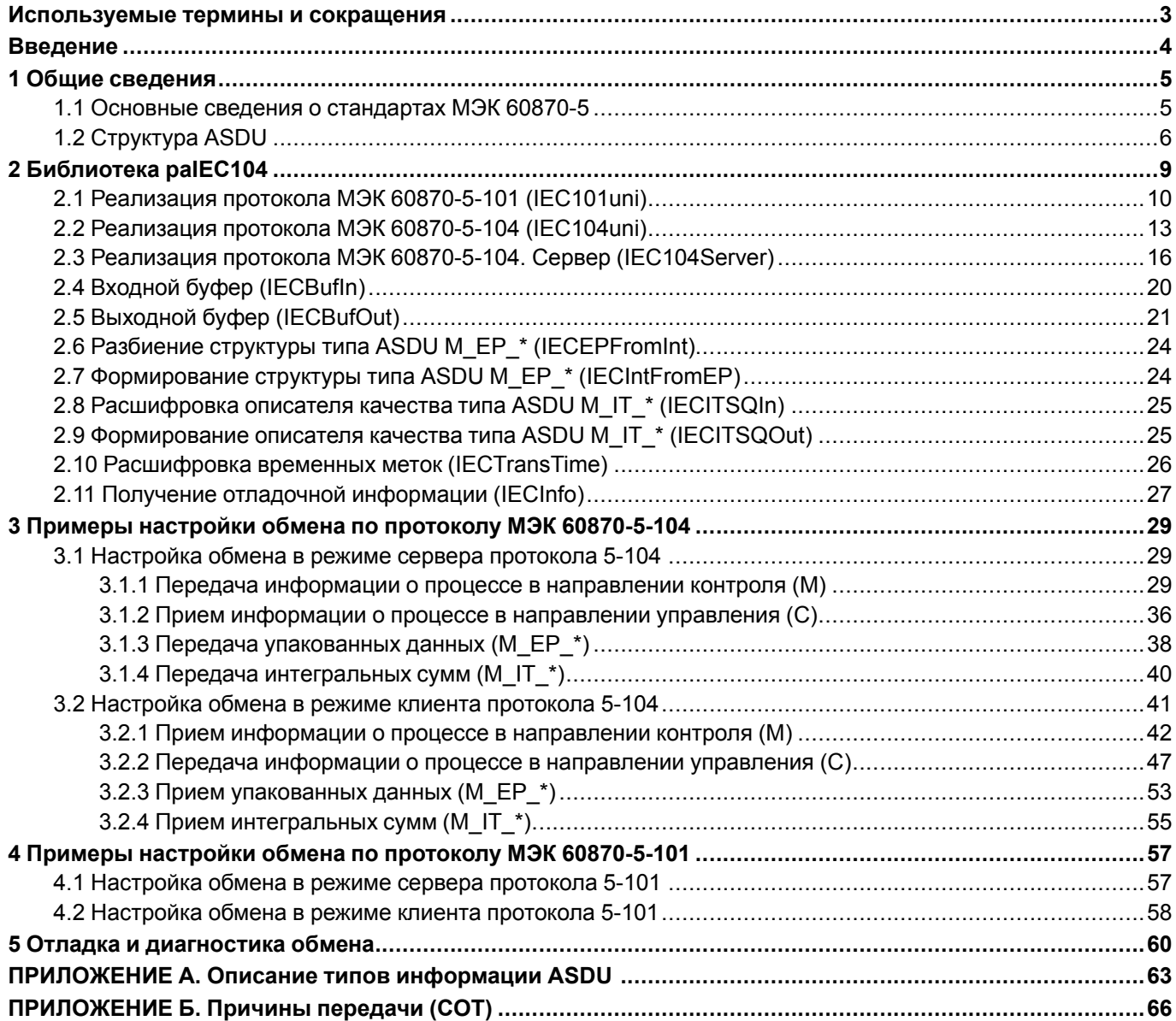

# <span id="page-2-0"></span>**Используемые термины и сокращения**

**Балансная передача** – режим передачи, при котором каждая из двух связанных станций (только в канале топологии точка-точка) является **комбинированной** и может начинать передачу сообщения в любой момент времени.

**Идентификатор типа** – однобайтное поле, определяющее структуру, тип и формат информационного объекта. Все информационные объекты одного блока данных прикладного уровня (**ASDU**) имеют одинаковую структуру, тип и формат.

**Комбинированная станция** – станция, которая может выступать в качестве **контролирующей** и **контролируемой**.

**Контролируемая станция (Controlled Station, Outstation, Slave, Server)** – станция, передающая информацию только по запросу контролирующей станции.

**Контролирующая станция (Controlling Station, Master, Client)** – станция, инициирующая процедуру обмена информацией.

**Небалансная передача** – режим передачи, при котором только одна станция – **контролирующая** – может начинать передачу информации, а другая станция (все остальные станции при многоточечной топологии) – **контролируемая** – передает только после запроса контролирующей станции.

**Объект информации** или **информационный объект** – группа данных вместе с ее идентификатором (адресом, наименованием).

**Описатель качества** – набор атрибутов, обеспечивающих дополнительной информацией о качестве объекта информации при передаче данных.

**Периодическая передача** (**циклическая передача** в Полигон) – передача наборов данных, повторяющаяся через заданные промежутки времени.

**ПЛК** – программируемый логический контроллер.

**Причина передачи** – однобайтное или двухбайтное поле, которое прилагается к **ASDU** для пояснения источника, инициирующего передачу данных в канал.

**Спорадическая передача** (**спонтанная передача** в Полигон) – передача данных, инициируемая процессом пользователя при возникновении событий или изменений данных.

**ТИТ** – телеизмерение.

**ТС** – телесигнализация.

**ТУ** – телеуправление.

**Фоновое сканирование** – передача не изменившихся **ТС** и **ТИТ** в свободное время канала.

**Элемент информации** или **информационный элемент** – неделимая переменная, например, значение измеряемой величины или данные двухпозиционного состояния.

**ASDU (Application Service Data Unit)** – блок данных, обслуживаемый прикладным уровнем протокола.

**EPA (Enhanced Performance Architecture)** – архитектура с повышенной производительностью. Вместо классической семиуровневой [модели](https://ru.wikipedia.org/wiki/%D0%A1%D0%B5%D1%82%D0%B5%D0%B2%D0%B0%D1%8F_%D0%BC%D0%BE%D0%B4%D0%B5%D0%BB%D1%8C_OSI) OSI архитектура EPA использует только три уровня: прикладной, канальный и физический, чтобы уменьшить время реакции при ограниченной скорости передачи.

**SQL** (**Structured Query Language**) – язык программирования для хранения и обработки информации в реляционной базе данных.

**Unix-время** – количество секунд, прошедших с полуночи (00:00:00 UTC) 1 января 1970 года (четверг).

# <span id="page-3-0"></span>Введение

Настоящее руководство описывает настройку обмена данными по протоколам МЭК 60870-5-101 и МЭК 60870-5-104 для контроллеров ОВЕН, программируемых в среде Полигон. Подразумевается, что читатель обладает базовыми навыками работы с Полигон, поэтому общие вопросы (например, создание и загрузка проектов) в данном документе не рассматриваются - они подробно описаны в документах Руководство по программированию. Библиотека раСоге и Быстрый старт.

Настройка обмена данными по протоколам МЭК 60870-5-101 и МЭК 60870-5-104 в среде Полигон осуществляется с помощью функциональных блоков из библиотеки **palEC104**. Данная библиотека доступна для работы при наличии соответствующей лицензии runtime (см. описание лицензионных пакетов на странице среды программирования Полигон).

Документ соответствует версии среды Полигон 2 - 1917, версии библиотеки *palEC104* - 921 и выше.

# <span id="page-4-0"></span>**1 Общие сведения**

# <span id="page-4-1"></span>**1.1 Основные сведения о стандартах МЭК 60870-5**

**МЭК 60780** – набор стандартов, определяющий системы, используемые для телеуправления и SCADA в электротехнике и энергетике. **Часть 5** определяет протоколы для контроля и управления с использованием постоянного соединения.

Стандарт разработан техническим комитетом МЭК №57 (рабочая группа 03).

Первая часть стандарта была опубликована в 1990 году и описывала преимущественно нижние уровни сетевой модели. Первое издание протокола **5-101** опубликовано в 1995 году. В 2000 году представлен **5-104** протокол, который во многом схож с последовательным **5-101** протоколом, но основан на применении стека [TCP/IP.](https://ru.wikipedia.org/wiki/TCP/IP)

Стандарт оптимизирован для применения SCADA-системами: позволяет транслировать данные с удаленных станций на главную, обеспечивает оперативное управление с главной станции удаленными станциями.

Надежная передача данных обеспечивается показателями качества данных, а также контрольной суммой.

Стандарт позволяет оптимизировать трафик сети и использовать более экономичные сети с низкой пропускной способностью.

Дополнительно обеспечиваются такие функции как временные отметки, блокировка операций, предотвращение несанкционированного доступа.

Существует идентичный российский стандарт ГОСТ Р МЭК 60870-5 «Устройства и системы телемеханики. Часть 5. Протоколы передачи» [\(раздел](https://meganorm.ru/Data2/1/4293850/4293850742.pdf) 101, [раздел](https://meganorm.ru/Data/58/5809.pdf) 104).

**МЭК 60870-5** составляют основные стандарты:

- **5-1 Transmission Frame Formats** описание передаваемых кадров;
- **5-2 Data Link Transmission Services** описание сервисов канального уровня;
- **5-3 General Structure of Application Data** общая структура прикладного уровня;
- **5-4 Definition and Coding of Information Elements** определение и кодирование информации;
- **5-5 Basic Application Functions** применение сервисов прикладного уровня;
- **5-7 Security extension** расширение системы безопасности;
- **5-101 Transmission Protocols** сопутствующий стандарт для базовых задач телеуправления;
- **5-102 Transmission Protocols** сопутствующий стандарт для передачи интегральных данных измерений (не получил распространения);
- **5-103 Transmission Protocols** сопутствующий стандарт интерфейса защитного оборудования;
- **5-104 Transmission Protocols** сопутствующий стандарт для использования стека TCP/IP.

Стандарт оперирует следующими понятиями:

- **Контролирующая станция (Controlling Station, Master, Client)** станция, инициирующая процедуру обмена информацией;
- **Контролируемая станция (Controlled Station, Outstation, Slave, Server)** станция, передающая информацию только по запросу контролирующей станции.

Поддерживаемые топологии сети изображены на рисунке ниже.

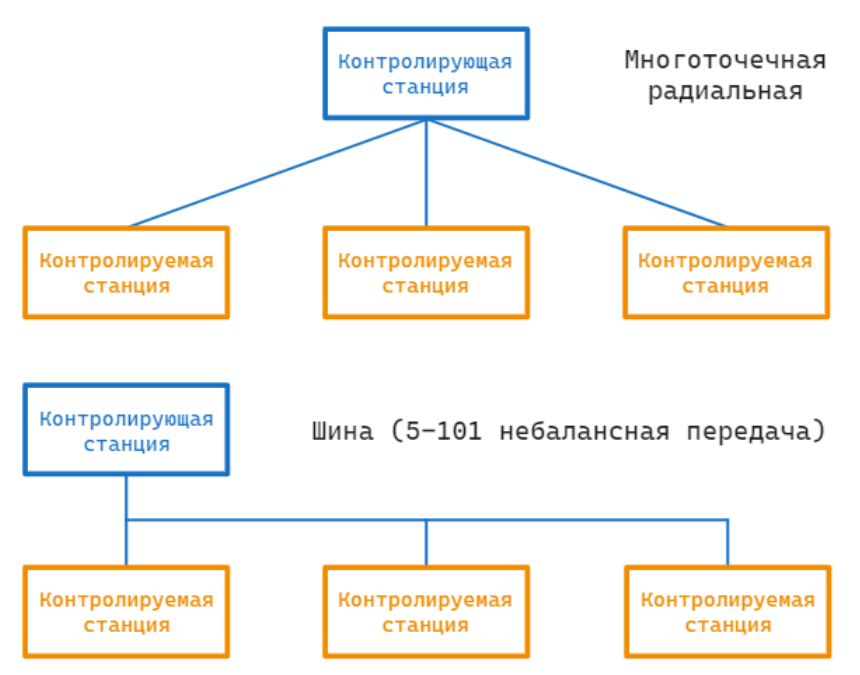

**Рисунок 1.1 – Поддерживаемые топологии сети**

#### **Таблица 1.1 – Уровни сетевой модели, определяемые стандартом 5-101 (модель EPA)**

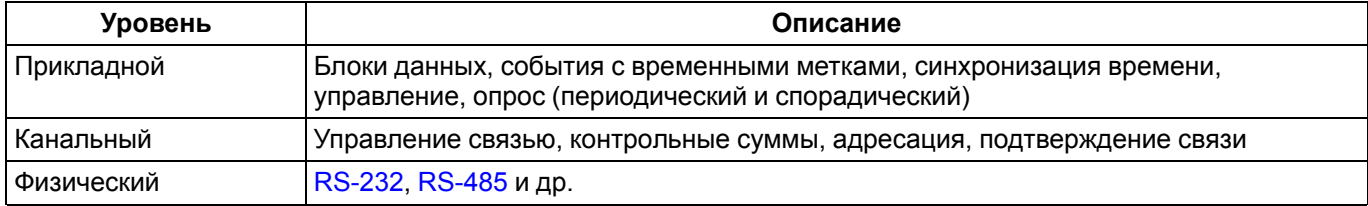

## **Таблица 1.2 – Уровни сетевой модели, определяемые стандартом 5-104**

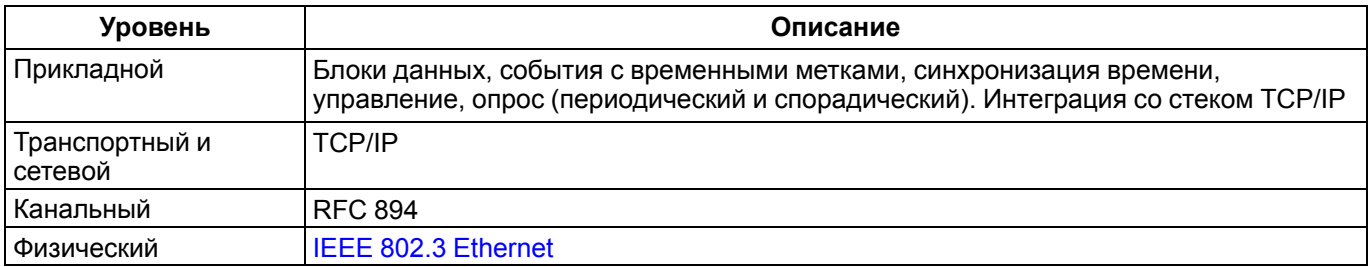

# <span id="page-5-0"></span>**1.2 Структура ASDU**

На прикладном уровне определяются блоки данных **ASDU (Application Service Data Unit)**.

### **ASDU** содержит:

- Тип блока данных;
- Причину передачи;
- Адрес объектов информации;
- Объекты информации.

# **Таблица 1.3 – Структура ASDU**

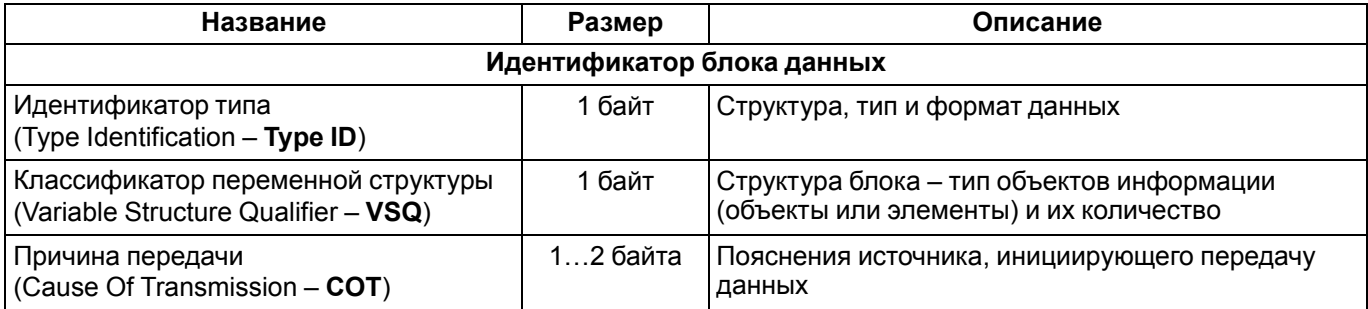

#### **Продолжение таблицы 1.3**

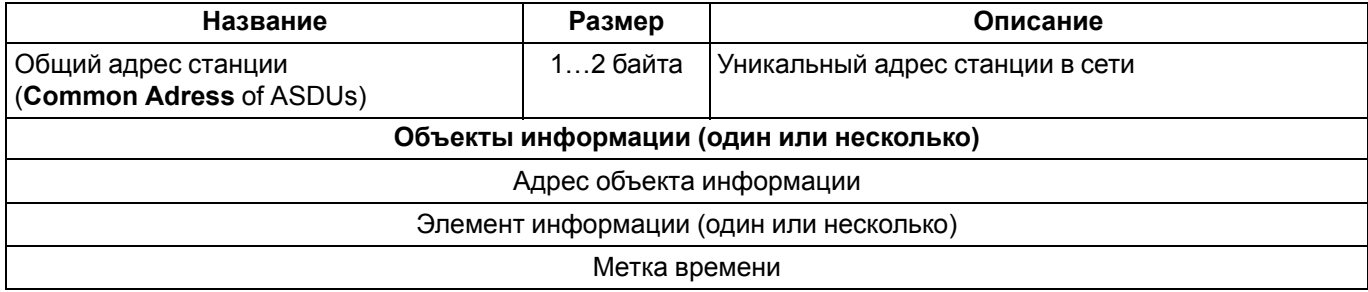

Идентификатор типа **Type ID** составляет первое однобайтовое поле и определяет структуру, тип и формат объекта информации. Идентификатор типа принимает значения:

- **1…44** статус и измерения;
- **45…99** управляющие команды;
- **100…109** команды для мониторинга;
- **110…119** параметры измеряемых величин;
- **120…127** передача файла.

При определении типов используют следующие условные обозначения (метки):

- 1-й элемент: **M** передача в направлении контроля (от сервера к клиенту), **C** передача в направлении управления (от клиента к серверу), **P** – передача параметров, **F** – передача файлов;
- 2-й элемент вид информации (две буквы);
- 3-й элемент: **T** наличие метки времени, **N** отсутствие метки времени;
- 4-й элемент формат данных (**A**, **B**, **C** и т. д.).

Общее описание типов информации приведено в [Приложении](#page-62-0) А.

Классификатор переменной структуры **VSQ** составляет второе однобайтовое поле и определяет структуру блока, то есть тип информационных компонентов (объекты или элементы) и их количество.

Классификатор переменной структуры состоит из:

- **SQ** (бит 8) тип объекта информации: **0** Объект, **1** элемент;
- **N** (биты 7…1) количество объектов информации: **1…127**.

Причина передачи **COT** составляет третье однобайтовое поле (опционально – двухбайтовое).

Причина передачи состоит из:

- **Test** (бит 8) тестовый режим передачи ASDU: **0** рабочая передача, **1** тестовая передача;
- **P/N** (бит 7): **0** положительное подтверждение, **1** отрицательное подтверждение;
- Причина передачи (биты 6…1): **1…47**.

Причины передачи перечислены в [Приложении](#page-65-0) Б.

**Общий адрес станции** занимает четвертое однобайтовое поле (опционально – двухбайтовое). Широковещательный адрес – **FF** (или **FFFF**).

**Объекты информации** представлены тремя типами:

- Одноэлементная информация одна команда, событие или измерение;
- Многоэлементная информация измерение и описатель качества;
- Последовательность элементов информации серия измерений.

**Элемент информации** представлен четырьмя типами данных:

- Битовый;
- Целый;
- Вещественный;
- Строка битов (**Bitstring**).

В некоторые элементы информации включен **описатель качества**.

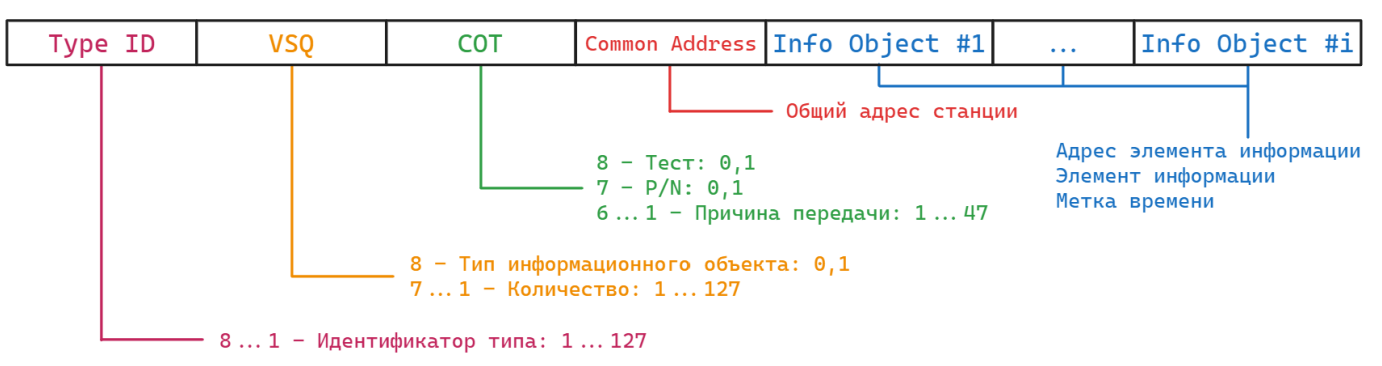

**Рисунок 1.2 – Структура ASDU**

Пример элемента информации типа **M\_SP\_NA**: одноэлементная информация (1 байт), в младшем разряде передается значение бита **SPI (Single Point Information)**. Описатель качества содержит:

- **IV (Invalid/Valid)**: **0** действительная, **1** недействительная;
- **NT (Not topical/Topical)**: **0** актуальное значение, **1** неактуальное значение;
- **SB (Substituted/Not substituted)**: **0** нет замещения, **1** есть замещение. Значение величины поступает от оператора (**1**) или от автоматического источника (**0**);
- **BL (Blocked/Not blocked)**: **0** нет блокировки, **1** есть блокировка;
- **IN (Inversion)** инверсное значение
- **GN (General)** обобщенная величина.

|                    |  |  |  |  |  | <b>SDT</b> |  |  |  |
|--------------------|--|--|--|--|--|------------|--|--|--|
| Описатель качества |  |  |  |  |  |            |  |  |  |

**Рисунок 1.3 – Пример структуры элемента информации M\_SP\_NA**

# <span id="page-8-0"></span>**2 Библиотека paIEC104**

Библиотека *paIEC104* содержит функциональные блоки для реализации обмена по протоколам **МЭК 60870-5- 101** и **МЭК 60870-5-104**.

В структуру библиотеки входят блоки [IEC101uni](#page-9-0) и [IEC104uni](#page-12-0), с помощью которых настраивается обмен по протоколам **5-101** и **5-104**, соответственно, в режимах клиент и сервер. Для работы с этими блоками требуется подключения блоков работы с системными интерфейсами –*210-RS485*/*210-RS485* из библиотеки *paOwenIO* и*TcpIpClA* из библиотеки *paCore*.

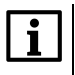

## **ПРИМЕЧАНИЕ**

Для настройки сервера по протоколу **5-104** рекомендуется использовать более новый блок **[IEC104Server.](#page-15-0) Для его работы не требуется отдельный блок для работы с системным сокетом.** 

Блоки [IECBufIn](#page-19-0) и [IECBufOut](#page-20-0) реализуют входной и выходной буфер данных протокола, соответственно.

Остальные блоки библиотеки являются вспомогательными.

Блок [IECInfo](#page-26-0) используется для отладочных целей.

Для добавления библиотеки *paIEC104* в проект следует:

1. Перейти в меню *Окна/Проекты*. В появившемся окне отобразится текущий проект и добавленные библиотеки.

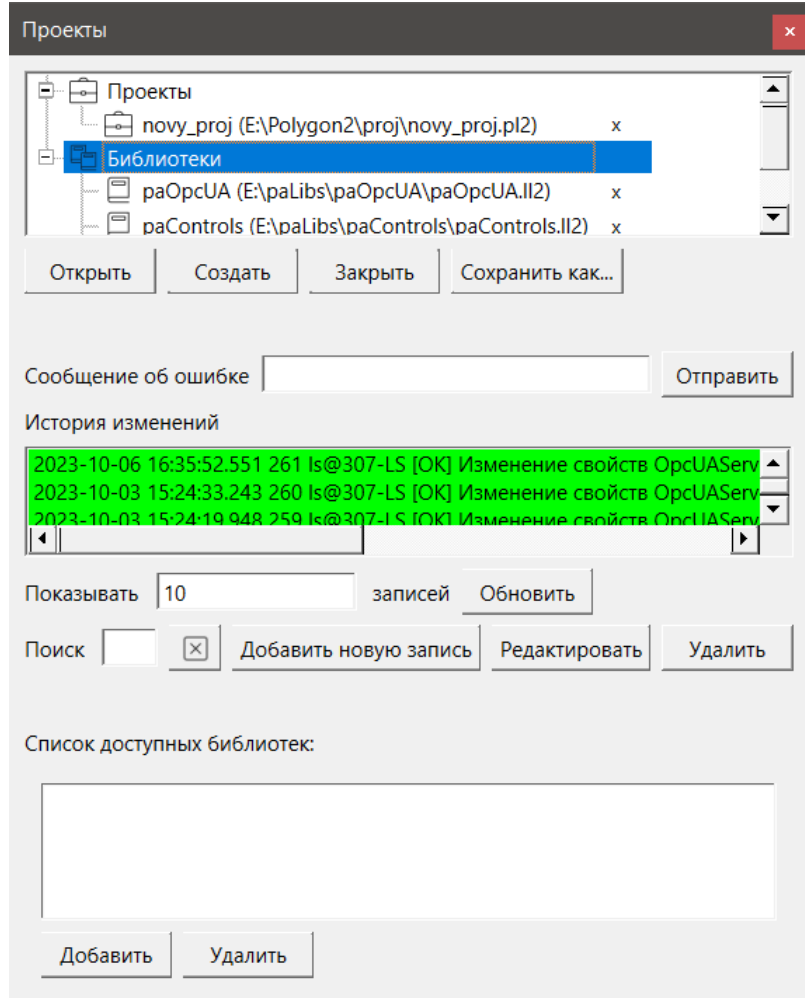

**Рисунок 2.1 – Добавление библиотеки paIEC104 в проект**

2. Нажать кнопку *Открыть* и перейти в папку с файлами библиотеки, которую необходимо добавить. Затем в выпадающем списке выбрать тип файла *Библиотека Полигон 2 (\*.ll2)*.

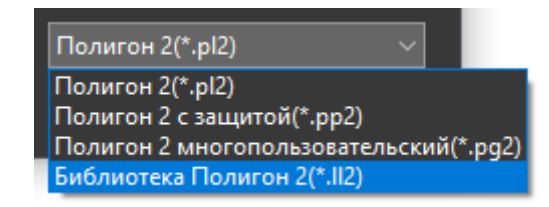

**Рисунок 2.2 – Добавление библиотеки paIEC104 в проект**

3. В окне появится файл библиотеки с расширением **.ll2**. Следует выбрать его и нажать открыть.

| <b><sup>2</sup></b> Открыть  |                                           |                                | $\times$                                   |
|------------------------------|-------------------------------------------|--------------------------------|--------------------------------------------|
| $\ll$                        | Локальный диск (E:) > paLibs > palEC104 > | Поиск в: palEC104<br>$\vee$ 0  | مر                                         |
| Упорядочить ▼<br>Новая папка |                                           |                                | $\mathbf{B}^{\text{max}}$<br>7             |
| ■ Документы                  | $\sim$<br>⌒<br>Имя                        | Дата изменения                 | Тип                                        |
| • Загрузки                   | .palEC104<br>Ш                            | 12.03.2024 15:27               | Папка с файлами                            |
| • Изображения                | $\blacksquare$ build                      | 02.04.2024 9:07                | Папка с файлами                            |
| J.<br>Музыка                 | $\blacksquare$ include                    | 02.04.2024 9:07                | Папка с файлами                            |
| <b>• Объемные объекты</b>    | paIEC104.II2                              | 02.04.2024 9:02                | Файл "LL2"                                 |
| <b>• Рабочий стол</b>        |                                           |                                |                                            |
| <u> Намильный</u> диск (С:)  |                                           |                                |                                            |
| $\bullet$ DRIVERS (D:)       |                                           |                                |                                            |
| <b>• Локальный диск (Е:)</b> | $\sim$                                    |                                |                                            |
|                              | Имя файла:   palEC104.II2                 | $\checkmark$<br><b>Открыть</b> | Библиотека Полигон 2(*.II2)<br>Отмена<br>æ |

**Рисунок 2.3 – Добавление библиотеки paIEC104 в проект**

Добавленная библиотека отобразится в окне *Проекты*.

# <span id="page-9-0"></span>**2.1 Реализация протокола МЭК 60870-5-101 (IEC101uni)**

Блок *IEC101uni* реализует протокол стандарта **МЭК 60870-5-101** и определяет функции контролирующей (клиента) и контролируемой станции (сервера).

Совместно с *IEC101uni* используются специальные буфера – [IECBufIn](#page-19-0) для получаемых данных/команд, [IECBufOut](#page-20-0) для отправляемых данных/команд. С помощью данных буферов создается база объектов информации, участвующих в обмене по указанному протоколу.

Так как работа блока занимает значительное время, может быть размещен только в *Фоне*.

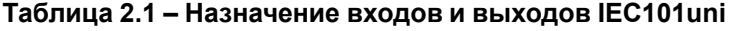

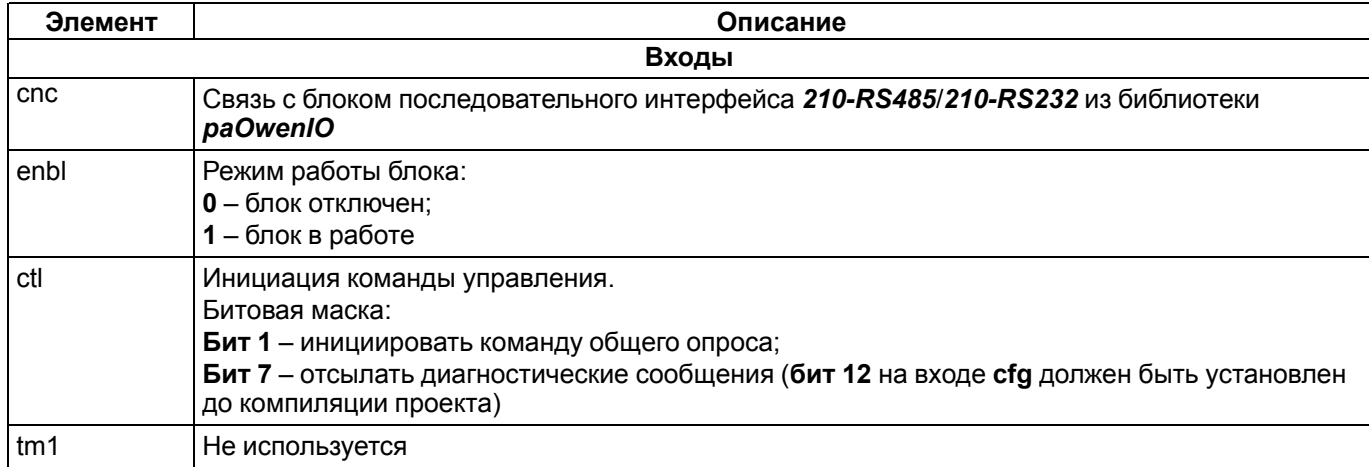

## Продолжение таблицы 2.1

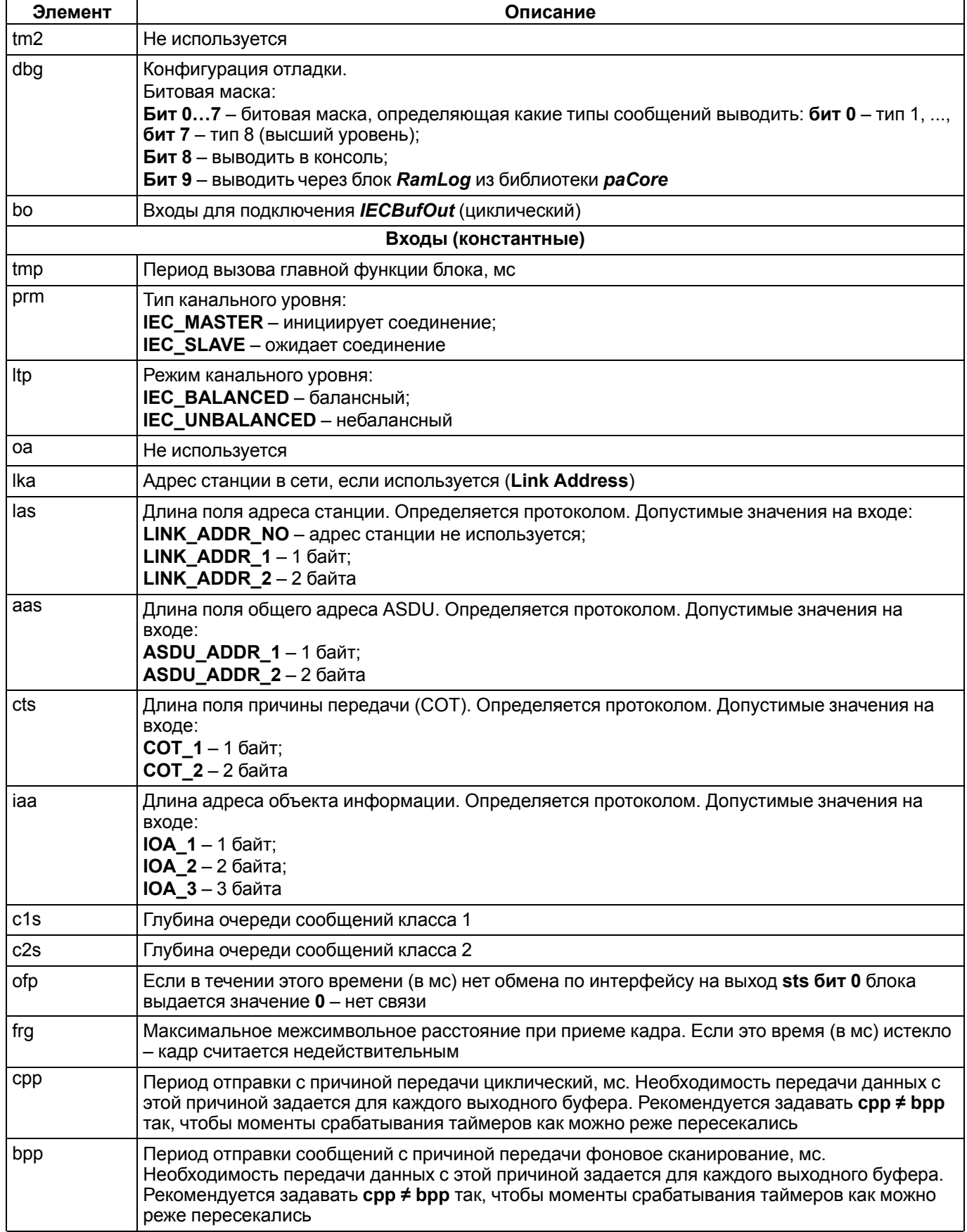

## Продолжение таблицы 2.1

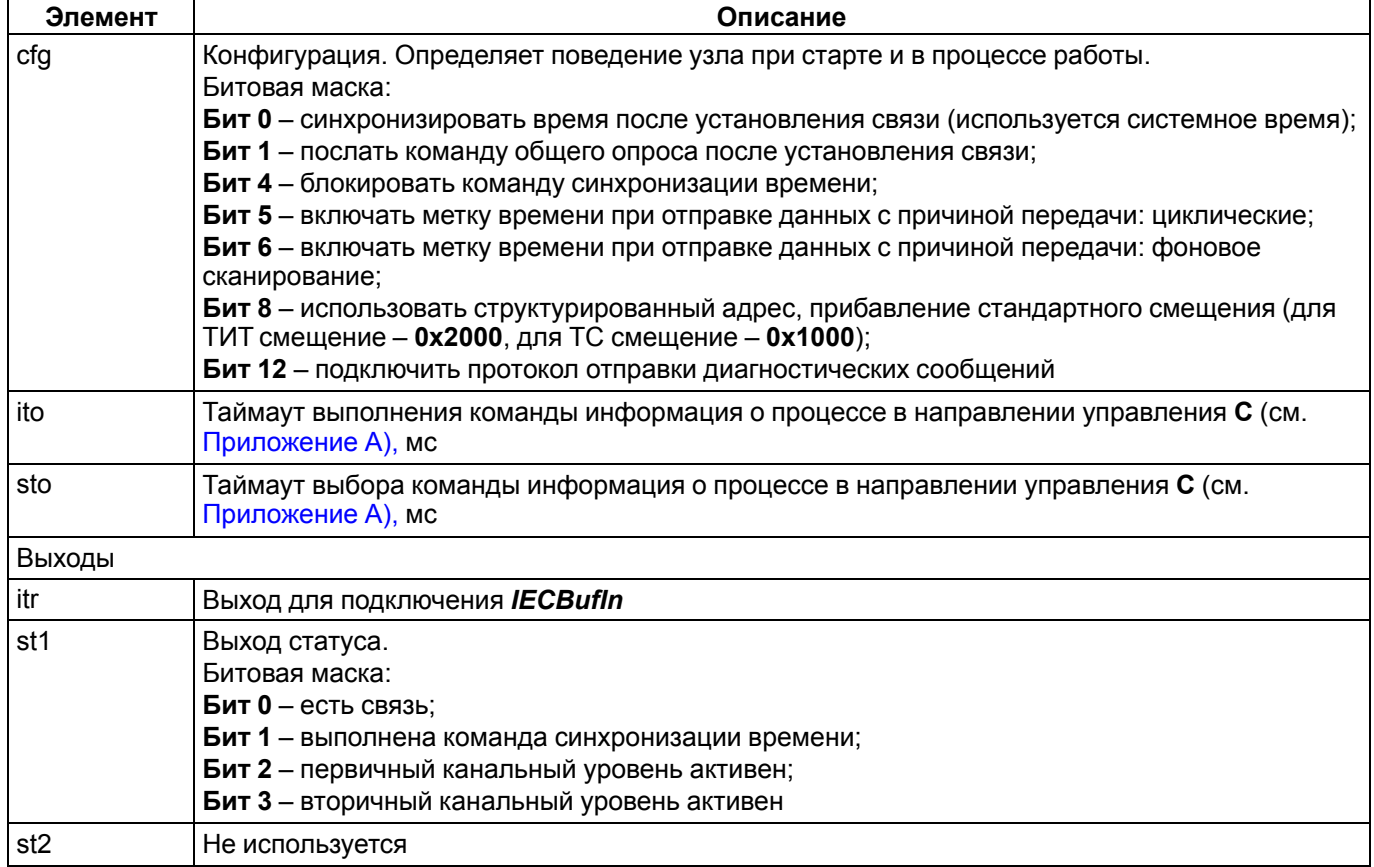

| IEC101uni<br>cnc<br>777<br>itr<br>itr<br>cnc.<br>1<br>u16<br>enbl l<br>$u32$<br>st1<br>100<br>$u32$<br>ul32<br>st2<br>tmp<br><b>IEC SLAVE</b><br>ept<br>prm<br><b>IEC_UNBALANCED</b><br>Ikt<br>Itp<br>0<br>uch<br>oa<br>3<br>u16<br>Ika<br>LINK ADDR 1<br>lat<br>las<br>ASDU_ADDR_2<br>aas<br>aat<br>COT_1<br>cts<br>ctt<br>IOA 2<br>iat<br>iaa<br>100<br>$1s$<br>u16<br>100<br>u16<br>c2s<br>10000<br>ofp<br>$u32$<br>100<br>u32<br>frg<br>1000<br>u32<br>cpp<br>10000<br>$u32$<br>bpp<br>0<br>u32<br>cfg.<br>0<br>uch<br>ctl<br>0<br>$u32$<br>tm1<br>0<br>u32<br>tm2<br>60000<br>u32<br>ito<br>10000<br>u32<br>sto<br>dbg<br>u32<br>0 | <b>b70</b> |  | 15 |  |
|----------------------------------------------------------------------------------------------------|------------|--|----|--|
|                                                                                                    |            |  |    |  |
|                                                                                                    |            |  |    |  |
|                                                                                                    |            |  |    |  |
|                                                                                                    |            |  |    |  |
|                                                                                                    |            |  |    |  |
|                                                                                                    |            |  |    |  |
|                                                                                                    |            |  |    |  |
|                                                                                                    |            |  |    |  |
|                                                                                                    |            |  |    |  |
|                                                                                                    |            |  |    |  |
|                                                                                                    |            |  |    |  |
|                                                                                                    |            |  |    |  |
|                                                                                                    |            |  |    |  |
|                                                                                                    |            |  |    |  |
|                                                                                                    |            |  |    |  |
|                                                                                                    |            |  |    |  |
|                                                                                                    |            |  |    |  |
|                                                                                                    |            |  |    |  |
|                                                                                                    |            |  |    |  |
|                                                                                                    |            |  |    |  |
|                                                                                                    |            |  |    |  |
|                                                                                                    |            |  |    |  |
|                                                                                                    |            |  |    |  |
|                                                                                                    |            |  |    |  |
|                                                                                                    |            |  |    |  |
| bo <sub>0</sub><br>bfo<br>777                                                                                                    |            |  |    |  |

Рисунок 2.4 - Блок IEC101uni

Примеры работы с блоком приведены в разделе 4.1.

# <span id="page-12-0"></span>2.2 Реализация протокола МЭК 60870-5-104 (IEC104uni)

Блок IEC104uni реализует протокол стандарта МЭК 60870-5-104 и определяет функции контролирующей (клиента) и контролируемой станции (сервера).

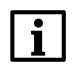

## **ПРИМЕЧАНИЕ**

Для настройки сервера по протоколу 5-104 рекомендуется использовать более новый блок ІЕС104Server. Для него не требуется отдельный блок для работы с системным сокетом.

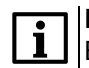

### **ПРИМЕЧАНИЕ**

В данном документе рассматривается обновленный блок *IEC104uni* (ревизия 2, версия библиотеки  $p$ alEC104 - 902 и выше).

Совместно с *IEC104uni* используются специальные буфера - IECBufln для получаемых данных/команд, IECBufOut для отправляемых данных/команд. С помощью данных буферов создается база объектов информации, участвующих в обмене по указанному протоколу.

Так как работа блока занимает значительное время, может быть размешен только в Фоне.

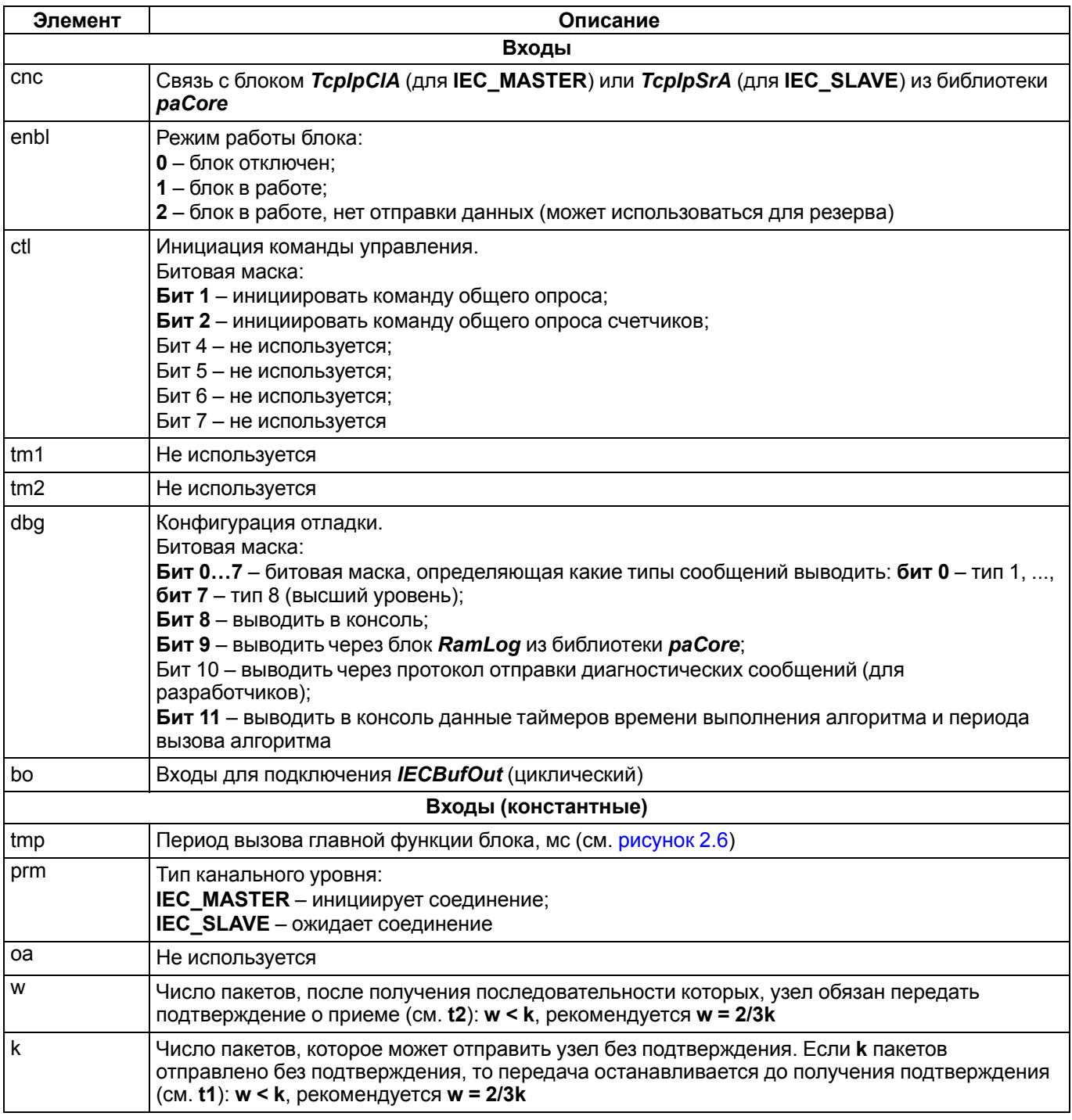

#### Таблица 2.2 - Назначение входов и выходов IEC104uni

# **Продолжение таблицы 2.2**

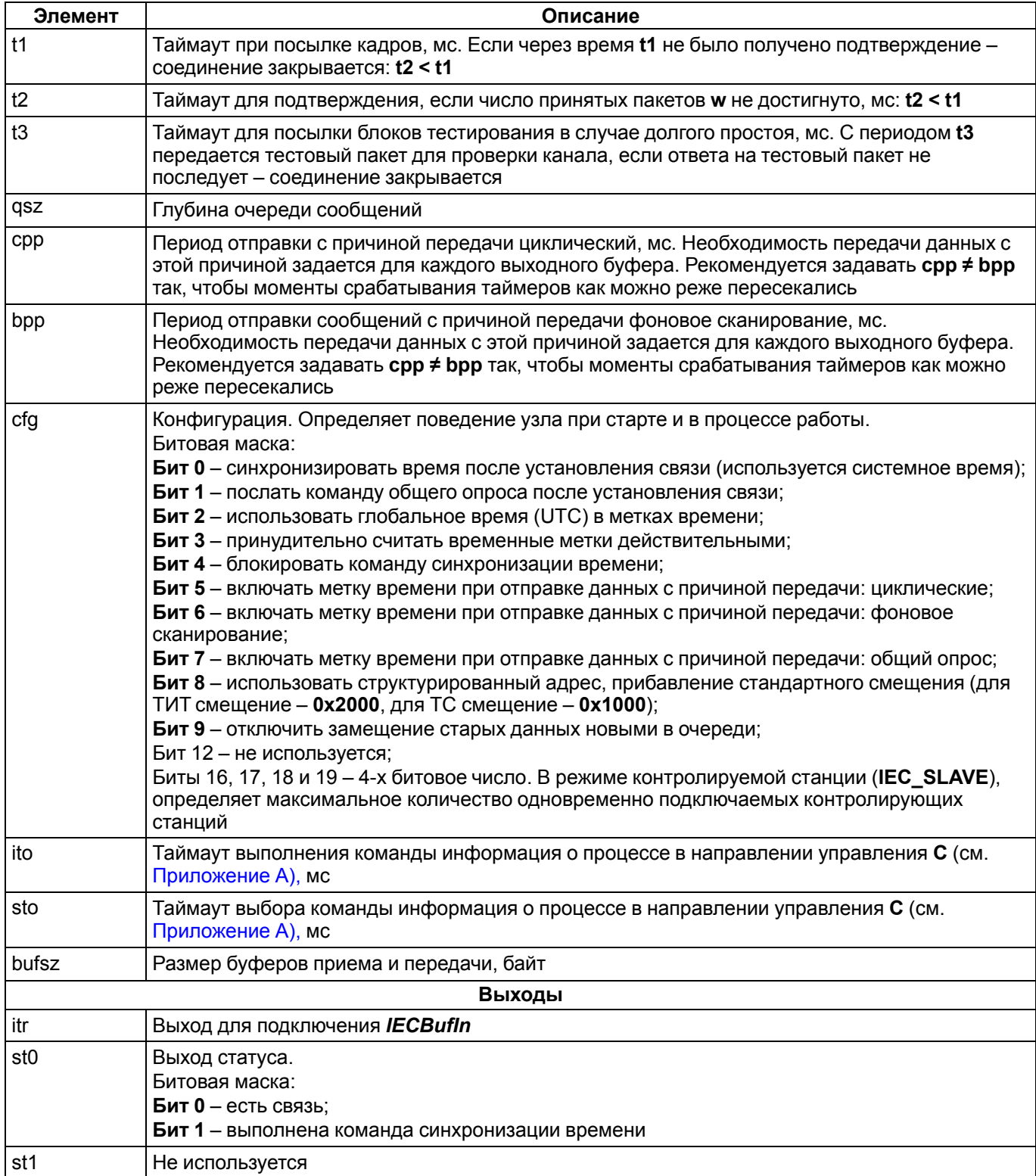

|                                                    | <b>b31</b>                   |       |     | 10              |                               |
|----------------------------------------------------|------------------------------|-------|-----|-----------------|-------------------------------|
|                                                    | IEC104uni                    |       |     |                 |                               |
| подключение к ТСРІР клиенту\серверу ???            | <b>Cnc</b>                   | cnc   | itr | itr             | коннектор для входных буферов |
| режим работы 1                                     | $\mathsf{H}$ enbl            | u16   | u32 | st <sub>0</sub> | статус 0                      |
| период главного цикла блока (мс) 100               | $-1$ tmp                     | ul32  | u32 | st1             | не используется               |
| тип канального уровня IEC_SLAVE                    | 1prm                         | ept   |     |                 |                               |
| не используется 0                                  | -loa                         | uch   |     |                 |                               |
| параметр W 8                                       | ⊣w                           | u16   |     |                 |                               |
| параметр К 12                                      | H k                          | u16   |     |                 |                               |
| таймаут 1 15000                                    | $-\mathsf{t}\mathsf{1}$      | u32   |     |                 |                               |
| таймаут 2 10000                                    | $-t2$                        | u32   |     |                 |                               |
| таймаут 3 20000                                    | $-1t3$                       | u32   |     |                 |                               |
| глубина очереди сообщений 100                      | d qsz                        | u16   |     |                 |                               |
| период отправки циклических данных 1000            | $\sqcap$ Cpp                 | u32   |     |                 |                               |
| период отправки данных фонового сканирования 10000 | 1bp                          | u32   |     |                 |                               |
| конфигурация 0                                     | ⊣cfg                         | u32   |     |                 |                               |
| управление 0                                       | -lctl                        | uch   |     |                 |                               |
| не используется 0                                  | $-1$ tm1                     | $u32$ |     |                 |                               |
| не используется 0                                  | $-1$ tm2                     | $u32$ |     |                 |                               |
| таймаут выполнения команды 60000                   | $\overline{\phantom{a}}$ ito | u32   |     |                 |                               |
| таймаут выбора команды 10000                       | $\overline{\phantom{a}}$ sto | $u32$ |     |                 |                               |
| конфигурация отладки 0                             | $\mathsf{d}_{\mathsf{d}}$    | u32   |     |                 |                               |
| размер буферов приема\передачи 4096                | bufsz  u32                   |       |     |                 |                               |
| коннектор выходного буфера ???                     | bo0 bfo                      |       |     |                 |                               |

**Рисунок 2.5 – Блок IEC104uni**

Рассмотрим алгоритм работы связки блоков *TcpIpClA* и *IEC104uni* (см. [рисунок](#page-15-1) 2.6).

В фоновом потоке последовательно вызываются главные функции блоков. В алгоритме работы протокола можно выделить четыре основные подпрограммы, первые две из которых реализуют работу с системным сокетом (блок *TcpIpClA*).

Период вызова главной функции блока *IEC104uni* (и соответствующих подпрограмм) определяется входом **tmp**. Задание **tmp** может быть полезно для разгрузки потока в пользу других алгоритмов. При отсутствии ограничений можно установить **tmp = 1**.

При возникновении события на входе данные вместе с временной меткой (если она используется) передаются в очередь сообщений (длина задается **qsz**). Для каждого входа выделяется отдельная позиция в очереди.

Из очереди сообщений формируется пакет для отправки. Однотипные данные из очереди упаковываются в один пакет до достижения максимальной длины пакета, определенной стандартом.

Затем сформированный пакет помещается в буфер для передачи.

При задании параметра длина очереди **qsz** следует учитывать количество передаваемых объектов информации и частоту их изменения.

Размеры входных и выходных буферов **bufsz** следует выбирать из тех же соображений.

<span id="page-15-1"></span>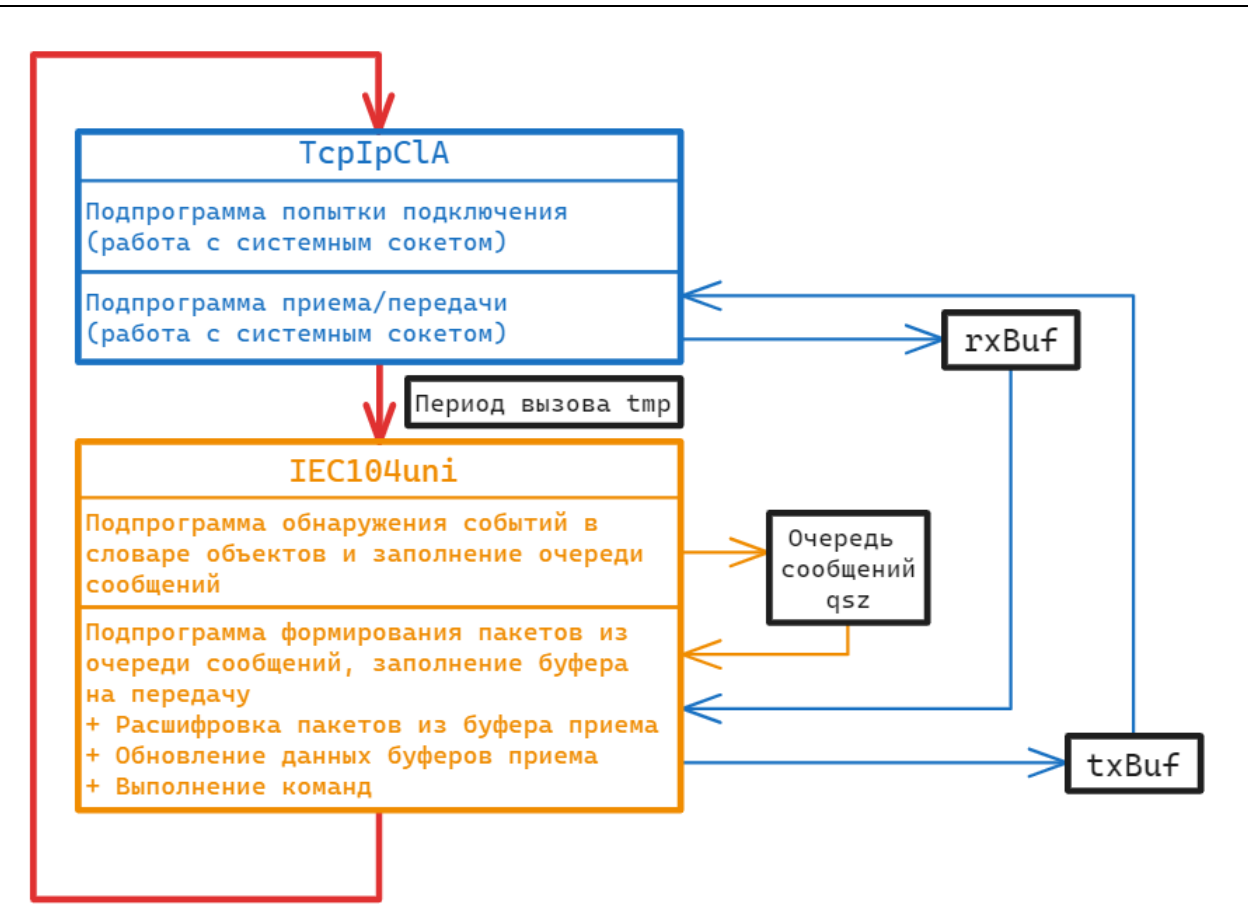

Рисунок 2.6 - Работа IEC104uni: последовательность вызова подпрограмм в фоновом потоке

Пример работы с блоком приведен в разделе 3.2.

# <span id="page-15-0"></span>2.3 Реализация протокола МЭК 60870-5-104. Сервер (IEC104Server)

Блок IEC104Server реализует протокол стандарта МЭК 60870-5-104 и определяет функцию контролируемой станции (сервера).

## **ПРИМЕЧАНИЕ**

Принципиальное отличие блока IEC104Server от IEC104uni состоит в том, что в IEC104Server уже включены подпрограммы работы с системными сокетами. Помимо этого, различные подпрограммы протокола выделены в отдельные потоки (см. рисунок 2.8). Таким образом, работа протокола независима от нагруженности фонового потока.

Совместно с IEC104Server используются специальные буфера - IECBufIn для получаемых данных/команд, IECBufOut для отправляемых данных/команд. С помощью данных буферов создается база объектов информации, участвующих в обмене по указанному протоколу.

Так как работа блока занимает значительное время, может быть размещен только в Фоне.

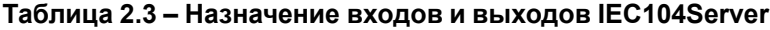

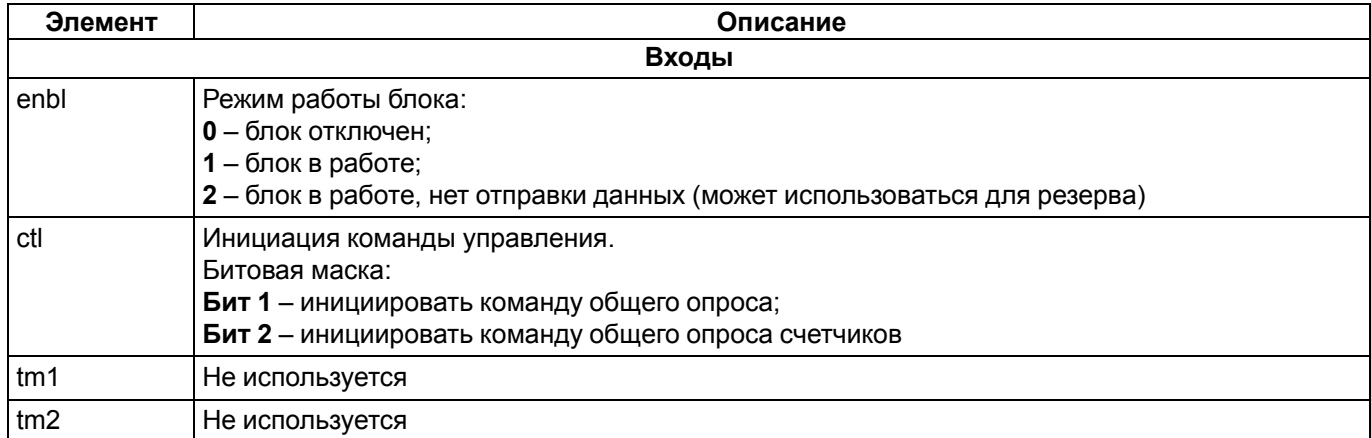

## Продолжение таблицы 2.3

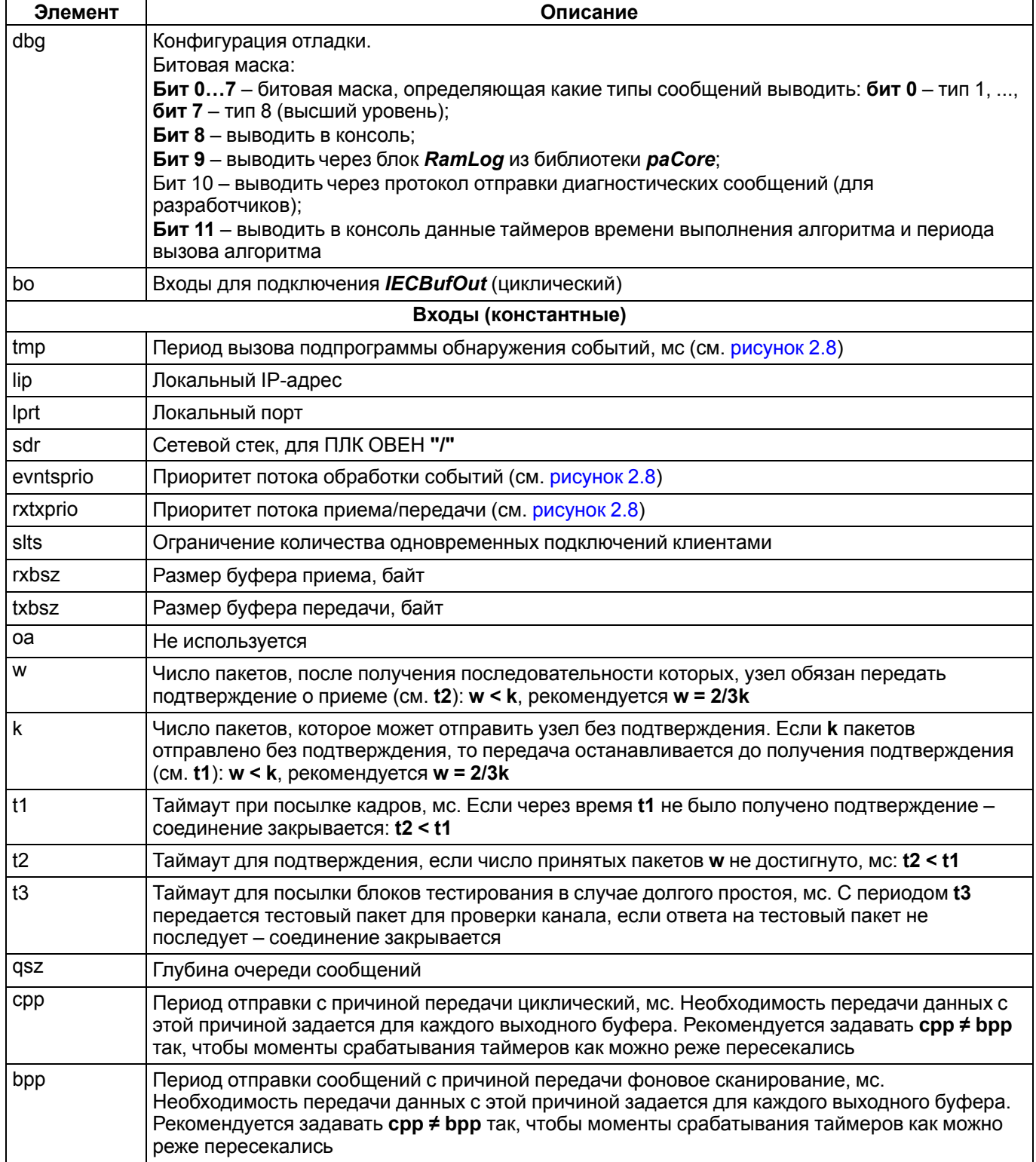

## Продолжение таблицы 2.3

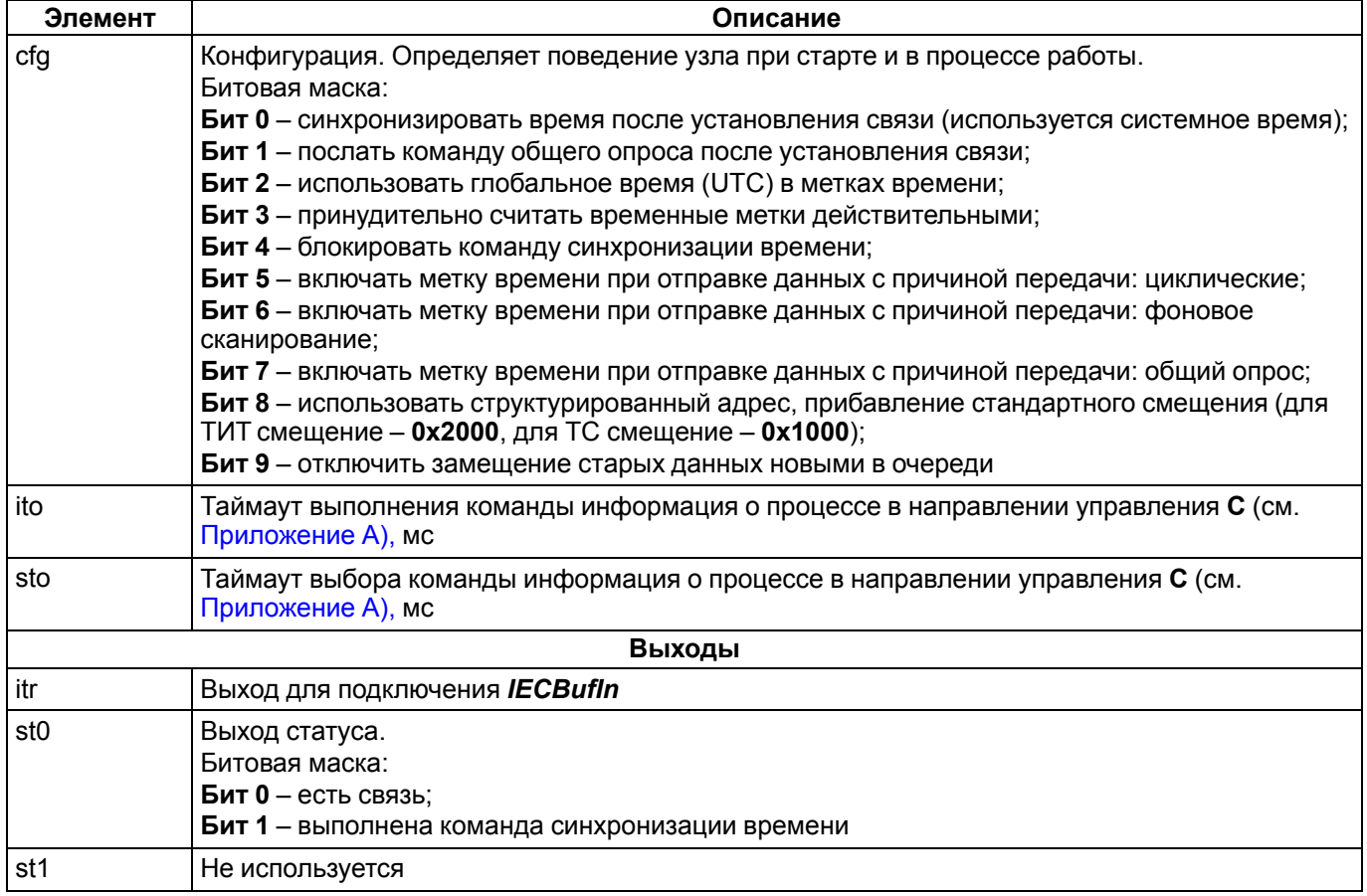

|                                                    | <b>b36</b>                 |                 |       | 20              |                               |
|----------------------------------------------------|----------------------------|-----------------|-------|-----------------|-------------------------------|
|                                                    | IEC104Server               |                 |       |                 |                               |
| режим работы 1                                     | $I$ enbl                   | u16             | itr   | itr             | коннектор для входных буферов |
| период вызова обработчика событий 100              | tmp                        | u32             | $u32$ | st <sub>0</sub> | статус 0                      |
| локальный ір "127.0.0.1"                           | $\overline{\mathsf{flip}}$ | str             | $u32$ | st1             | не используется               |
| порт 2404                                          | H <sub>lprt</sub>          | u <sub>16</sub> |       |                 |                               |
| путь к сетевому стеку (для QNX) "/"                | - sdr                      | str             |       |                 |                               |
| приоритет процесса обработчика событий 0           | evntsprio u16              |                 |       |                 |                               |
| приоритет процесса приема/передачи 0               | <b>rxtxprio</b>            | u16             |       |                 |                               |
| ограничение клиентских подключений 2               | $-$ clts                   | uch             |       |                 |                               |
| размер буфера приема 2048                          | <b>Txbsz</b>               | u32             |       |                 |                               |
| размер буфера передачи 2048                        | txbsz                      | u32             |       |                 |                               |
| не используется 0                                  | 1 oa                       | uch             |       |                 |                               |
| параметр W 8                                       | ⊣w                         | u <sub>16</sub> |       |                 |                               |
| параметр К 12                                      | $-$ k                      | u <sub>16</sub> |       |                 |                               |
| таймаут 1 15000                                    | $-\mathsf{t}\mathsf{1}$    | u32             |       |                 |                               |
| таймаут 2 10000                                    | -lt2                       | u32             |       |                 |                               |
| таймаут 3 20000                                    | -l t3                      | u32             |       |                 |                               |
| глубина очереди сообщений 100                      | qsz                        | u <sub>16</sub> |       |                 |                               |
| период отправки циклических данных 1000            | $1$ Cpp                    | u32             |       |                 |                               |
| период отправки данных фонового сканирования 10000 | t <sub>bpp</sub>           | u32             |       |                 |                               |
| конфигурация 0                                     | - cfg                      | u32             |       |                 |                               |
| управление 0                                       | -l ctl                     | uch             |       |                 |                               |
| конфигурация отладки 0                             | dbg                        | u32             |       |                 |                               |
| не используется 0                                  | 1tm1                       | u32             |       |                 |                               |
| не используется 0                                  | 1tm2                       | u32             |       |                 |                               |
| таймаут выполнения команды 60000                   | ito                        | u32             |       |                 |                               |
| таймаут выбора команды 10000                       | sto-                       | u32             |       |                 |                               |
| коннектор для выходного буфера ???                 | Hbo0                       | bfo             |       |                 |                               |

Рисунок 2.7 - Блок IEC104Server

Рассмотрим алгоритм работы блока IEC104Server.

В алгоритме работы протокола можно выделить четыре основные подпрограммы, первые две из которых реализуют работу с системным сокетом. Подпрограммы блока *IEC104Server* разделены на отдельные потоки (см. [рисунок](#page-18-0) 2.8).

В фоновом потоке вызывается подпрограмма обнаружения подключения. В первом потоке с приоритетом **rxtxprio** вызывается программа приема/передачи данных. Во втором потоке с приоритетом **evntsprio** вызываются подпрограммы обнаружения событий с периодом **tmp** и формирования пакетов.

При возникновении события на входе данные вместе с временной меткой (если она используется) передаются в очередь сообщений (длина задается **qsz**). Для каждого входа выделяется отдельная позиция в очереди.

Из очереди сообщений формируется пакет для отправки. Однотипные данные из очереди упаковываются в один пакет до достижения максимальной длины пакета, определенной стандартом.

Затем сформированный пакет помещается в буфер для передачи.

При задании параметра длина очереди **qsz** следует учитывать количество передаваемых объектов информации и частоту их изменения.

Размеры входных и выходных буферов, соответственно, **rxbsz** и **txbsz** следует выбирать из тех же соображений.

<span id="page-18-0"></span>Отследить переполнение очереди сообщений можно с помощью блока [IECInfo.](#page-26-0)

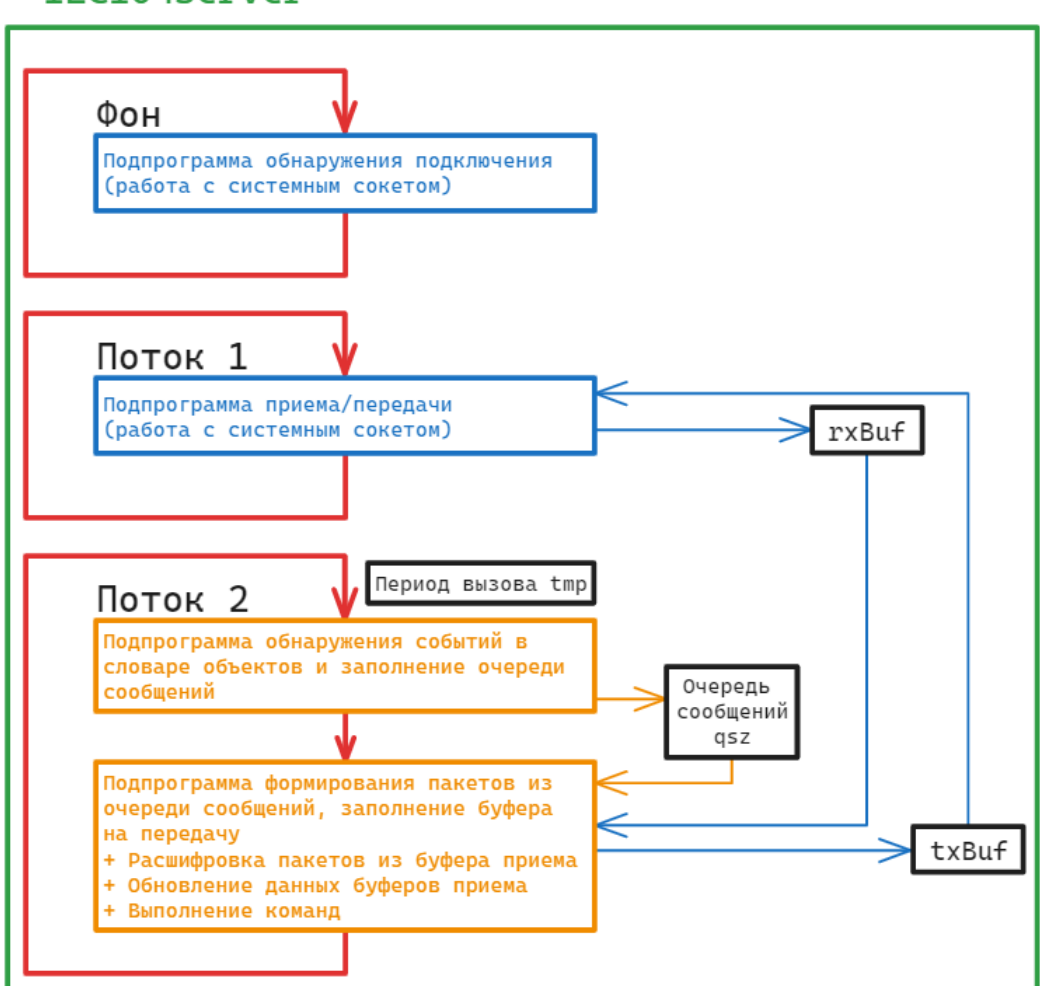

## IEC104Server

**Рисунок 2.8 – Работа IEC104Server: разделение на потоки и последовательность вызова подпрограмм** Пример работы с блоком приведен в [разделе](#page-28-1) 3.1.

# <span id="page-19-0"></span>2.4 Входной буфер (IECBufIn)

Блок IECBufIn используется совместно с блоками IEC101uni, IEC104uni и IEC104Server как входной буфер. Может быть размещен только в Фоне.

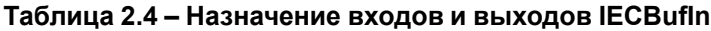

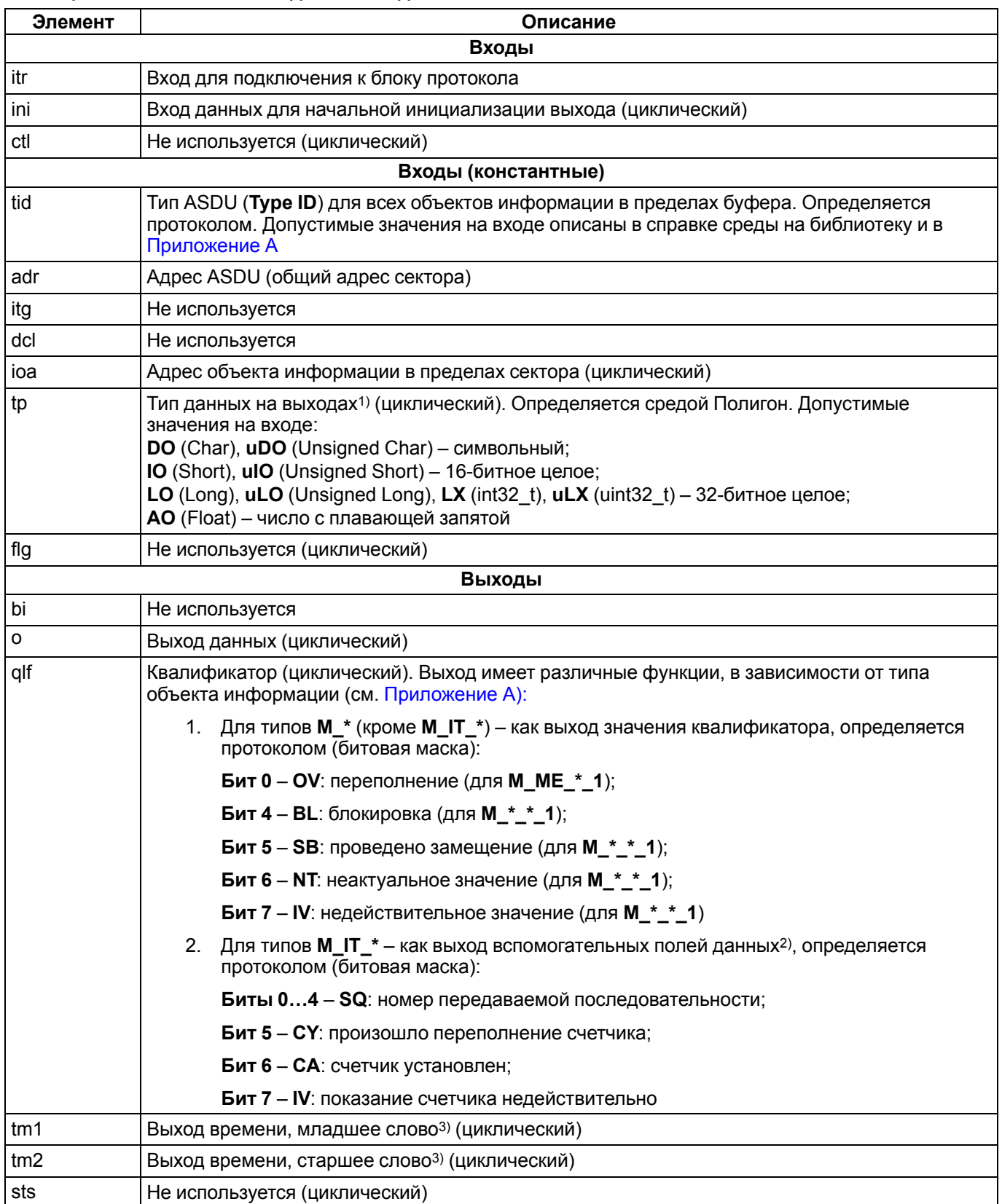

#### **ПРИМЕЧАНИЕ**

1) Для типов ASDU M\_EP\_\* (см. Приложение A) следует использовать базовый тип uLX на входе tp, т.к. входные данные для данного ASDU структурированны. Для расшифровки структуры используется **блок IECEPFromInt.** 

<sup>2)</sup> Для расшифровки вспомогательных полей данных типов M IT \* используется блок IECITSQIn.

3) Для расшифровки данных о времени на выходах используется блок IECTransTime.

Блоки IECBufin и IECBufOut образуют словарь объектов информации, который участвует в обмене по протоколу. Словарь состоит из секторов и объектов внутри секторов.

Вход adr определяет общий адрес сектора, а вход **ioa** - адрес объекта информации внутри сектора. Сочетание adr и iоа должно быть уникальным для каждого объекта информации внутри станции.

Вход tp определяет тип данных на выходах блока. Желательно выбирать тип данных, соответствующий типу объекта информации. При несовпадении типов происходит явное преобразование типа, заданного tp к типу, определенному протоколом.

Например, для типов ASDU C BO \* 1 и M BO \* 1 следует установить тип входа uLX (uint32 t), т.к. для инкапсуляции передаваемых данных в протоколе используется структура данных типа uint32 t. Для типов ASDU M ME NB 1, M ME TB 1 и M ME TE 1 следует установить тип входа IO (Short), т. к. для инкапсуляции используется структура данных типа int16 t.

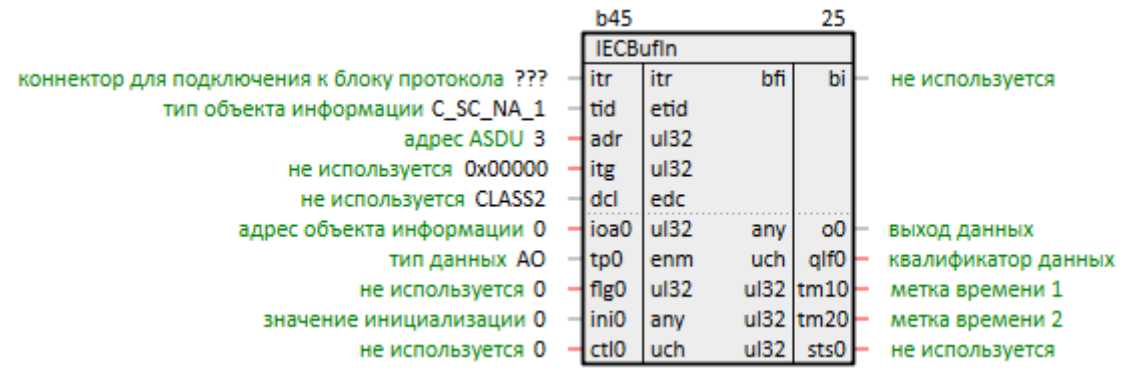

Рисунок 2.9 - Блок IECBufIn

Примеры работы с блоком приведены в разделе 3.1.

# <span id="page-20-0"></span>2.5 Выходной буфер (IECBufOut)

Блок IECBufOut используется совместно с блоками IEC101uni, IEC104uni и IEC104Server как выходной буфер.

Может быть размещен только в Фоне.

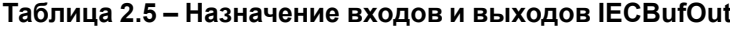

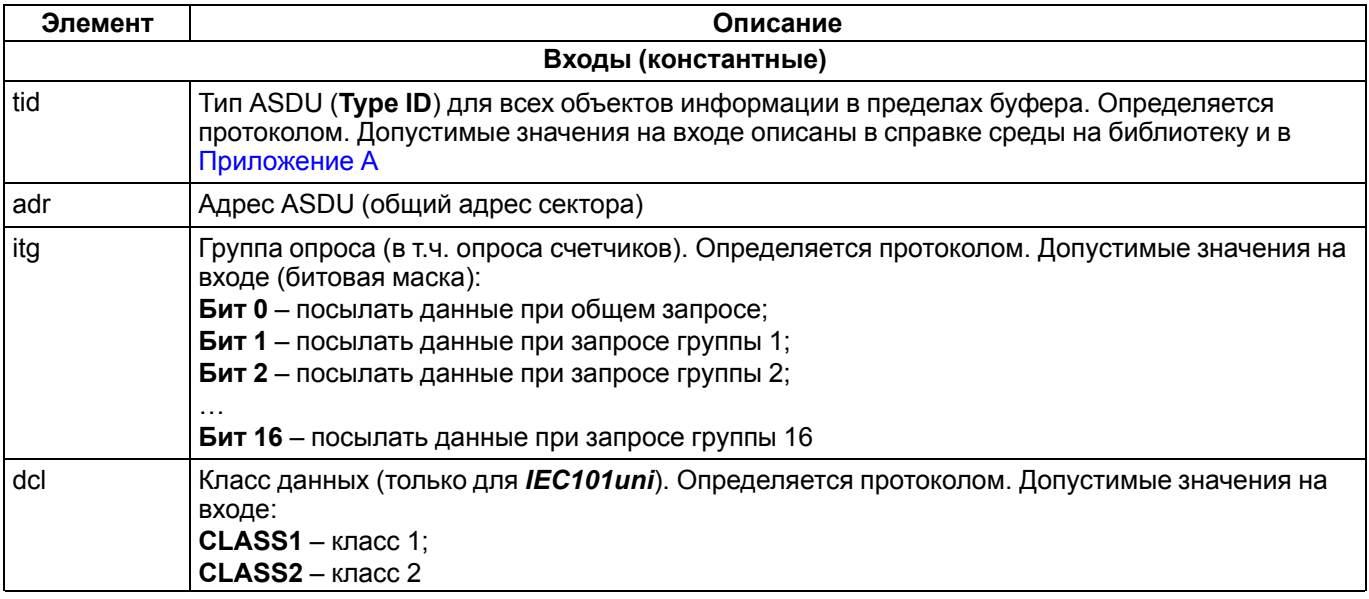

# Продолжение таблицы 2.5

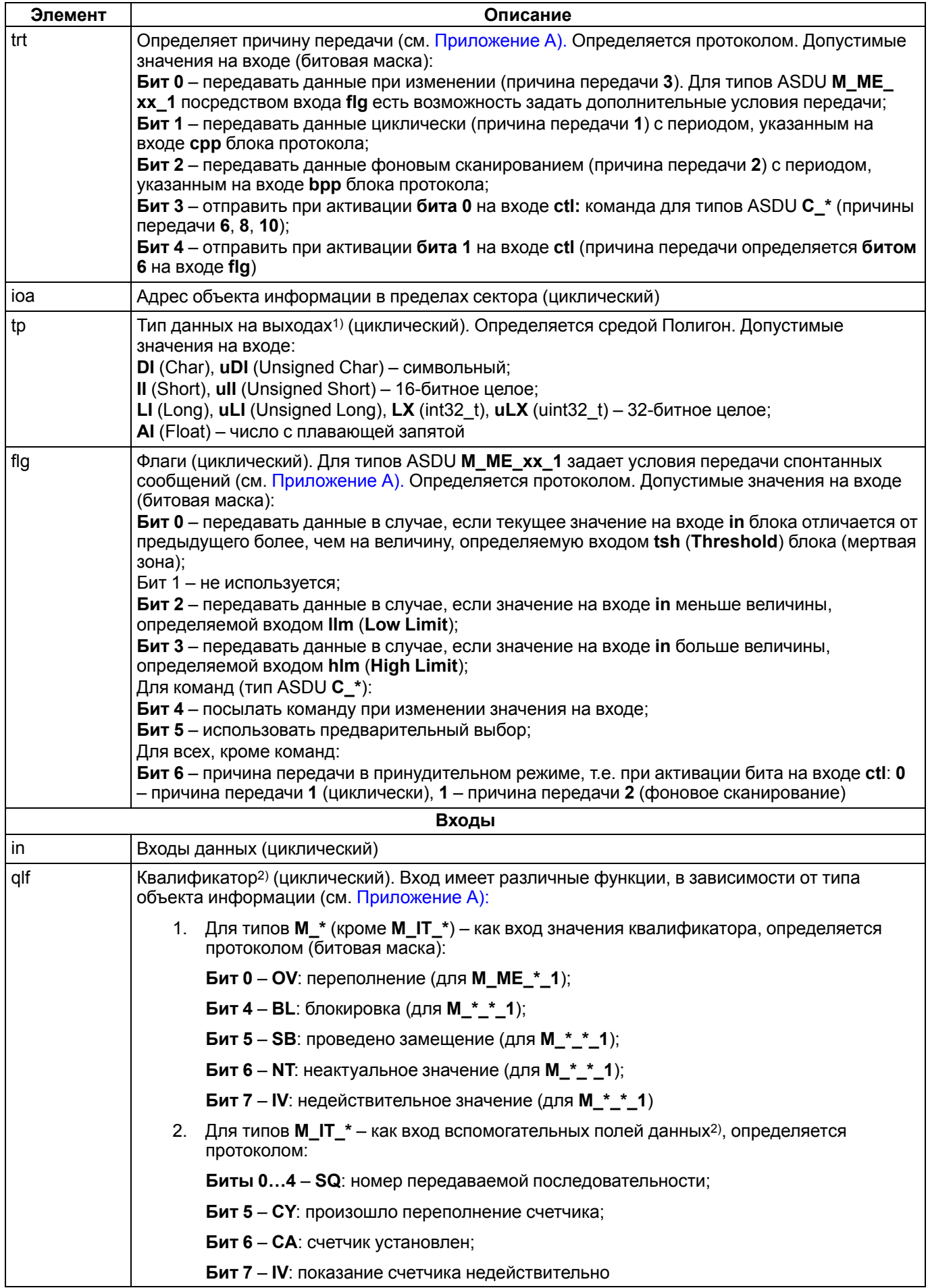

#### Продолжение таблицы 2.5

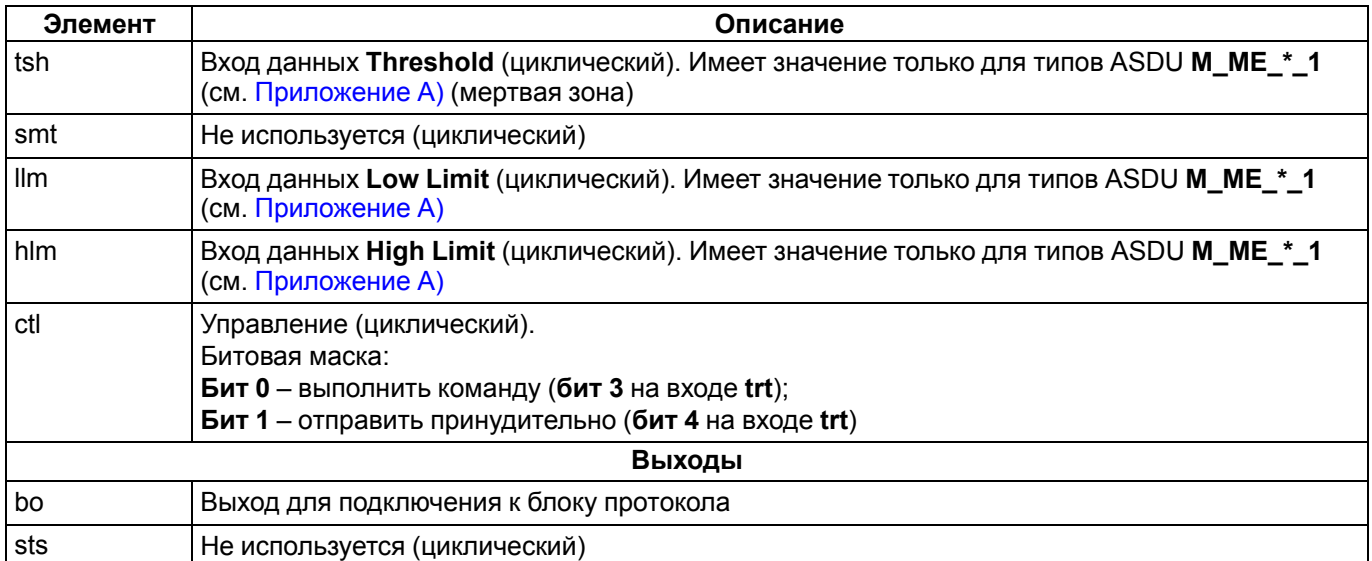

#### **ПРИМЕЧАНИЕ**

 $\overline{\mathbf{1}}$ 

1) Для типов ASDU M EP \* (см. Приложение A) следует использовать базовый тип uLX на входе tp, т.к. входные данные для данного ASDU структурированы. Для формирования структуры используется блок **IECIntFromEP**.

 $^{2)}$  Для формирования вспомогательных полей данных типов  $M$ \_IT\_\* используется блок IECITSQOut.

Блоки IECBufln и IECBufOut образуют словарь объектов информации, который участвует в обмене по протоколу. Словарь состоит из секторов и объектов внутри секторов.

Вход adr определяет общий адрес сектора, а вход ioa - адрес объекта информации внутри сектора. Сочетание adr и ioa должно быть уникальным для каждого объекта информации внутри станции.

Вход tp определяет тип данных на выходах блока. Желательно выбирать тип данных, соответствующий типу объекта информации. При несовпадении типов происходит явное преобразование типа, заданного tp к типу. определенному протоколом.

Например, для типов ASDU C\_BO\_\*\_1 и M\_BO\_\*\_1 следует установить тип входа uLX (uint32\_t), т.к. для инкапсуляции передаваемых данных в протоколе используется структура данных типа uint32 t. Для типов ASDU M ME NB 1, M ME TB 1 и M ME TE 1 следует установить тип входа II (Short), т.к. для инкапсуляции используется структура данных типа int16 t.

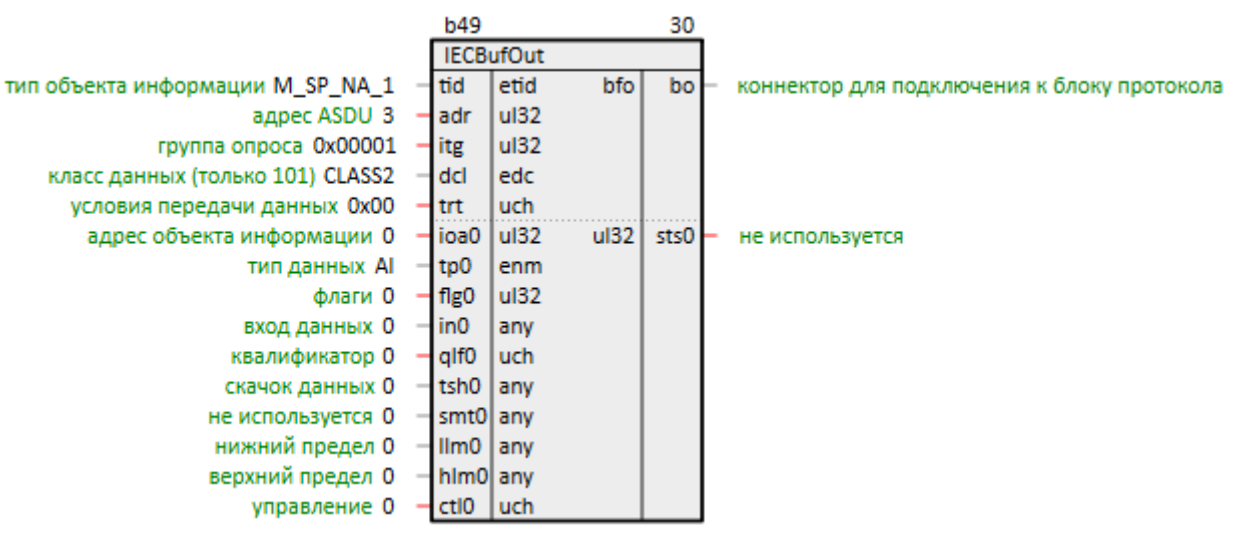

#### Рисунок 2.10 - Блок IECBufOut

Примеры работы с блоком приведены в разделе 3.1.

# <span id="page-23-0"></span>2.6 Разбиение структуры типа ASDU M EP \* (IECEPFromInt)

Блок IECEPFromInt предназначен для разбиения структурированных данных на выходе входного буфера с типом ASDU M\_EP\_\* (см. Приложение А) на отдельные поля данных. Базовый тип выхода буфера (определяется входом tp буфера IECBufIn) должен быть uLX.

Может быть размещен только в Фоне.

#### Таблица 2.6 - Назначение входов и выходов IECEPFromInt

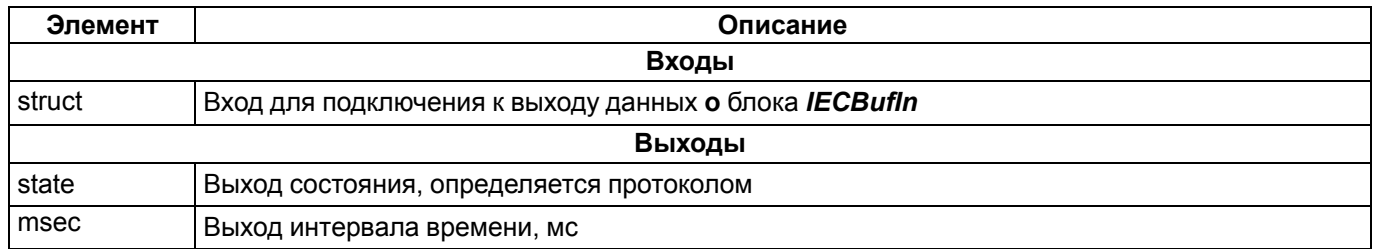

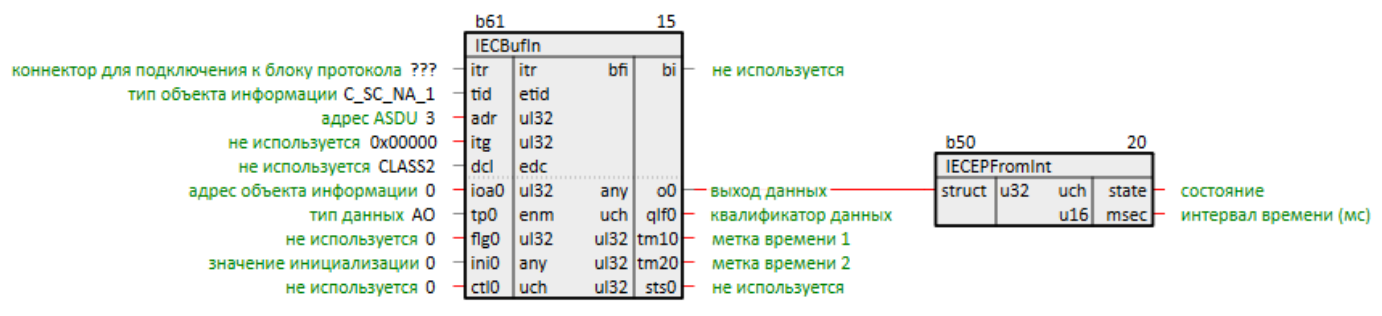

Рисунок 2.11 - Блок IECEPFromInt

Примеры работы с блоком приведены в разделах 3.1.2 и 3.2.3.

# <span id="page-23-1"></span>2.7 Формирование структуры типа ASDU M EP \* (IECIntFromEP)

Блок IECIntFromEP предназначен для объединения входных данных с типом ASDU M\_EP\_\* (см. Приложение А) в структурированное слово для использования в выходном буфере. Базовый тип входа буфера (определяется входом tp буфера IECBufOut) должен быть uLX.

Может быть размешен только в Фоне.

#### Таблица 2.7 - Назначение входов и выходов IECIntFromEP

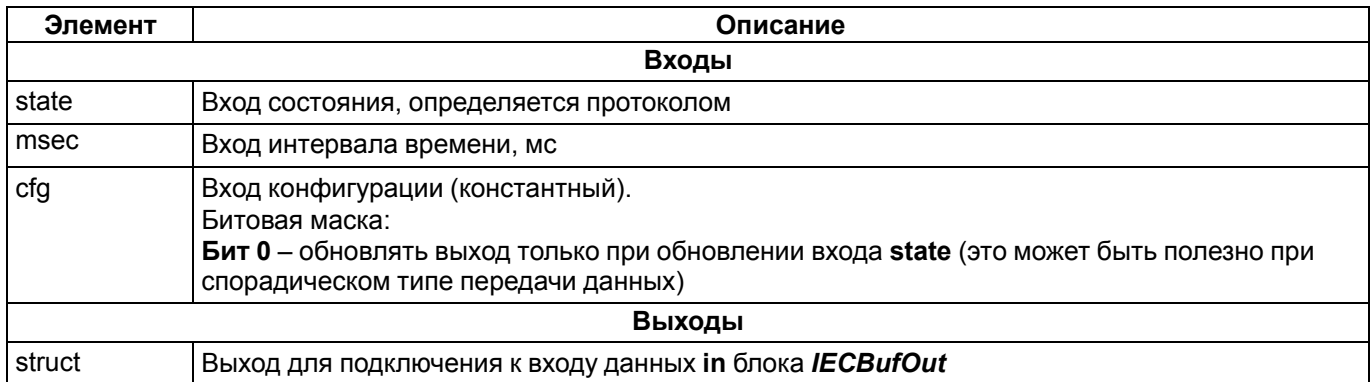

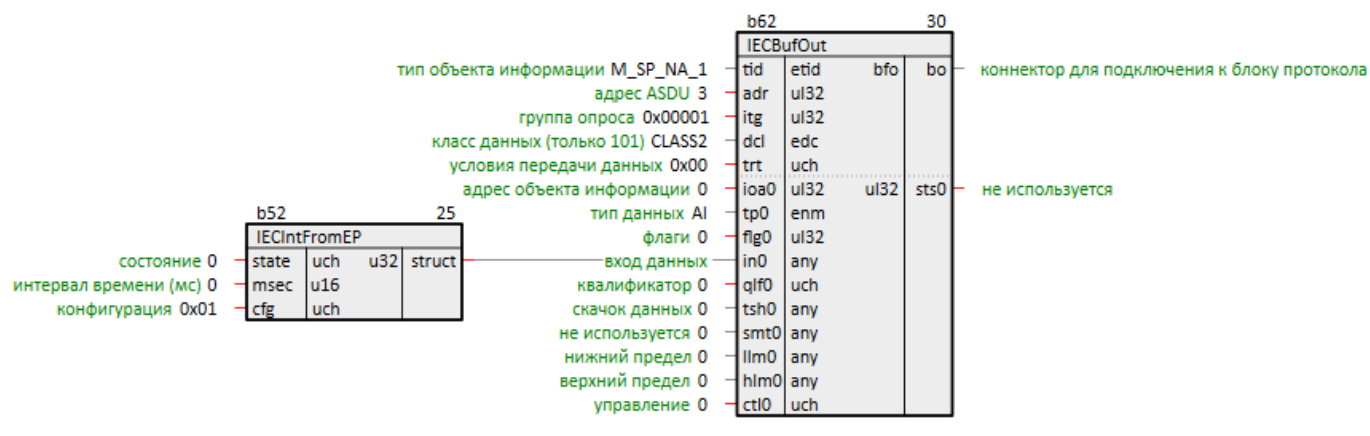

Рисунок 2.12 - Блок IECIntFromEP

Примеры работы с блоком приведены в разделах 3.1.3 и 3.2.3.

# <span id="page-24-0"></span>2.8 Расшифровка описателя качества типа ASDU M\_IT\_\* (IECITSQIn)

Блок IECITSQIn предназначен для разбиения вспомогательных структурированных данных на выходе входного буфера IECBufIn с типом ASDU M\_IT\_\* (см. Приложение A) на отдельные поля.

Может быть размещен только в Фоне.

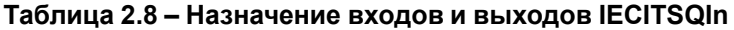

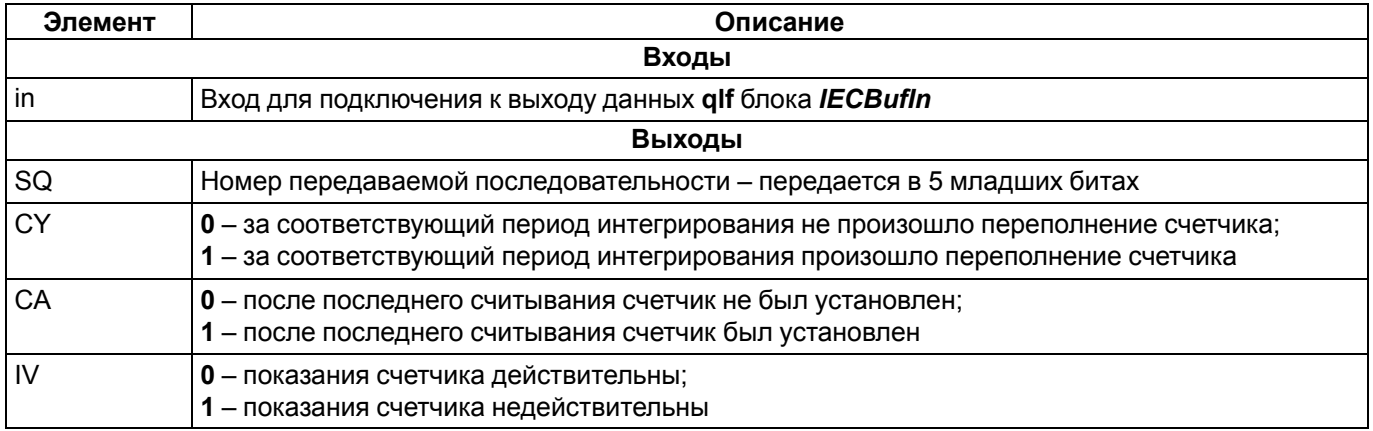

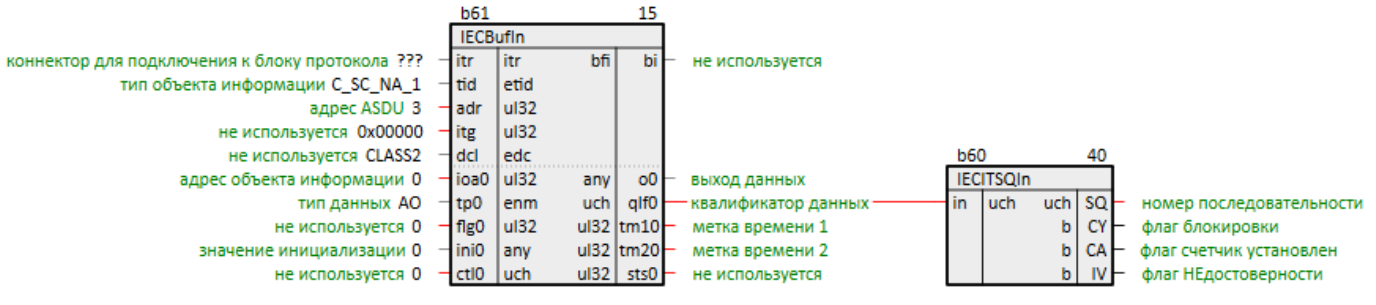

Рисунок 2.13 - Блок IECITSQIn

Примеры работы с блоком приведены в разделах 3.1.4 и 3.2.4.

# <span id="page-24-1"></span>2.9 Формирование описателя качества типа ASDU M IT \* (IECITSQOut)

Блок IECITSQOut предназначен для компоновки вспомогательных данных с типом ASDU M\_IT\_\* (см. Приложение A) и передачи на вход qlf выходного буфера IECBufOut.

Может быть размещен только в Фоне.

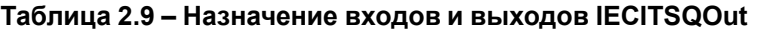

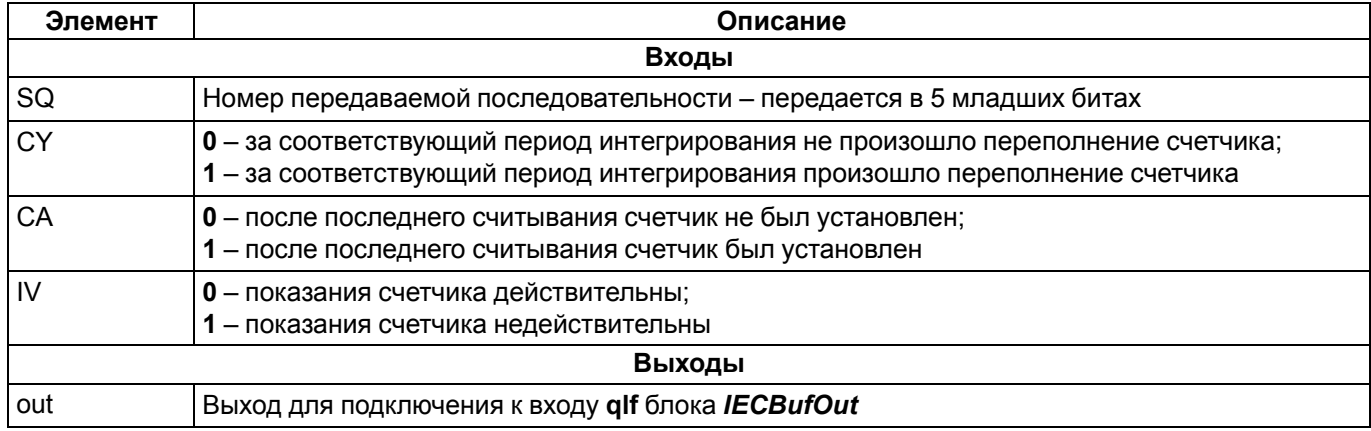

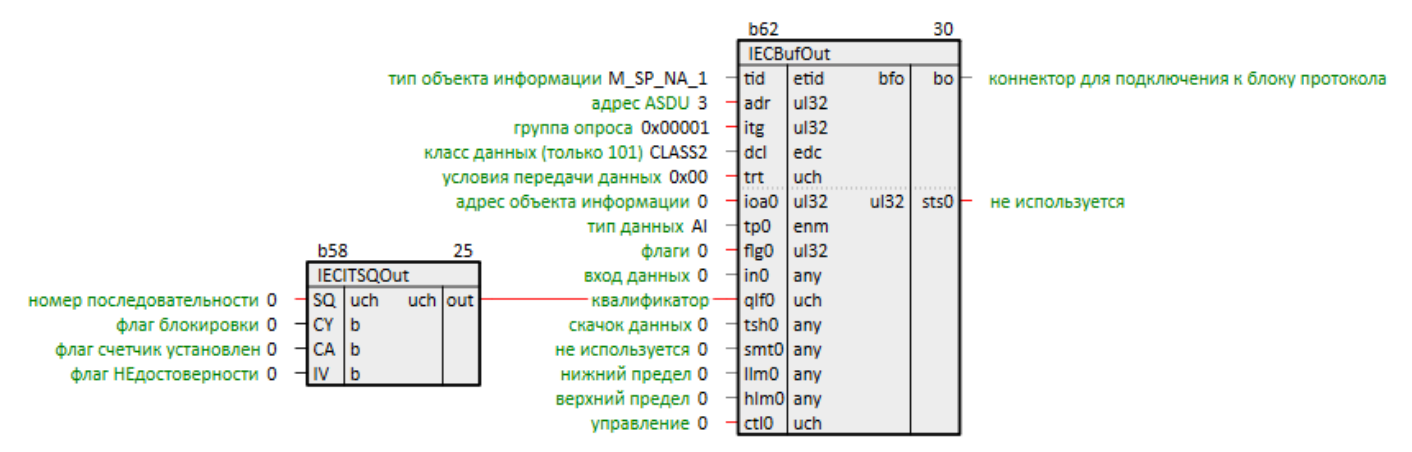

**Рисунок 2.14 – Блок IECITSQOut**

Примеры работы с блоком приведены в [разделах](#page-39-0) 3.1.4 и [3.2.4.](#page-54-0)

# <span id="page-25-0"></span>**2.10 Расшифровка временных меток (IECTransTime)**

Блок *IECTransTime* предназначен для преобразования формата вывода временных меток входными буферами [IECBufIn](#page-19-0) в поля данных.

Может быть размещен только в *Фоне*.

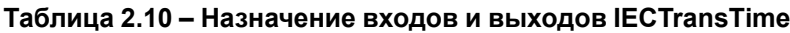

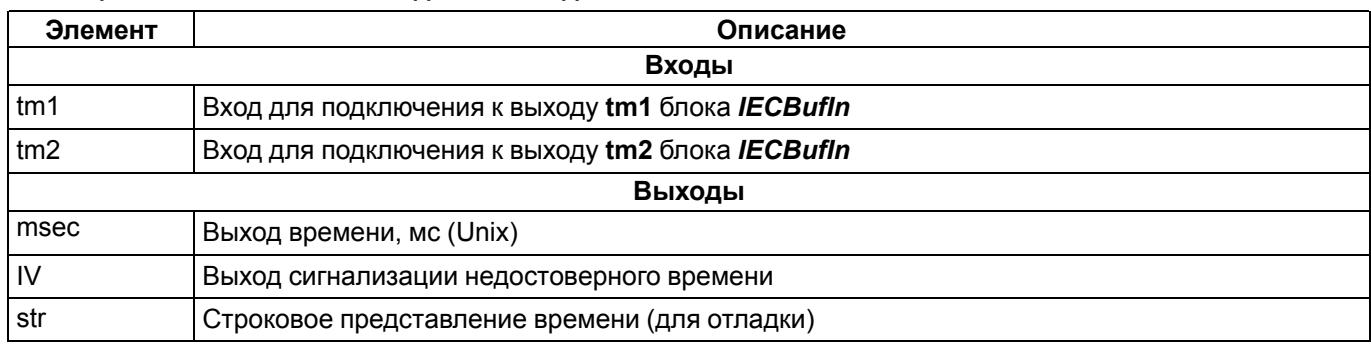

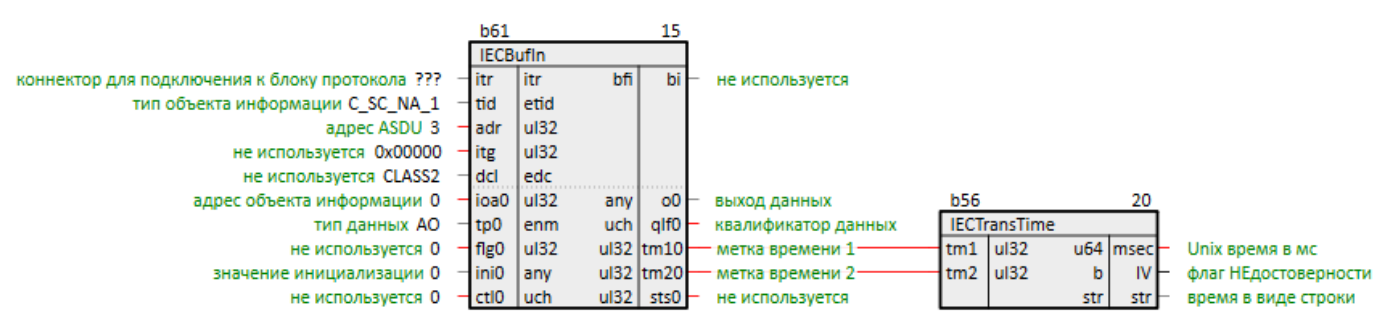

**Рисунок 2.15 – Блок IECTransTime**

Примеры работы с блоком приведены в разделе 3.1.

# <span id="page-26-0"></span>2.11 Получение отладочной информации (IECInfo)

Блок IECInfo предназначен для получения отладочной информации о работе протокола. Блок IECInfo совместим только с блоком IEC104Server.

Первая часть выходов блока позволяет отследить времена выполнения функций блока IEC104Server. Обозначения (см. рисунок 2.8):

- $\cdot$  main  $\overline{1}$  notok 2:
- evnts подпрограмма регистрации событий:
- aux подпрограмма формирования буфера на передачу/расшифровки буфера на прием;
- $\cdot$  txrx  $\pi$ otok 1.

Вторая часть выходов позволяет отследить используемый размер очереди сообщений, переполнение очереди и др. Параметры размера очередей и буферов приводятся в байтах.

#### **ПРИМЕЧАНИЕ**

Значения msgQ\* считаются после выполнения подпрограммы формирования пакетов из очереди. Таким образом, по этим значениям можно судить о количестве сообщений, которые не были помещены в буфер на отправку за данный цикл. Возможные причины: недостаточный размер буфера на передачу, нехватка производительности подсистемы сокетов и др.

Может быть размешен только в Фоне.

#### Таблица 2.11 - Назначение входов и выходов IECInfo

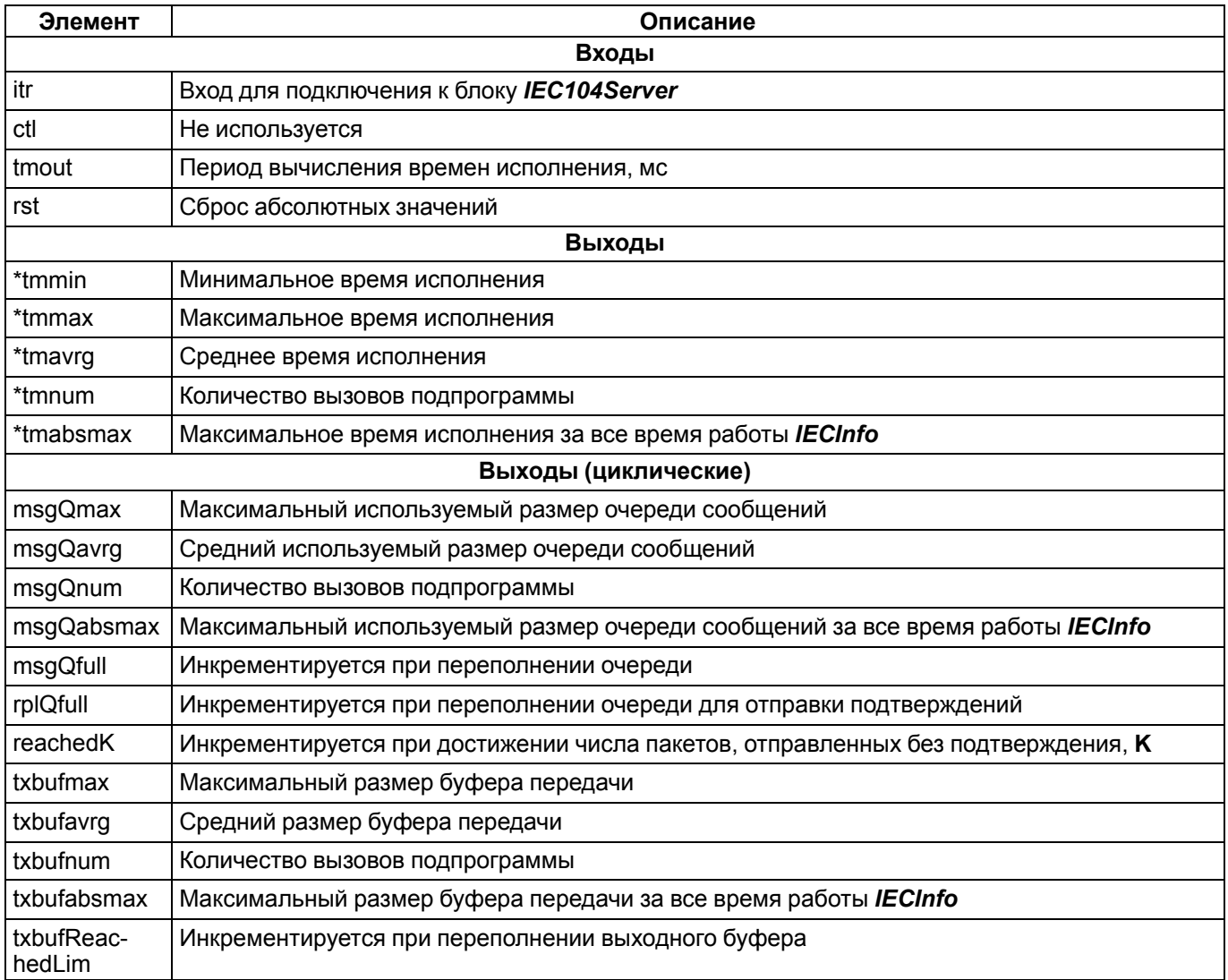

|      | <b>b63</b>     |       |       | 15                     |  |
|------|----------------|-------|-------|------------------------|--|
|      | <b>IECInfo</b> |       |       |                        |  |
| 777  | itr            | itr   | flt   | maintmmin              |  |
| 0    | ctl            | $u32$ | flt   | maintmmax              |  |
| 1000 | tmout          | u32   | flt   | maintmavrg             |  |
| 0    | rst            | b     | u32   | maintmnum              |  |
|      |                |       | flt   | maintmabsmax           |  |
|      |                |       | fit   | evntstmmin             |  |
|      |                |       | flt   | evntstmmax             |  |
|      |                |       | flt   | evntstmavrg            |  |
|      |                |       | u32   | evntstmnum             |  |
|      |                |       | flt   | evntstmabsmax          |  |
|      |                |       | flt   | auxtmmin               |  |
|      |                |       | flt   | auxtmmax               |  |
|      |                |       | flt   | auxtmavrg              |  |
|      |                |       | $u32$ | auxtmnum               |  |
|      |                |       | flt   | auxtmabsmax            |  |
|      |                |       | flt   | txrxtmmin              |  |
|      |                |       | flt   | txrxtmmax              |  |
|      |                |       | flt   | txrxtmavrg             |  |
|      |                |       | u32   | txrxtmnum              |  |
|      |                |       | flt   | txrxtmabsmax           |  |
|      |                |       | u32   | msgQmax0               |  |
|      |                |       | u32   | msgQavrg0              |  |
|      |                |       | u32   | msgQnum0               |  |
|      |                |       | u32   | msgQabsmax0            |  |
|      |                |       | u32   | msgQfull0              |  |
|      |                |       | u32   | rplQfull0              |  |
|      |                |       | u32   | reachedK0              |  |
|      |                |       | u32   | txbufmax0              |  |
|      |                |       | u32   | txbufavrg0             |  |
|      |                |       | u32   | txbufnum0              |  |
|      |                |       | u32   | txbufabsmax0           |  |
|      |                |       |       | u32   txbufReachedLim0 |  |

Рисунок 2.16 - Блок IECInfo

# <span id="page-28-0"></span>**3 Примеры настройки обмена по протоколу МЭК 60870-5-104**

# <span id="page-28-1"></span>**3.1 Настройка обмена в режиме сервера протокола 5-104**

Настроим обмен по протоколу **5-104**.

В данном примере ПЛК210 будет выступать в роли контролируемой станции (сервера).

Пример доступен для скачивания по [ссылке](https://owen.ru/product/polygon/documentation). Пароль для доступа к отладчику – **1**.

Добавим на любую страницу места работы *Фон* блок [IEC104Server.](#page-15-0)

На вход **lip** подадим IP адрес контроллера в виде SQL-запроса. Запрос IP-адреса (prop\_ip): "<sql>SELECT value FROM blocks\_prop WHERE indx=:module AND type="prop\_ip"</sql>"

Добавим коннектор для выходного буфера [IECBufOut.](#page-20-0)

Установим период для отправки данных с причиной **1** (циклический) равным 5 секундам – **cpp = 5000**.

"<sgl>SELECT value FROM blocks\_prop WHERE indx=:module AND type="prop\_ip"</sgl>"

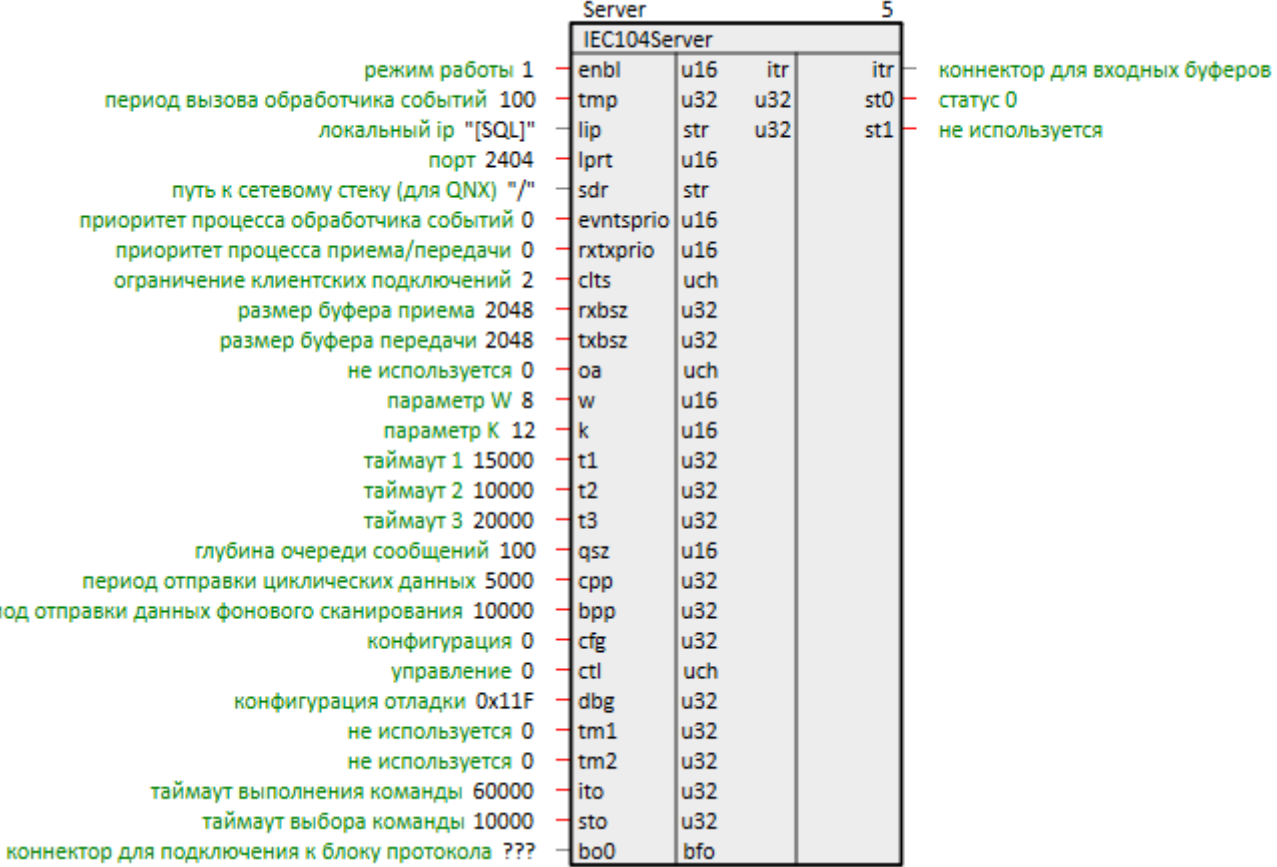

**Рисунок 3.1 – Настройка IEC104Server**

# <span id="page-28-2"></span>**3.1.1 Передача информации о процессе в направлении контроля (M)**

Рассмотрим обмен данными в направлении контроля (метка **M** – см. [Приложение](#page-62-0) А).

Рассмотрим отправку объекта информации с типом **M\_SP\_NA\_1** – одноэлементный объект информации с описателем качества.

1. Добавим на любую страницу места работы *Фон* выходной буфер [IECBufOut](#page-20-0).

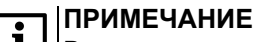

период

В данном примере настраивается передача данных в прямом направлении – от сервера к клиенту. Аналогично настраивается обмен в обратном направлении – от клиента к серверу.

2. Установим **tid = M\_SP\_NA\_1**, адрес ASDU **adr = 3**, адрес объекта информации **ioa = 1**.

Тип данных **tp** установим равным **DI**, так как у **M\_SP\_NA\_1** в младшем разряде передается **1 бит** ТС.

3. Условия передачи данных trt установим равным 0х03: бит 0 - спорадическая передача (причина передачи 3), бит 1 - циклическая передача с периодом срр = 5000 мс (причина передачи 1) (см. Приложение Б).

На вход qlf заведем выход с блока ToReg8 из библиотеки paCore - формирователь битовой маски описателя качества.

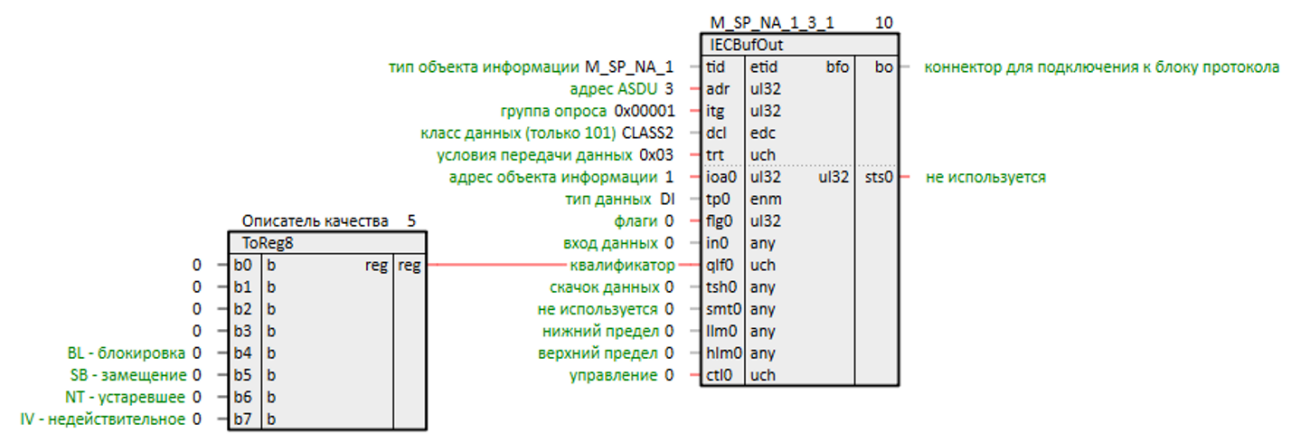

Рисунок 3.2 - Настройка IECBufOut. M\_SP\_NA\_1

- 4. В качестве клиента будем использовать Multi-Protocol MasterOPC. Можно также запустить в качестве клиента проект, рассмотренный в разделе 3.1, на виртуальном контроллере с помощью панели отладки.
- 5. Настройка клиента в Multi-Protocol MasterOPC показана на рисунках ниже.

| <b>E-W</b> Server<br><b>E-</b> IEC104CLIENT | Протокол < <iec104client>&gt; Устройство &lt;<iec104client>&gt;</iec104client></iec104client> |                       |
|---------------------------------------------|-----------------------------------------------------------------------------------------------|-----------------------|
| ■ n iec104client                            | Θ<br>Общие настройки                                                                          |                       |
|                                             | Комментарий                                                                                   | 60870-5 iec104 Device |
| <b>Diagnosis</b>                            | Включено в работу                                                                             | true                  |
| <b>E-4 ReservedChannels</b>                 | Период опроса                                                                                 | 1000                  |
| $\rightarrow$ Value                         | Размерность периода опроса                                                                    | <b>MC</b>             |
|                                             | Начальная фаза                                                                                | $\Omega$              |
|                                             | Размерность фазы                                                                              | <b>MC</b>             |
|                                             | Старт после запуска                                                                           | true                  |
|                                             | Разрешение отладочных сообщений                                                               | true                  |
|                                             | Свойства протокола                                                                            |                       |
|                                             | <b>IP Адрес</b>                                                                               | 10.2.12.12            |
|                                             | <b>IP Порт</b>                                                                                | 2404                  |
|                                             | <b>Адрес ASDU</b>                                                                             | Ŧ                     |
|                                             | Использовать время компьютера                                                                 | false                 |
|                                             | Время устройства (true-utc,false-local)                                                       | true                  |
|                                             | Запрашивать данные групповым запросом при старте true                                         |                       |
|                                             | Общий опрос <100> (секунды) - 0 нет                                                           | 0                     |
|                                             | Группы общего опроса (0,1,15,16)                                                              | 0                     |
|                                             | Опрос счетчиков <101> (секунды) - 0 нет                                                       | $\Omega$              |
|                                             | Группы опроса счетчиков (0,1,15,16,)                                                          | 0                     |
|                                             | Команда считывания <102> (секунды) - 0 нет                                                    | $\Omega$              |
|                                             | Синхронизация времени (секунды) - 0 нет                                                       | 60                    |
|                                             | К (передача без подтверждения)                                                                | 12                    |
|                                             | W (прием без подтверждения)                                                                   | 8                     |
|                                             | ТО (с) тайм-аут при установлении соединения                                                   | 30                    |
|                                             | T1 (с) тайм-аут при посылке или тестировании APDU                                             | 15                    |
|                                             | Т2 (с) тайм-аут для подтверждения если нет данных                                             | 10                    |
|                                             | ТЗ (с) тайм-аут долгого простоя                                                               | 20                    |
|                                             | Использовать резервные каналы                                                                 | false                 |

Рисунок 3.3 - Настройки Multi-Protocol MasterOPC

| <b>□ Ill Server</b>                                            | Устройство < <iec104client>&gt; Тег &lt;<value>&gt;</value></iec104client> |          |
|----------------------------------------------------------------|----------------------------------------------------------------------------|----------|
| <b>EVIEC104CLIENT</b><br>白 iec104client<br><b>■● Diagnosis</b> | Общие настройки<br>Включен в работу<br>Комментарий                         | true     |
| <b>■ ↓ ReservedChannels</b>                                    | Тип данных в сервере                                                       | bool     |
| └ Value                                                        | Тип доступа                                                                | ReadOnly |
|                                                                | <b>HDA</b>                                                                 |          |
|                                                                | НДА доступ                                                                 | false    |
|                                                                | Свойства протокола                                                         |          |
|                                                                | <b>IOA Адрес</b>                                                           |          |
|                                                                | <b>Адрес ASDU (-1 - использовать адрес ASDU устройства)</b> 3              |          |
|                                                                | Чтение командой 102                                                        | false    |

Рисунок 3.4 - Настройки канала Multi-Protocol MasterOPC

6. Запустим программы на ПЛК и ОРС-сервере. Корректный обмен изображен на рисунках ниже.

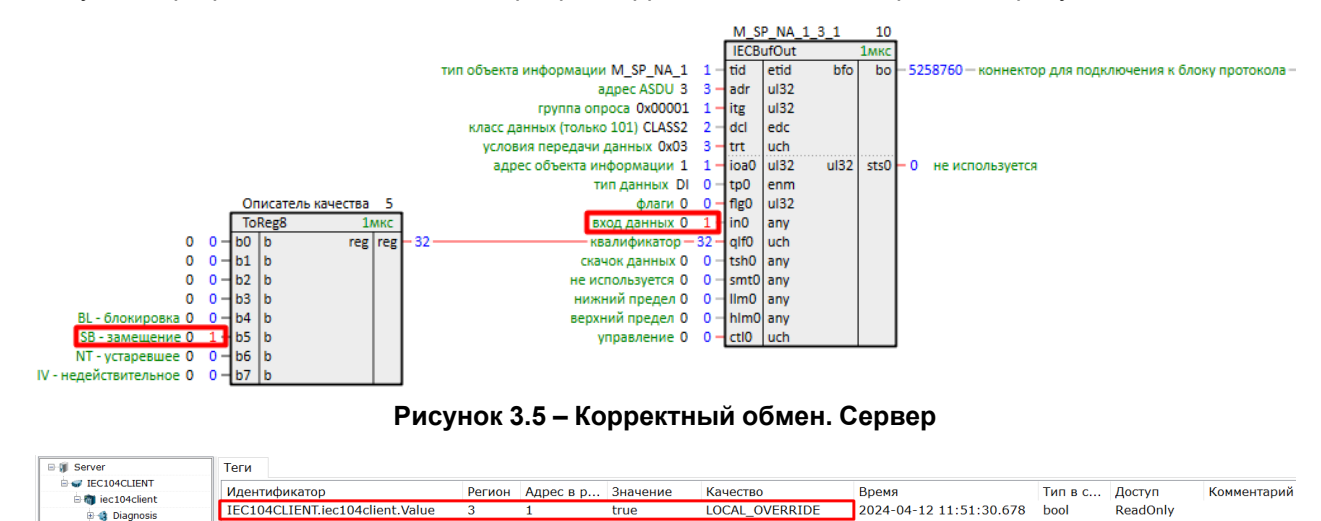

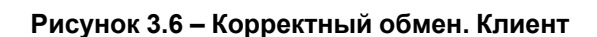

Рассмотрим отправку объекта информации с типом **M\_ME\_TF\_1** - ТИ с описателем качества и меткой времени.

1. Добавим выходной буфер **IECBufOut**.

**A** ReservedCh

2. Установим tid = M\_ME\_TF\_1, адрес ASDU adr = 3, адрес объекта информации ioa = 2.

Тип данных tp установим равным AI, так как M\_ME\_TF\_1 - величина с плавающей запятой.

- 3. Условия передачи данных trt установим равным 0x11: бит 0 спорадическая передача (причина передачи 3), бит 4 - принудительная отправка при активации бита 1 на входе ctl, причина отправки описывается 6 битом на входе fig - при установке 0 используется циклическая передача (причина передачи 1).
- 4. Принудительная передача активируется битом 1 входа ctl заведем на него выход блока ToReg8 из библиотеки **paCore** для удобства.

На вход qlf заведем выход с блока ТоReg8 из библиотеки *paCore* - формирователь битовой маски описателя качества. Здесь в младшем бите добавляется еще один атрибут OV - переполнение.

- 5. На входе fig активируем бит  $0 -$  учет мертвой зоны на входе tsh. Установим tsh = 5.
- 6. Установим также нижний и верхний пределы равными, соответственно, Ilm = 50 и hlm = 200.

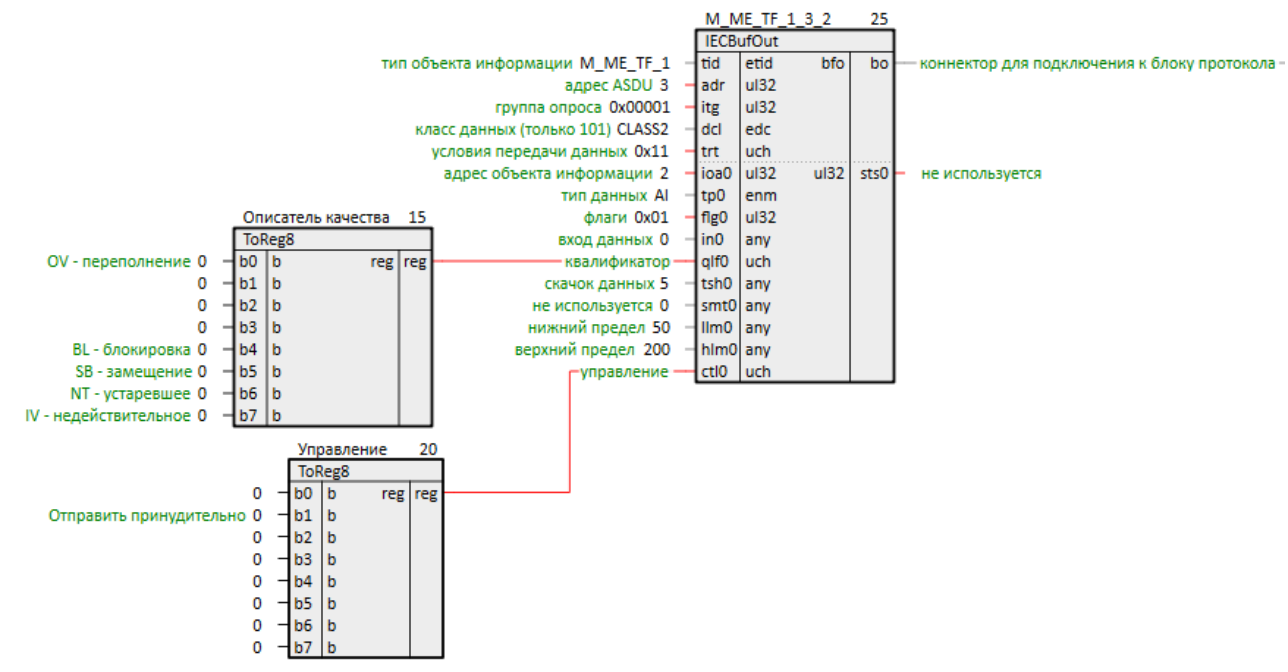

## **Рисунок 3.7 – Настройка IECBufOut. M\_ME\_TF\_1**

- 7. Добавим коннектор для подключения выходного буфера *IECBufOut* у блока *IEC104Server*.
- 8. Подключим *IECBufOut* к коннектору блока *IEC104Server*.
- 9. Настроим прием ТИ в клиенте:

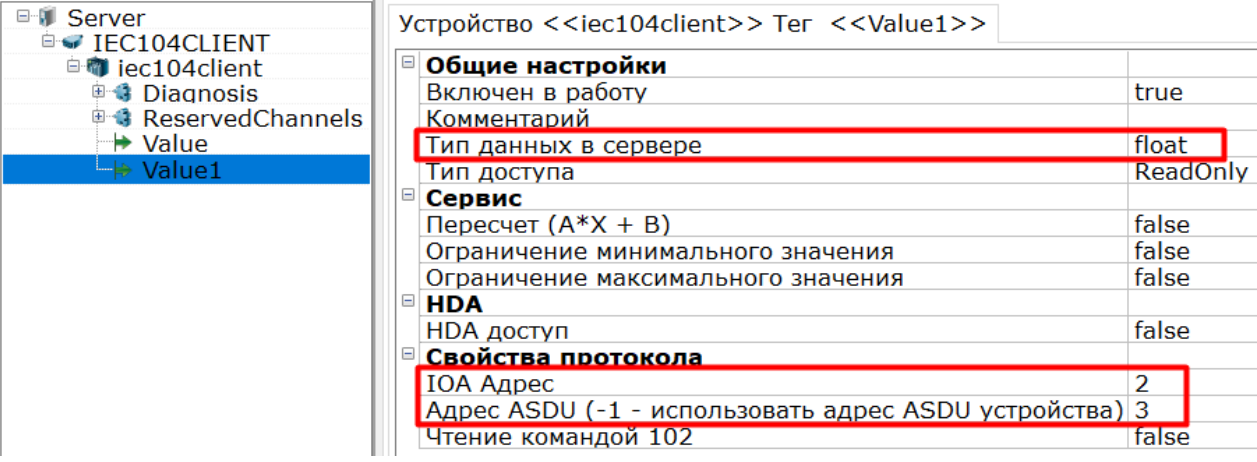

**Рисунок 3.8 – Настройки OPC-сервера протокола 5-104**

10. Запустим программы на ПЛК и OPC-сервер. Корректный обмен отображен на рисунках ниже.

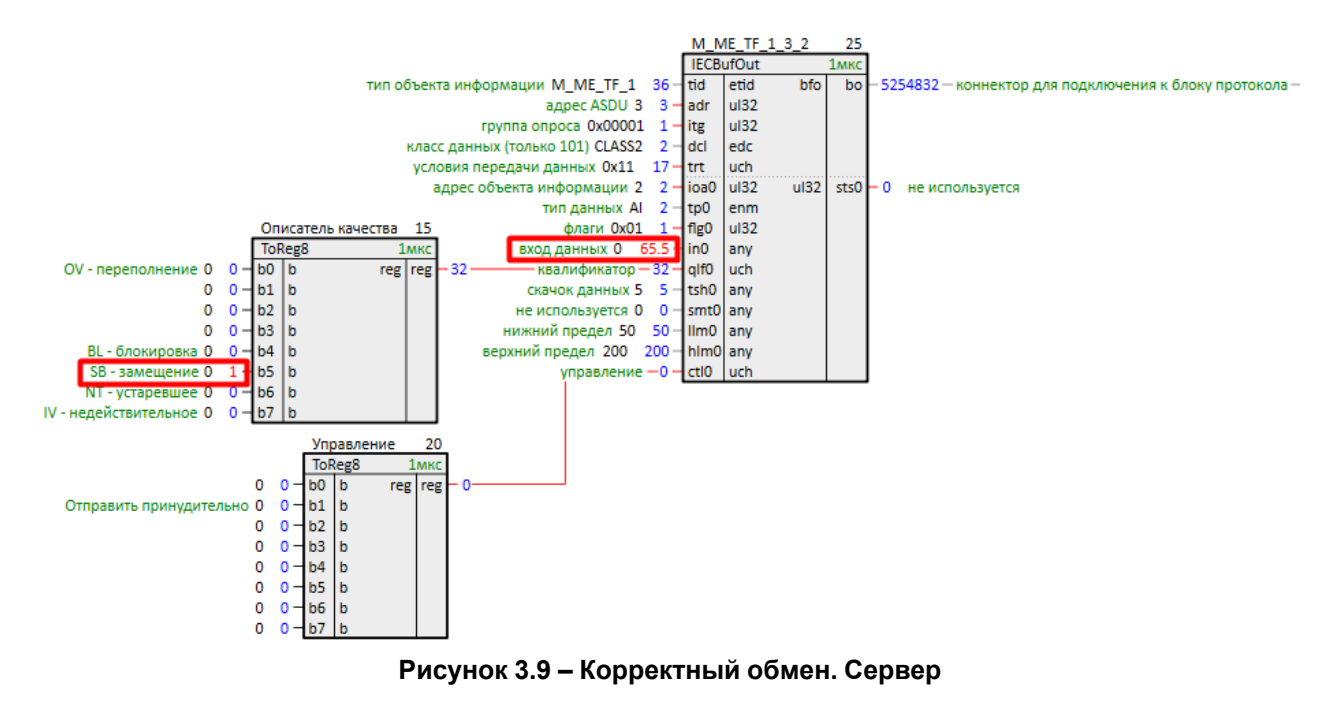

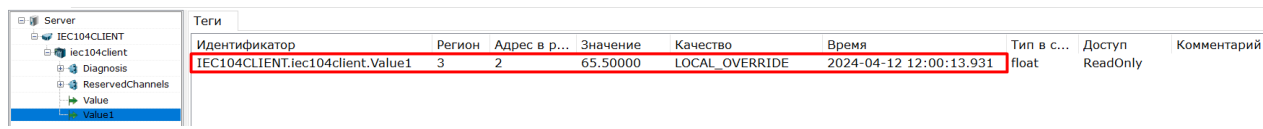

#### **Рисунок 3.10 – Корректный обмен. Клиент**

Если теперь мы на входе данных передадим значение **70** – значение клиенту не передастся, так как не была преодолена мертвая зона **tsh = 5**.

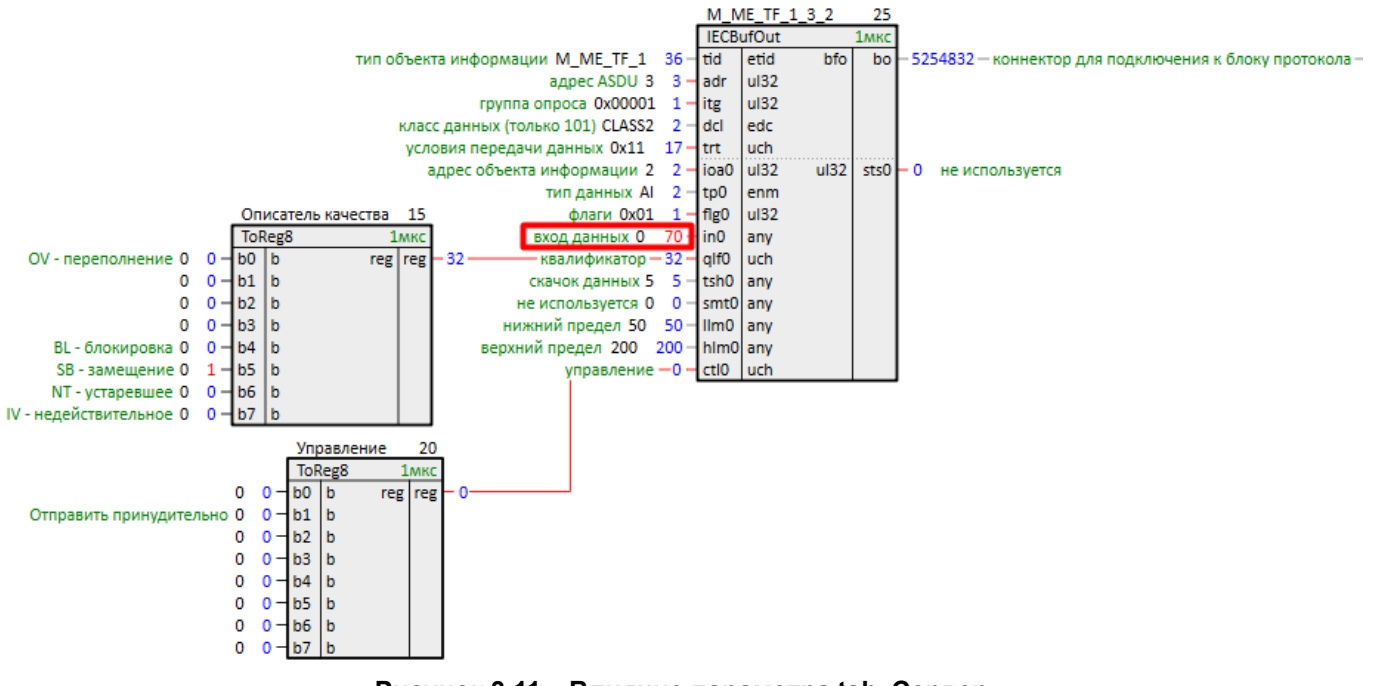

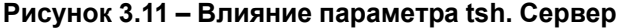

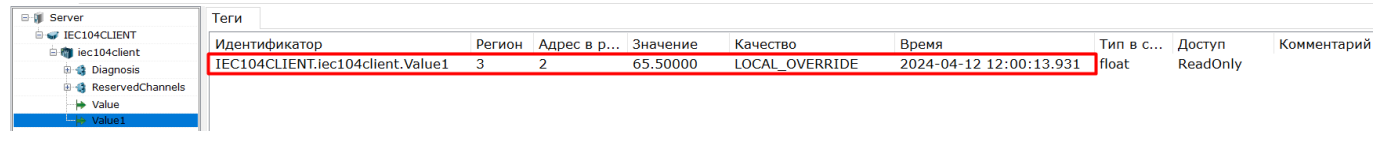

**Рисунок 3.12 – Влияние параметра tsh. Клиент**

Для принудительной отправки установим **бит 1** на входе **ctl**.

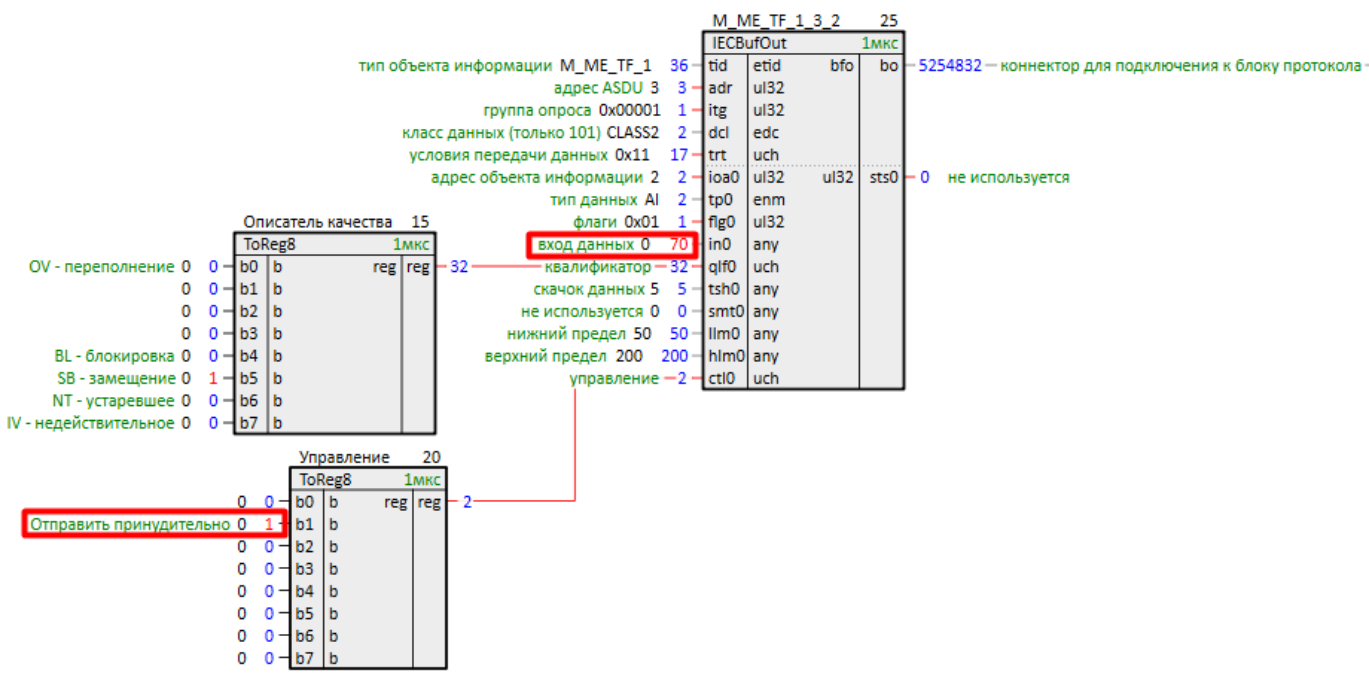

**Рисунок 3.13 – Принудительная отправка. Сервер**

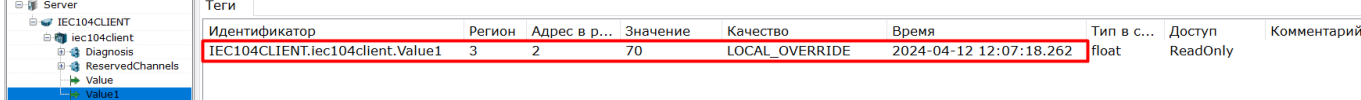

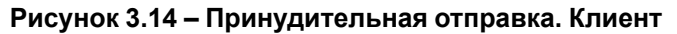

Значение передалось клиенту, но без метки времени, что видно в логе клиента (**M\_ME\_NC\_1** – без метки времени), так как стандарт предписывает не передавать метку времени при циклической передаче.

2024-04-12 12:07:18.262 IEC104CLIENT.iec104client:--> 014: 0d 01 01 00 03 00 02 00 00 00 00 8c 42 20 2024-04-12 12:07:18.261 IEC104CLIENT.iec104client:--> CA 00003 TypeID M ME NC 1(013) NUM 1

#### **Рисунок 3.15 – Лог клиента**

Для того, чтобы метка времени передавалась при циклической передаче следует установить **бит 5** в параметре **cfg** блока *IEC104Server* – передавать метку времени при отправке данных с причиной передачи: циклические.

|                                   |                                                    |                           |                |     |                 | " <sql>SELECT value FROM blocks_prop WHERE indx=:module AND type="prop_ip"</sql> " |
|-----------------------------------|----------------------------------------------------|---------------------------|----------------|-----|-----------------|------------------------------------------------------------------------------------|
|                                   |                                                    | Server                    |                |     |                 |                                                                                    |
|                                   |                                                    | IEC104Server              |                |     |                 |                                                                                    |
|                                   | режим работы 1                                     | <b>l</b> enbl             | u16            | itr | itr             | коннектор для входных буферов                                                      |
|                                   | период вызова обработчика событий 100              | tmp                       | u32            | u32 | st <sub>0</sub> | статус 0                                                                           |
|                                   | локальный ip "[SQL]"                               | lip                       | str            | u32 | st1             | не используется                                                                    |
|                                   | порт 2404                                          | H <sub>lprt</sub>         | u16            |     |                 |                                                                                    |
|                                   | путь к сетевому стеку (для QNX) "/"                | -l sdr                    | l str          |     |                 |                                                                                    |
|                                   | приоритет процесса обработчика событий 0           | evntsprio u16             |                |     |                 |                                                                                    |
|                                   | приоритет процесса приема/передачи 0               | Txtxprio                  | u16            |     |                 |                                                                                    |
|                                   | ограничение клиентских подключений 2               | dts                       | uch            |     |                 |                                                                                    |
|                                   | размер буфера приема 2048                          | rxbsz                     | <sub>u32</sub> |     |                 |                                                                                    |
|                                   | размер буфера передачи 2048                        | <b>I</b> txbsz            | <sub>u32</sub> |     |                 |                                                                                    |
|                                   | не используется 0                                  | -l oa                     | luch           |     |                 |                                                                                    |
|                                   | параметр W 8                                       | łw                        | u16            |     |                 |                                                                                    |
|                                   | параметр К 12                                      | Hk.                       | u16            |     |                 |                                                                                    |
|                                   | таймаут 1 15000                                    | -lt1                      | <sub>u32</sub> |     |                 |                                                                                    |
|                                   | таймаут 2 10000                                    | $+t2$                     | <sub>u32</sub> |     |                 |                                                                                    |
|                                   | таймаут 3 20000                                    | -lt3                      | <sub>u32</sub> |     |                 |                                                                                    |
|                                   | глубина очереди сообщений 100                      | qsz                       | u16            |     |                 |                                                                                    |
|                                   | период отправки циклических данных 5000            | top                       | <sub>u32</sub> |     |                 |                                                                                    |
|                                   | период отправки данных фонового сканирования 10000 | $\mathsf{H}_{\text{app}}$ | <sub>u32</sub> |     |                 |                                                                                    |
|                                   | конфигурация 0х20 - сfg                            |                           | <sub>u32</sub> |     |                 |                                                                                    |
|                                   | управление 0 - ctl                                 |                           | luch           |     |                 |                                                                                    |
|                                   | конфигурация отладки 0x11F                         | - dbg                     | <sub>u32</sub> |     |                 |                                                                                    |
|                                   | не используется 0                                  | $-1$ tm $1$               | <sub>u32</sub> |     |                 |                                                                                    |
|                                   | не используется 0                                  | 1tm2                      | <sub>u32</sub> |     |                 |                                                                                    |
|                                   | таймаут выполнения команды 60000                   | ito                       | <sub>u32</sub> |     |                 |                                                                                    |
|                                   | таймаут выбора команды 10000                       | sto                       | <sub>u32</sub> |     |                 |                                                                                    |
| Фон.IEC104_ser.3.M_SP_NA_1_3_1.bo | коннектор для подключения к блоку протокола        | 1 <sub>bo0</sub>          | bfo            |     |                 |                                                                                    |
| Фон.IEC104_ser.3.M_ME_TF_1_3_2.bo | коннектор для подключения к блоку протокола-       | 1 <sub>bot</sub>          | bfo            |     |                 |                                                                                    |

**Рисунок 3.16 – Передача метки времени при циклической передаче**

Теперь при принудительной отправке метка времени также будет передаваться (**M\_ME\_TF\_1** – с меткой времени).

2024-04-12 13:04:39.247 IEC104CLIENT.iec104client:--> 021: 24 01 01 00 03 00 02 00 00 00 00 8c 42 00 54 9d 84 0d 0c 04 18 2024-04-12 13:04:39.247 IEC104CLIENT.iec104client:--> CA 00003 TypeID M ME TF 1(036) NUM 1

#### **Рисунок 3.17 – Лог клиента**

Для учета параметров выходного буфера верхний и нижний порог – **llm** и **hlm**, следует установить **бит 2** и **бит 3** на входе **flg**.

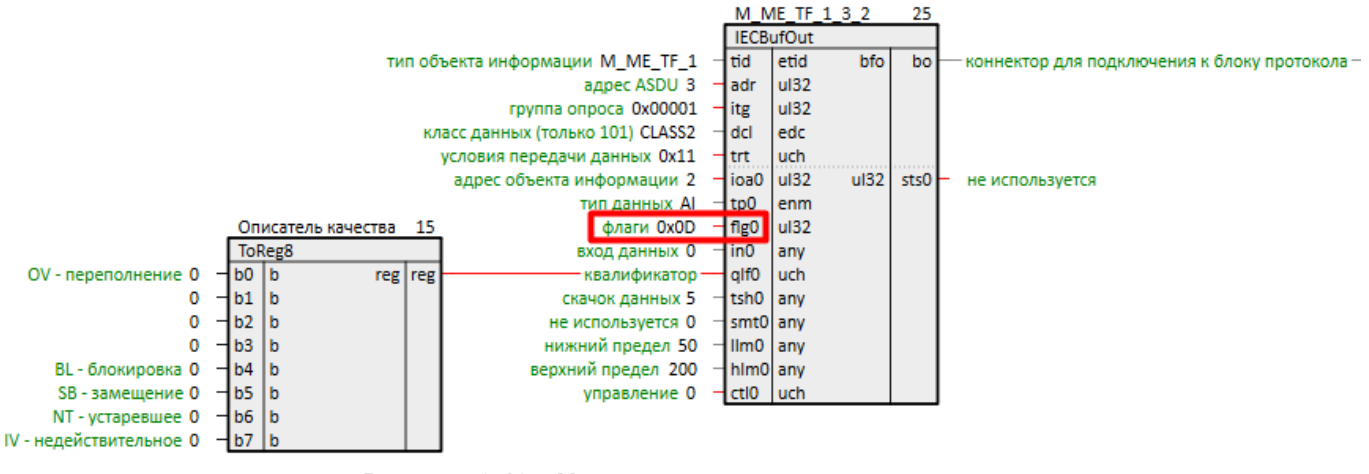

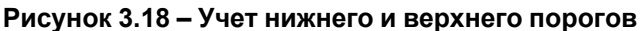

Теперь при выходе значения за установленный входами **llm** и **hlm** диапазон оно будет передаваться без учета мертвой зоны, установленной на входе **tsh**.

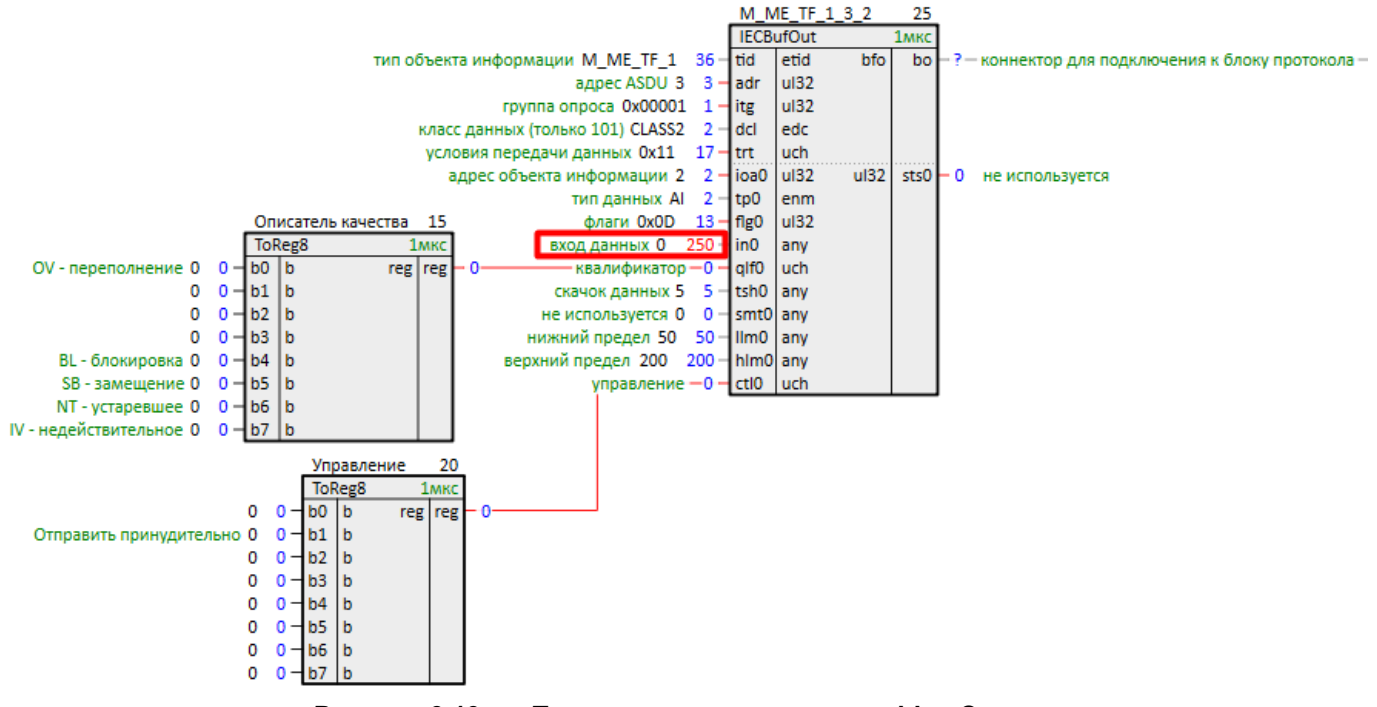

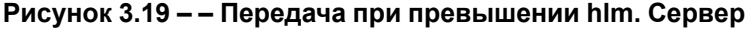

| <b>⊟</b> III Server                       | Теги                               |                           |     |          |                               |                |          |             |
|-------------------------------------------|------------------------------------|---------------------------|-----|----------|-------------------------------|----------------|----------|-------------|
| EC104CLIENT<br><b>For</b> iec104client    | Идентификатор                      | Регион Адрес в р Значение |     | Качество | Время                         | Тип в с Доступ |          | Комментарий |
| <b>B Q</b> Diagnosis                      | ILIEC104CLIENT.iec104client.Value1 |                           | 250 | GOOD     | 2024-04-12 13:07:30.190 float |                | ReadOnly |             |
| <b>第 ReservedChannels</b>                 |                                    |                           |     |          |                               |                |          |             |
| <b>Nalue</b>                              |                                    |                           |     |          |                               |                |          |             |
| <b>Construction of the American State</b> |                                    |                           |     |          |                               |                |          |             |

**Рисунок 3.20 – Передача при превышении hlm. Клиент**

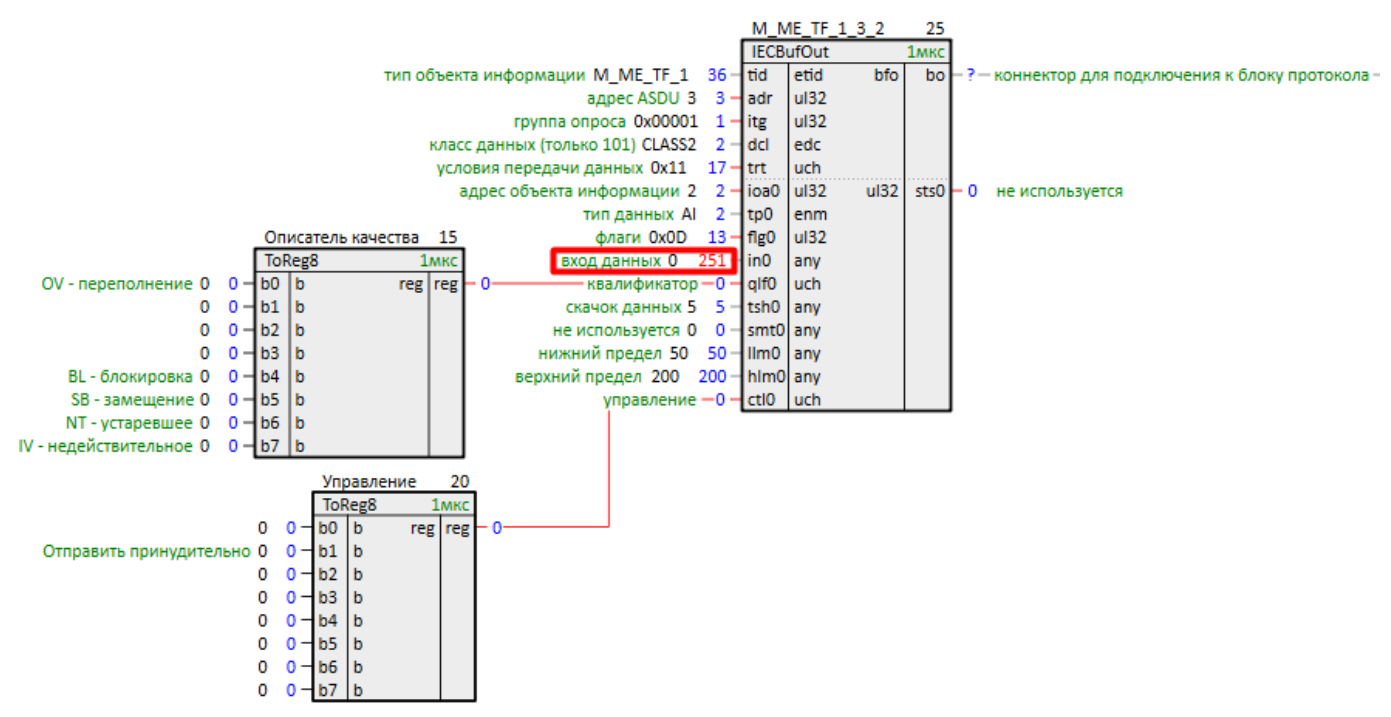

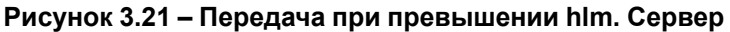

| <b>B-W Server</b>                             | Теги                             |                           |     |             |                                 |         |          |             |
|-----------------------------------------------|----------------------------------|---------------------------|-----|-------------|---------------------------------|---------|----------|-------------|
| <b>EC104CLIENT</b><br><b>For</b> iec104client | Идентификатор                    | Регион Адрес в р Значение |     | Качество    | Время                           | Тип в с | Доступ   | Комментарий |
| <b>B-@ Diagnosis</b>                          | IEC104CLIENT.iec104client.Value1 |                           | 251 | <b>GOOD</b> | 2024-04-12 13:09:38.715   float |         | ReadOnly |             |
| <b>图像 ReservedChannels</b>                    |                                  |                           |     |             |                                 |         |          |             |
| → Value                                       |                                  |                           |     |             |                                 |         |          |             |
| Value1                                        |                                  |                           |     |             |                                 |         |          |             |

Рисунок 3.22 - Передача при превышении hlm. Клиент

## <span id="page-35-0"></span>3.1.2 Прием информации о процессе в направлении управления (С)

Рассмотрим обмен данными в направлении управления (метка С - см. Приложение А).

Рассмотрим прием объекта информации с типом **C SC NA 1** – однопозиционная команда ТУ.

- 1. Добавим на любую страницу места работы Фон входной буфер IECBufIn.
- 2. Установим tid = С SC NA 1, адрес ASDU adr = 3, адрес объекта информации ioa = 3.

Тип данных tp установим равным DO, так как C\_SC\_NA\_1 передает значение «включить/выключить» в младшем бите.

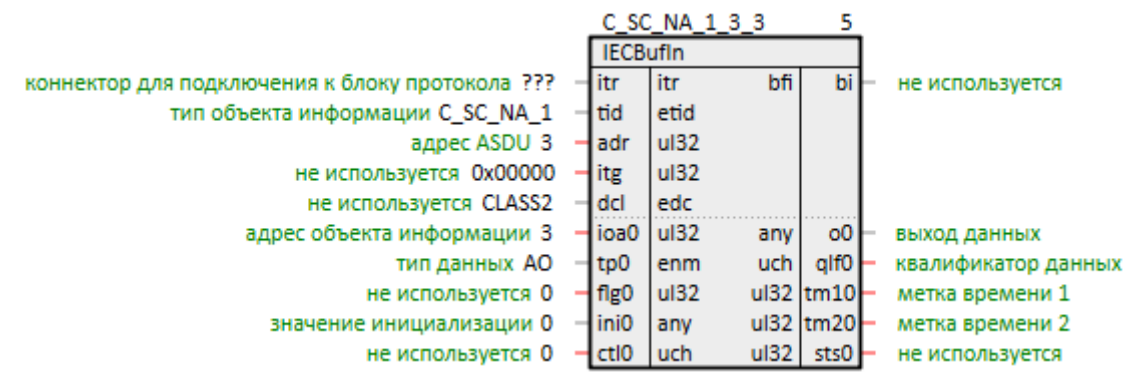

Рисунок 3.23 - Настройка IECBufIn. C\_SC\_NA\_1

- $3.$ Подключим IECBufIn к коннектору блока IEC104Server.
- Настроим команду в Multi-Protocol MasterOPC. Можно также запустить в качестве клиента проект,  $4.$ рассмотренный в разделе 3.2, на виртуальном контроллере с помощью панели отладки.

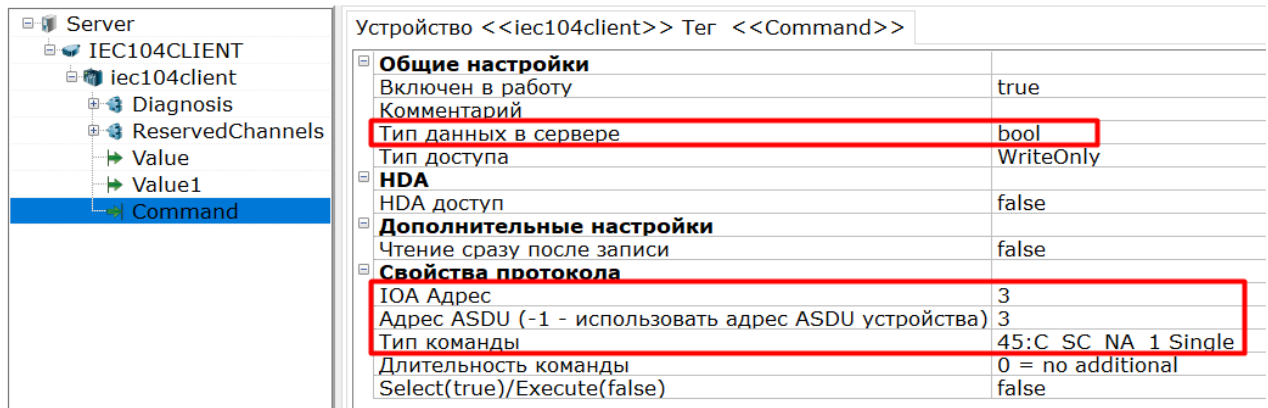

#### Рисунок 3.24 - Настройки команды Multi-Protocol MasterOPC

5. Запустим программы на ПЛК и ОРС-сервере. Корректный обмен изображен на рисунках ниже.

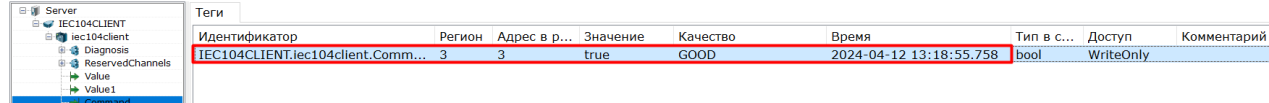

#### Рисунок 3.25 - Корректный обмен. Клиент

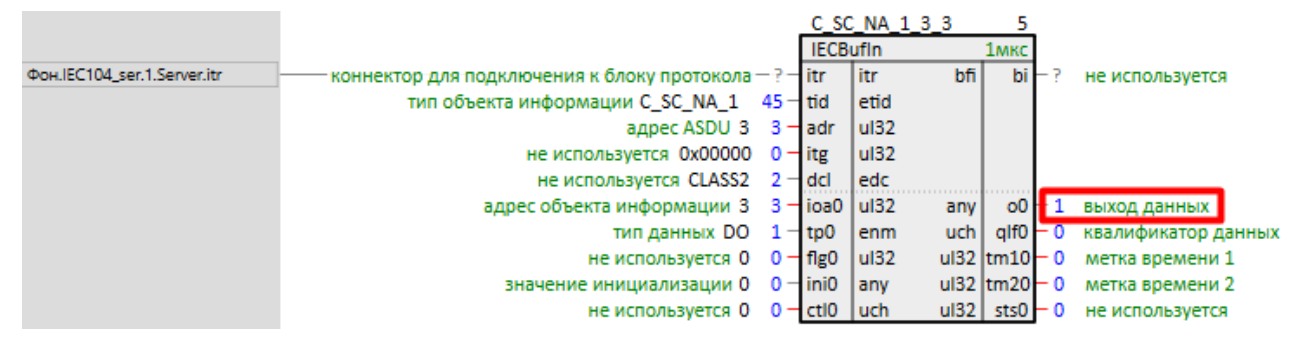

Рисунок 3.26 - Корректный обмен. Сервер

- 6. Рассмотрим прием объекта информации с типом C\_SE\_TC\_1 - команда уставки с меткой времени.
- Добавим входной буфер IECBufIn.  $7.$
- Установим tid = C SE TC 1, адрес ASDU adr = 3, адрес объекта информации ioa = 4. 8.
- Тип данных tp установим равным AO, так как C\_SE\_TC\_1 имеет формат с плавающей запятой.
- 9. Для расшифровки метки времени соединим выходы tm1 и tm2 с входами блока IECTransTime.

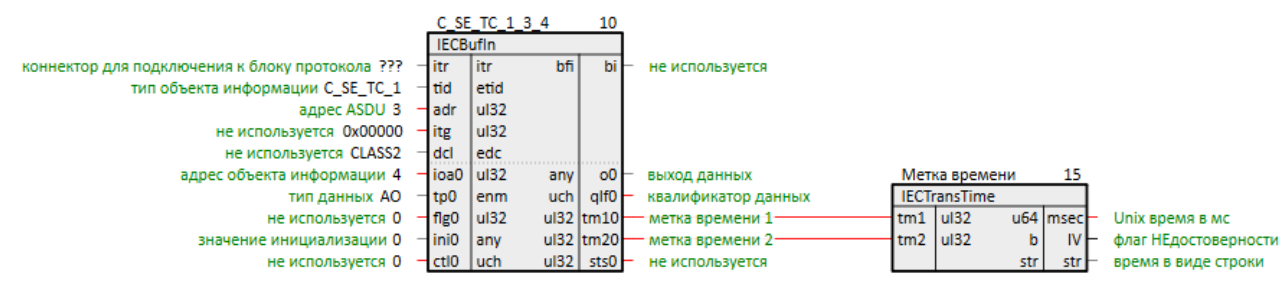

Рисунок 3.27 - Настройка IECBufIn. С SE TC 1

- 10. Подключим *IECBufIn* к коннектору блока *IEC104Server*.
- $11.$ Настроим команду в Multi-Protocol MasterOPC:

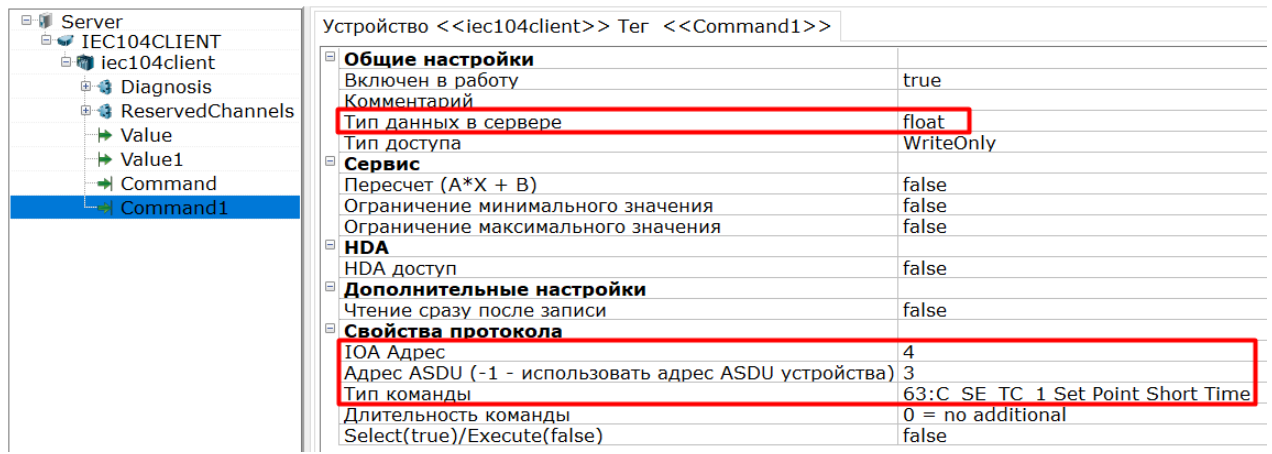

#### Рисунок 3.28 - Настройки команды Multi-Protocol MasterOPC

12. Запустим программы на ПЛК и ОРС-сервере. Корректный обмен показан на рисунках ниже.

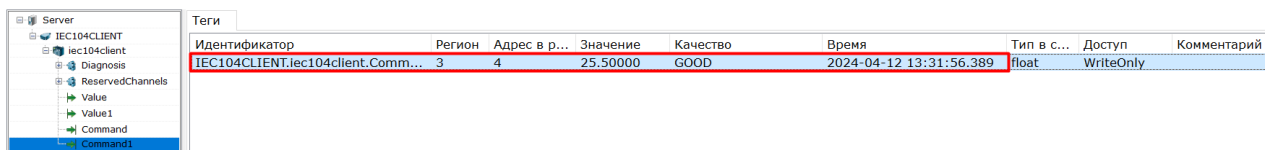

#### Рисунок 3.29 - Корректный обмен. Клиент

|                                               |                 | C SE TC 1 3 4 |      | 10   |                                                                     |                |                     |       |                  |                                                 |
|-----------------------------------------------|-----------------|---------------|------|------|---------------------------------------------------------------------|----------------|---------------------|-------|------------------|-------------------------------------------------|
|                                               | <b>IECBufIn</b> |               |      | 1мкс |                                                                     |                |                     |       |                  |                                                 |
| одключения к блоку протокола - ? - itr        |                 | l itr         | bfi  | biF  | не используется                                                     |                |                     |       |                  |                                                 |
| екта информации С SE TC 1 63-tid              |                 | etid          |      |      |                                                                     |                |                     |       |                  |                                                 |
| адрес ASDU 3 3 - adr                          |                 | ul32          |      |      |                                                                     |                |                     |       |                  |                                                 |
| не используется 0x00000 $0 -$ itg             |                 | ul32          |      |      |                                                                     |                |                     |       |                  |                                                 |
| не используется CLASS2 $2$ -dcl               |                 | ledc          |      |      |                                                                     |                |                     |       |                  |                                                 |
| адрес объекта информации 4 4 - ioa0 ul32      |                 |               | anvi |      | $00 - 25.5$ выход данных                                            |                | Метка времени       |       | 15               |                                                 |
| тип данных $AO = 3 - tp0$ enm                 |                 |               |      |      | $uch$   $q$ IfO $-$ 0 квалификатор данных                           |                | <b>IECTransTime</b> |       | 1 <sub>MKC</sub> |                                                 |
| не используется $0 \quad 0 -$ flg0   ul32     |                 |               |      |      | ul32 ltm10 - 3520932581 - метка времени 1 - 3520932581 - tm1   ul32 |                |                     |       |                  | u64 msec-1712917916389 Unix время в мс          |
| значение инициализации $0 \quad 0$ - ini0 any |                 |               |      |      | ul32  tm20 - 398 - метка времени 2-                                 | 398 - tm2 ul32 |                     | b.    |                  | IV - 0 флаг НЕдостоверности                     |
| не используется $0 \quad 0$ - ctl0 luch       |                 |               |      |      | $ul32$ sts0 $-0$ He используется                                    |                |                     | str l |                  | str 12.04.2024 10:31:56.389 время в виде строки |

Рисунок 3.30 - Корректный обмен. Сервер

# <span id="page-37-0"></span>3.1.3 Передача упакованных данных (М ЕР \*)

Рассмотрим передачу объекта информации с типом М ЕР ТЕ 1 - упакованное сообщение с меткой времени СР56Время2а. Особенность данного типа состоит в том, что в сообщении передается структура, состоящая из битовой маски и интервала времени.

- 1. Добавим на любую страницу места работы Фон выходной буфер IECBufOut.
- 2. Установим tid = M\_EP\_TE\_1, адрес ASDU adr = 3, адрес объекта информации ioa = 5.
- 3. Тип данных **tp** установим равным **uLX**, т.к. входные данные для данного типа ASDU структурированы.

Условия передачи данных trt установим равным 0x01: бит 0 - спорадическая передача (причина передачи 3) (см. Приложение Б).

- 4. Для формирования структуры заведем на вход in выход struct блока IECIntFromEP. Установка бита 0 на входе ста этого блока определяет, что спонтанная передача происходит только при изменении значения на входе state.
- 5. Для формирования информационного байта на вход IECIntFromEP заведем выход блока ToReg8 из библиотеки *paCore*.

На вход qlf также заведем выход с блока ToReg8 - формирование битовой маски описателя качества. Здесь добавляется атрибут EI - действительность интервала длительности.

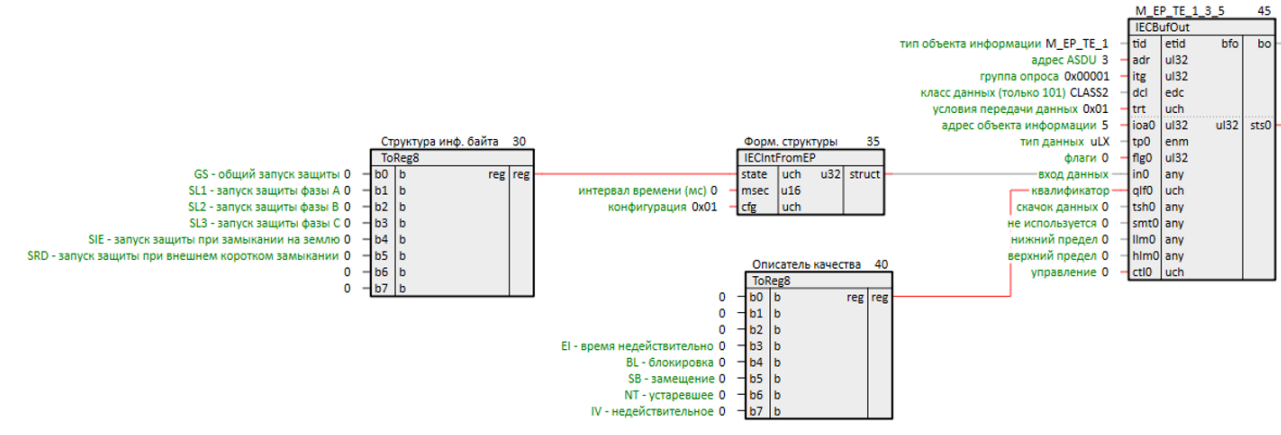

**Рисунок 3.31 – Настройка IECBufOut. M\_EP\_TE\_1**

- 6. Добавим коннектор для подключения выходного буфера *IECBufOut* у блока *IEC104Server*.
- 7. Подключим *IECBufOut* к коннектору блока *IEC104Server*.

В качестве клиента настроим виртуальный контроллер Полигон. Можно также запустить в качестве клиента проект, рассмотренный в [разделе](#page-40-0) 3.2, на виртуальном контроллере с помощью панели отладки.

8. Для расшифровки структуры используется блок [IECEPFromInt.](#page-23-0)

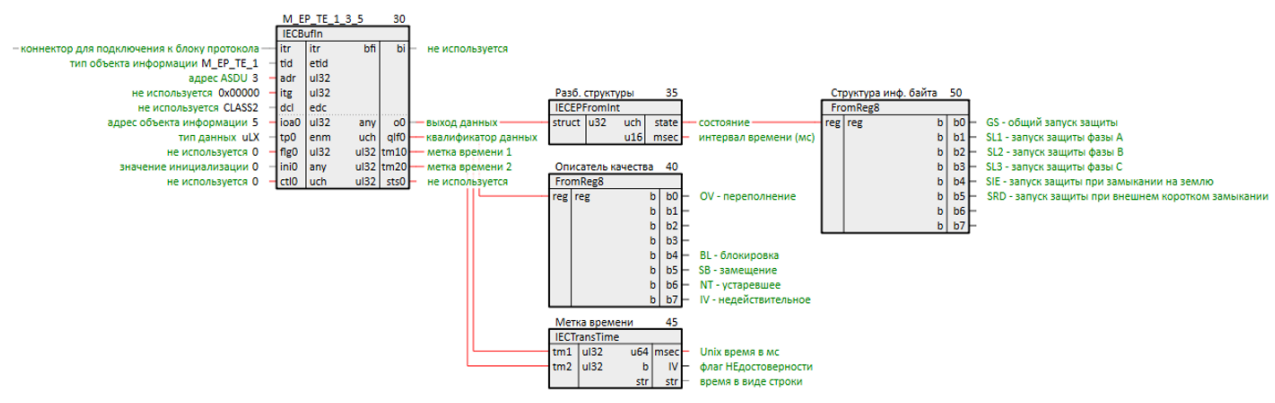

**Рисунок 3.32 – Настройки клиента ПА**

9. Запустим программы на ПЛК и виртуальном контроллере. Корректный обмен изображен на рисунках ниже.

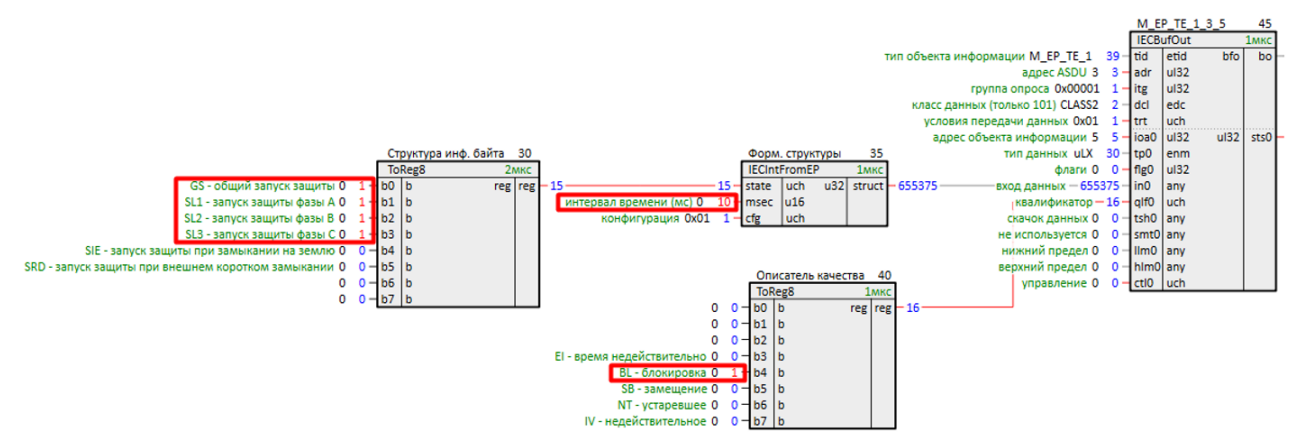

**Рисунок 3.33 – Корректный обмен. Сервер**

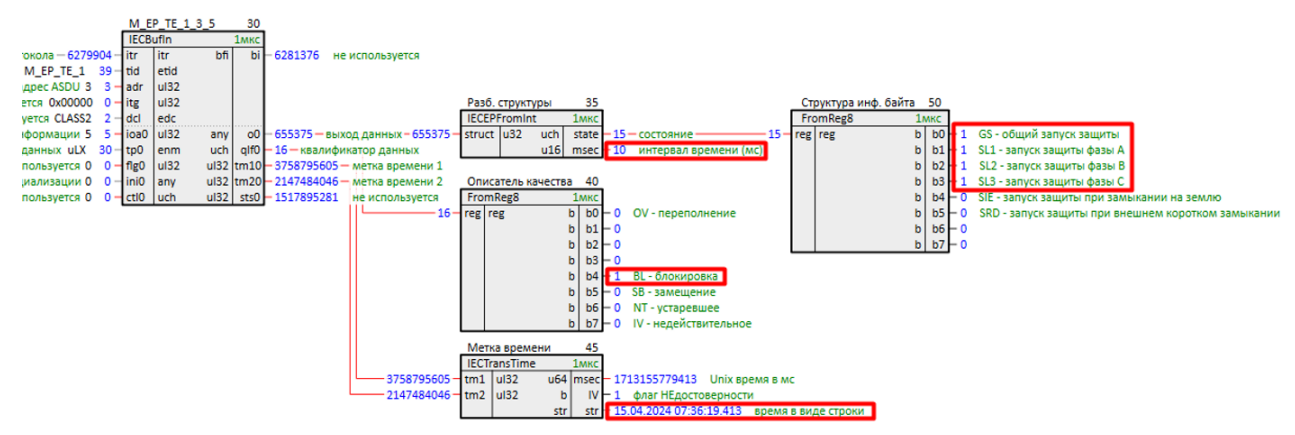

Рисунок 3.34 - Корректный обмен. Клиент

# <span id="page-39-0"></span>3.1.4 Передача интегральных сумм (М IT \*)

Рассмотрим передачу объекта информации с типом M\_IT\_TB\_1 - интегральная сумма с меткой времени СР56Время2а. Особенность данного типа состоит в том, что в сообщении передается знаковое целое (в 4-х байтах).

- Добавим на любую страницу места работы Фон выходной буфер IECBufOut.  $1<sup>1</sup>$
- Установим tid = M IT TB 1, адрес ASDU adr = 3, адрес объекта информации ioa = 6.  $2.$
- $3.$ Тип данных **tp** установим равным LX.

Условия передачи данных trt установим равным 0x01: бит 0 - спорадическая передача (причина передачи 3) (см. Приложение Б).

4. Для формирования структуры заведем на вход alf выход out блока IECITSQOut.

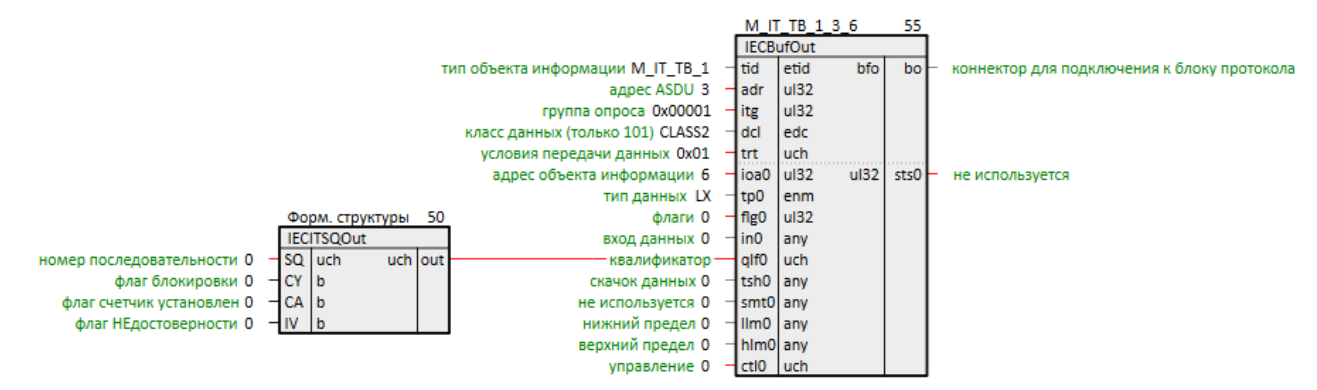

Рисунок 3.35 - Настройка IECBufOut. М IT ТВ 1

- 5. Добавим коннектор для подключения выходного буфера **IECBufOut** у блока **IEC104Server**.
- Подключим IECBufOut к коннектору блока IEC104Server.  $6.$
- $7<sup>1</sup>$ В качестве клиента настроим виртуальный контроллер Полигон. Можно также запустить в качестве клиента проект, рассмотренный в разделе 3.2, на виртуальном контроллере с помощью панели отладки.
- 8. Для расшифровки структуры используется блок IECITSQIn.

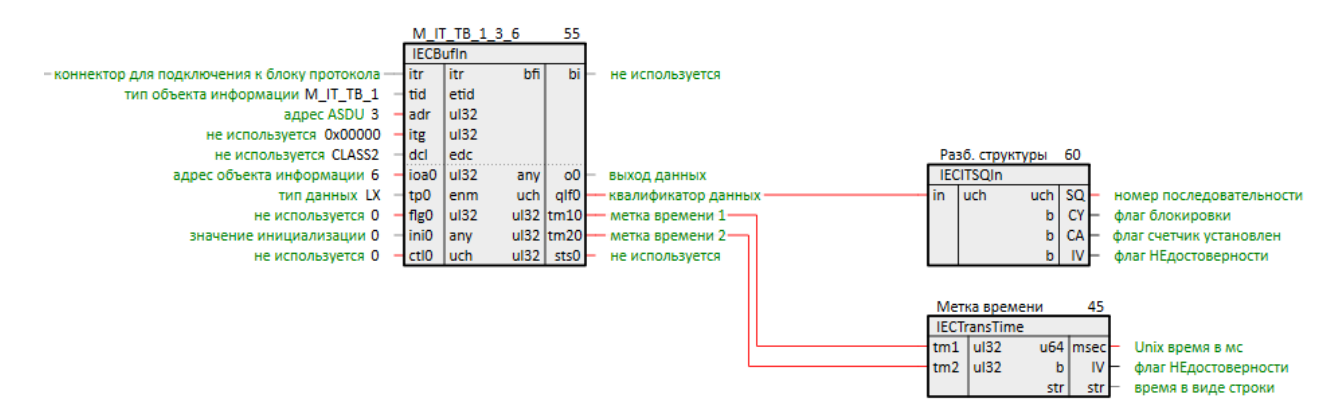

Рисунок 3.36 - Настройки клиента ПА

Запустим программы на ПЛК и виртуальном контроллере. Пронаблюдаем корректный обмен. 9.

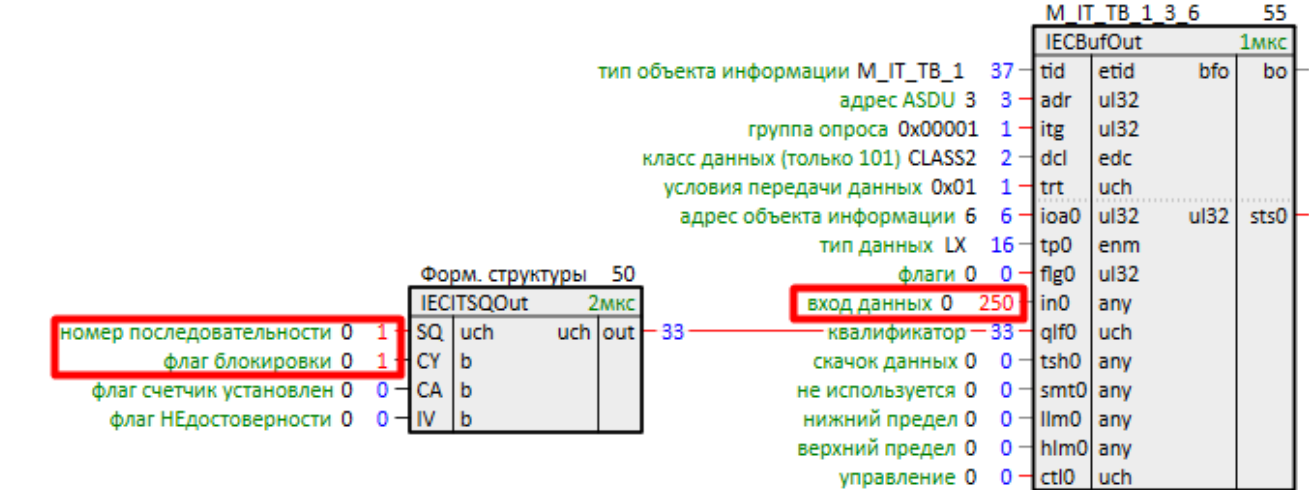

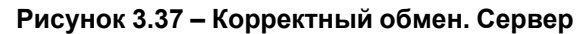

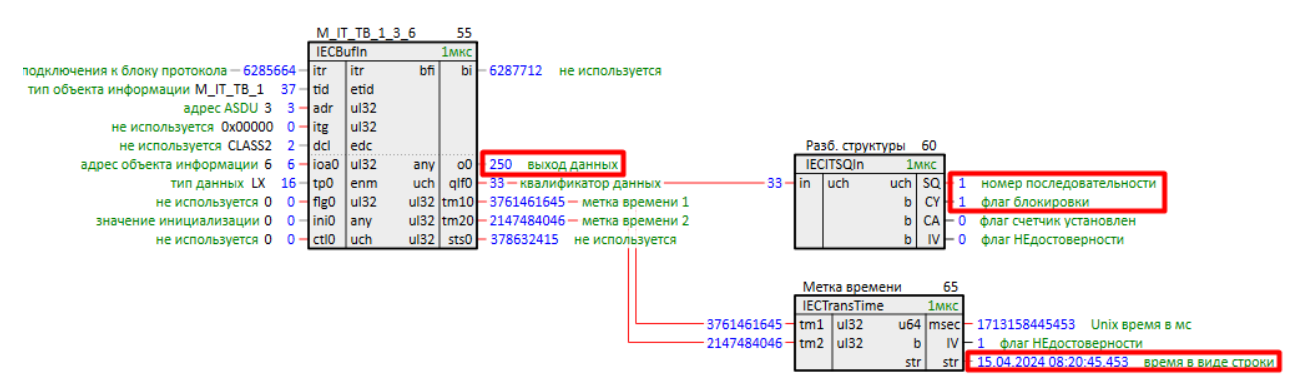

Рисунок 3.38 - Корректный обмен. Клиент

# <span id="page-40-0"></span>3.2 Настройка обмена в режиме клиента протокола 5-104

В данном примере ПЛК210 будет выступать в роли контролирующей станции (клиента).

Пример доступен для скачивания по ссылке. Пароль для доступа к отладчику - 1.

- 1. Добавим на любую страницу места работы Фон блок IEC104uni.
- 2. Соединим его с блоком TcplpCIA из библиотеки paCore.
- $3<sup>1</sup>$ На вход lip подадим IP адрес контроллера в виде SQL-запроса. Запрос IP-адреса (prop ip): "<sql>SELECT value FROM blocks prop WHERE indx=:module AND type="prop ip"</sql>"
- 4. На вход **ір** подадим IP адрес контролируемого контроллера в виде SQL-запроса к свойству модуля Пользовательское свойство 00. Запрос IP-адреса (prop 0): "<sql>SELECT value FROM blocks prop WHERE indx=:module AND type="prop 0"</sql>"
- 5. На входе prm зададим IEC MASTER.

"<sql>SELECT value FROM blocks\_prop WHERE indx=:module AND type="prop\_ip"</sql>"

"<sal>SELECT value FROM blocks\_prop WHERE indx=:module AND type="prop\_0"</sal>"

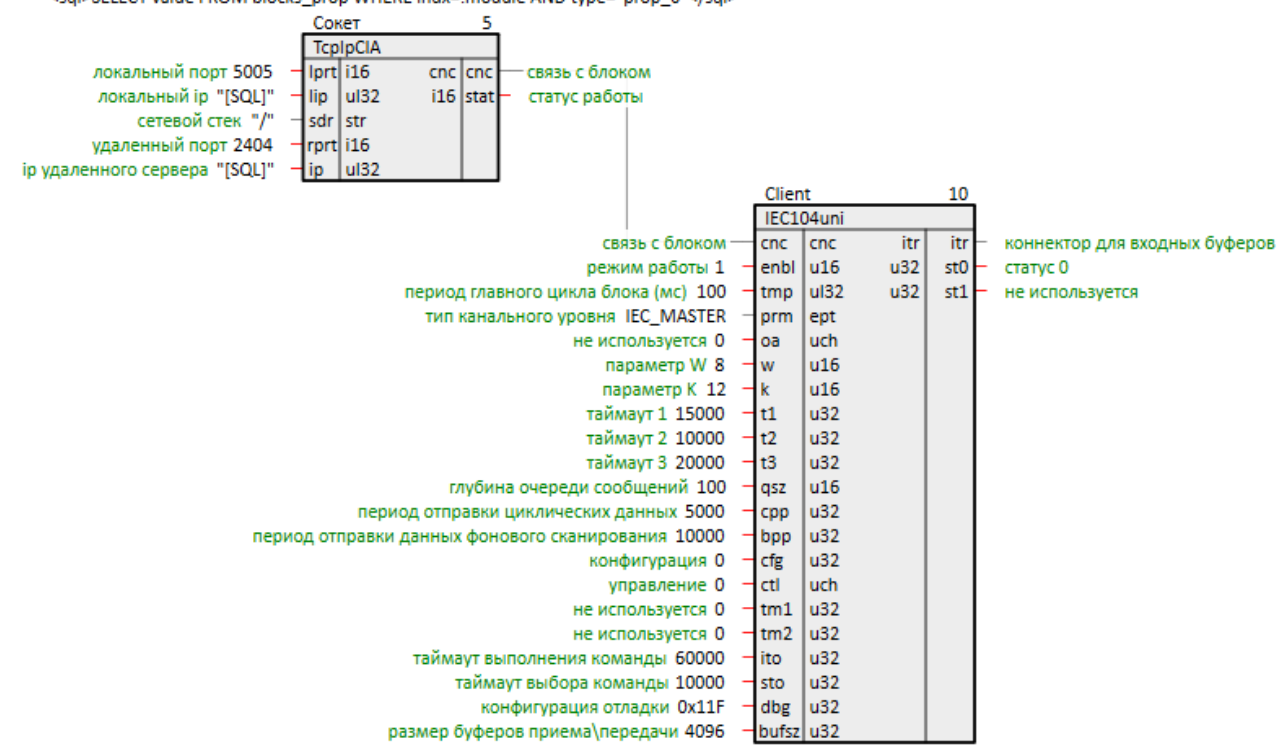

Рисунок 3.39 - Настройка IEC104uni

#### <span id="page-41-0"></span>3.2.1 Прием информации о процессе в направлении контроля (М)

Рассмотрим обмен данными в направлении контроля (метка М - см. Приложение А).

Рассмотрим прием объекта информации с типом M\_SP\_NA\_1 - одноэлементный объект информации с описателем качества.

1. Добавим на любую страницу места работы Фон входной буфер IECBufln.

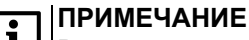

В данном примере настраивается передача данных в прямом направлении - от сервера к клиенту. Аналогично настраивается обмен в обратном направлении – от клиента к серверу.

2. Установим tid = M SP NA 1, адрес ASDU adr = 3, адрес объекта информации ioa = 1.

Тип данных tp установим равным DO, так как у M\_SP\_NA\_1 в младшем разряде передается 1 бит TC.

Для расшифровки описателя качества с выхода qlf подсоединим его к входу блока FromReg8 из  $\mathcal{R}$ библиотеки **paCore**.

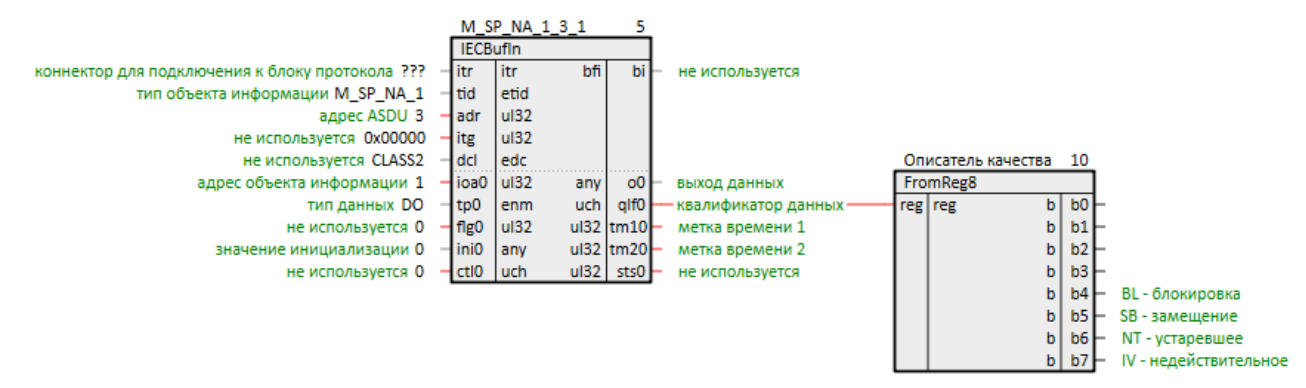

Рисунок 3.40 - Настройка IECBufIn. M SP NA 1

4. Подключим **IECBufIn** к коннектору блока **IEC104uni**.

В качестве сервера будем использовать [MasterSCADA](https://owen.ru/product/masterscada_4d) 4D. Можно также запустить в качестве сервера проект, рассмотренный в [разделе](#page-28-1) 3.1, на виртуальном контроллере с помощью панели отладки.

5. Настройка сервера АРМ в MasterSCADA 4D:

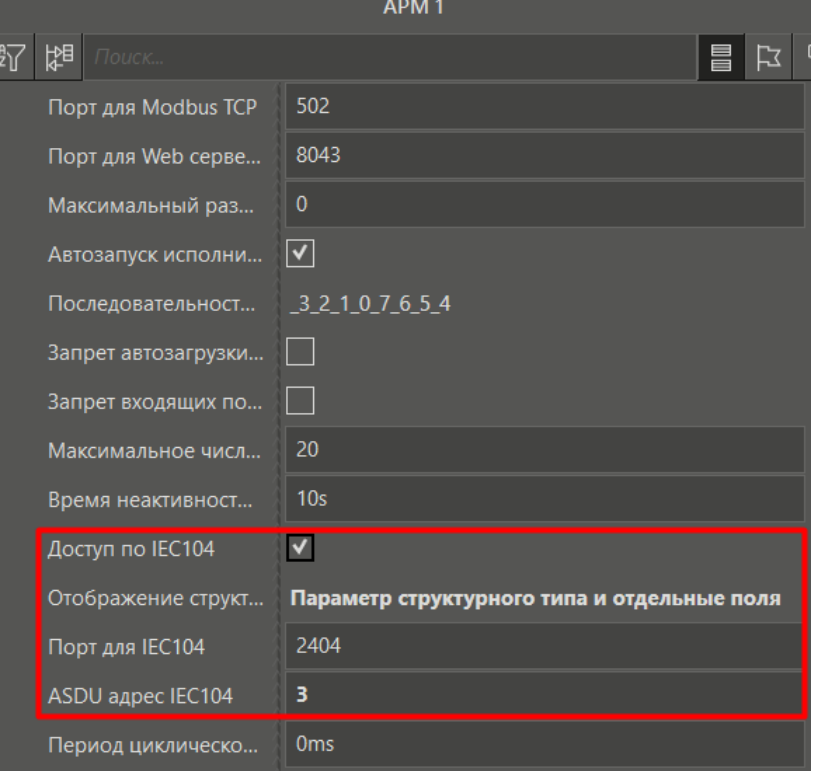

**Рисунок 3.41 – Настройки сервера МЭК 104 АРМ**

6. Добавим *Канал* во *Внешние каналы* и привяжем к нему параметр.

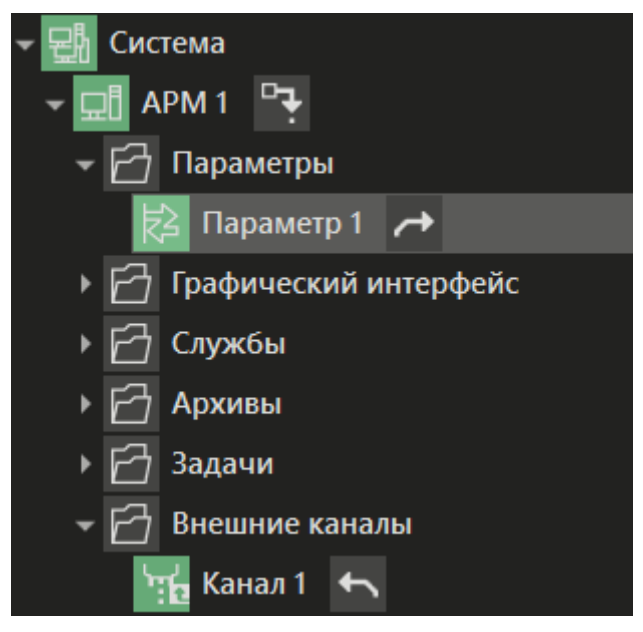

**Рисунок 3.42 – Настройки канала АРМ**

7. Настройки канала АРМ:

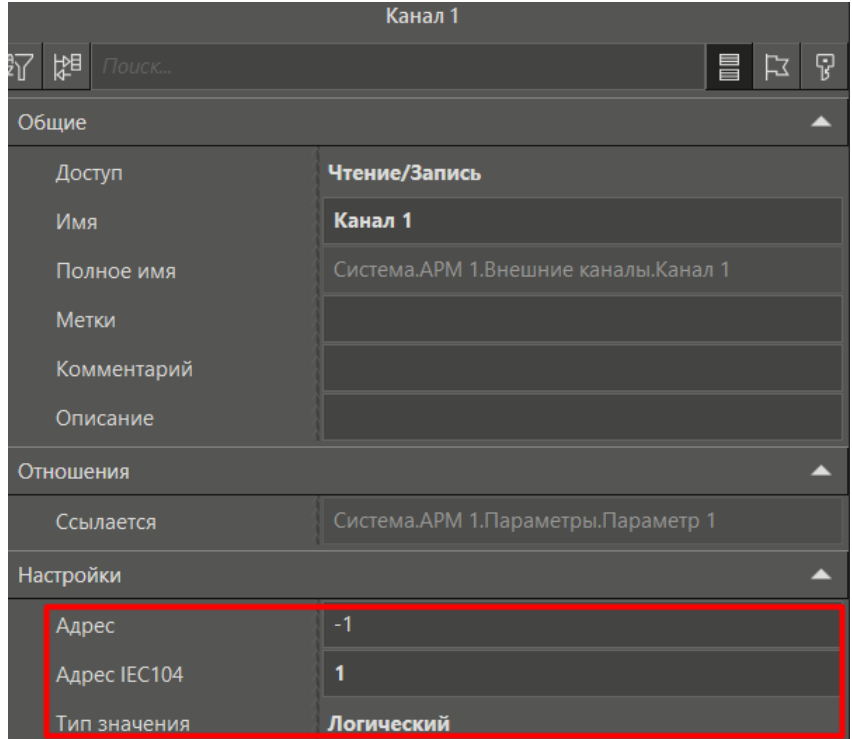

**Рисунок 3.43 – Настройки канала АРМ**

8. Запустим программы на ПЛК и АРМ. Пронаблюдаем корректный обмен.

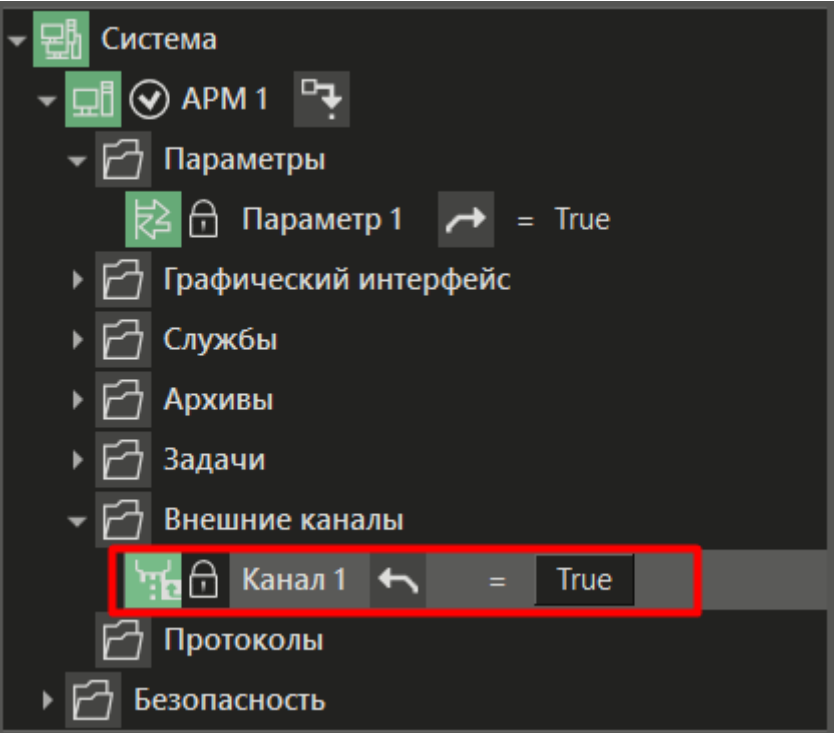

**Рисунок 3.44 – Корректный обмен. Сервер**

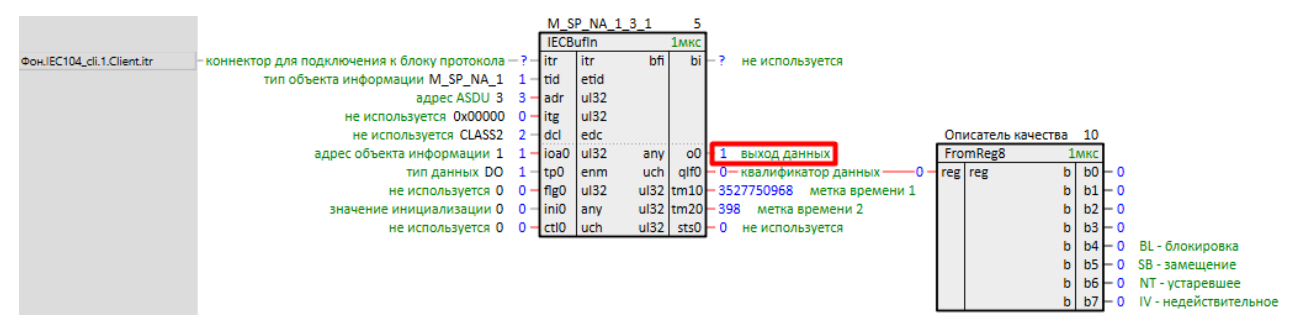

Рисунок 3.45 - Корректный обмен. Клиент

Рассмотрим прием объекта информации с типом M\_ME\_TF\_1 - ТИ с описателем качества и меткой времени.

- 1. Добавим выходной буфер **IECBufin**.
- 2. Установим tid = M\_ME\_TF\_1, адрес ASDU adr = 3, адрес объекта информации ioa = 2.

Тип данных tp установим равным AO, так как M ME TF 1 - величина с плавающей запятой.

- $3<sub>1</sub>$ Для расшифровки описателя качества с выхода qlf подсоединим его к входу блока FromReg8 из библиотеки *paCore*. Здесь в младшем бите добавляется еще один атрибут OV – переполнение.
- $\overline{4}$ Для расшифровки метки времени соединим выходы tm1 и tm2 с входами блока IECTransTime.

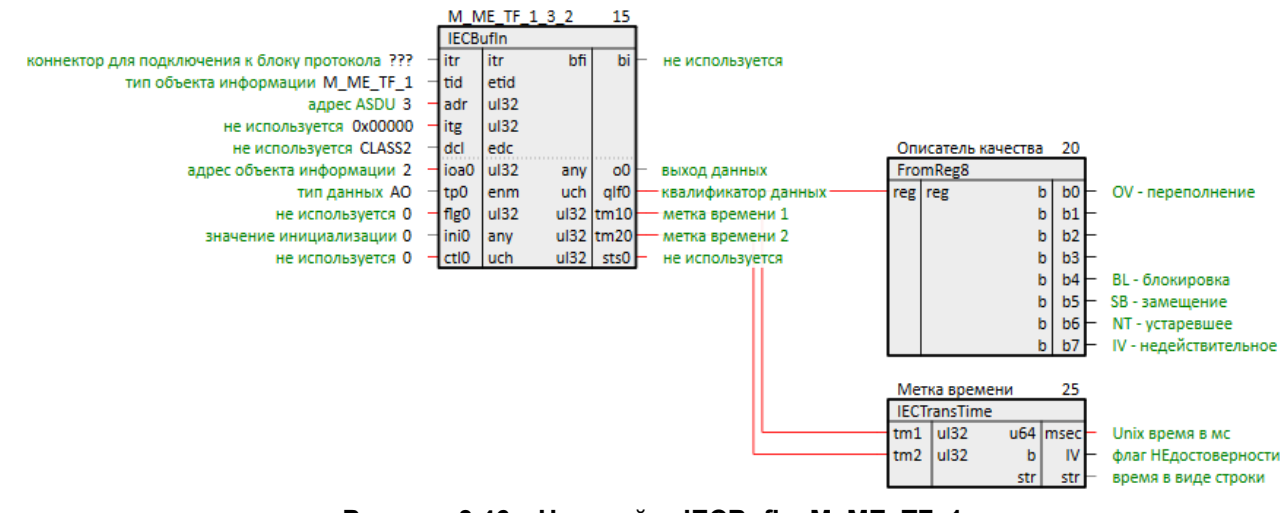

Рисунок 3.46 - Настройка IECBufIn. M\_ME\_TF\_1

5. Подключим **IECBufOut** к коннектору блока **IEC104Server**.

Настройка канала APM в MasterSCADA 4D:

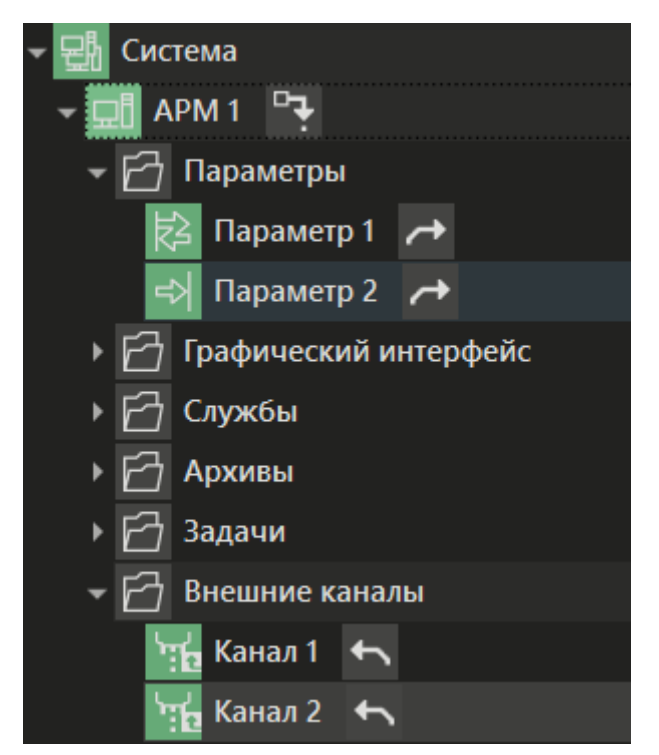

**Рисунок 3.47 – Настройки канала АРМ**

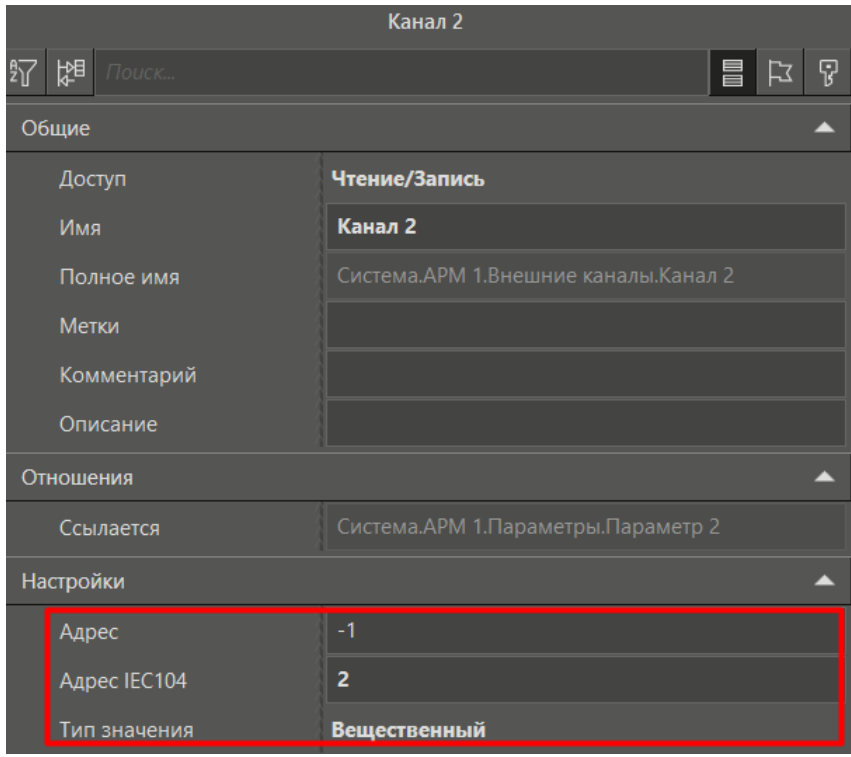

#### **Рисунок 3.48 – Настройки канала АРМ**

6. Запустим программы на ПЛК и АРМ. Корректный обмен изображен на рисунках ниже.

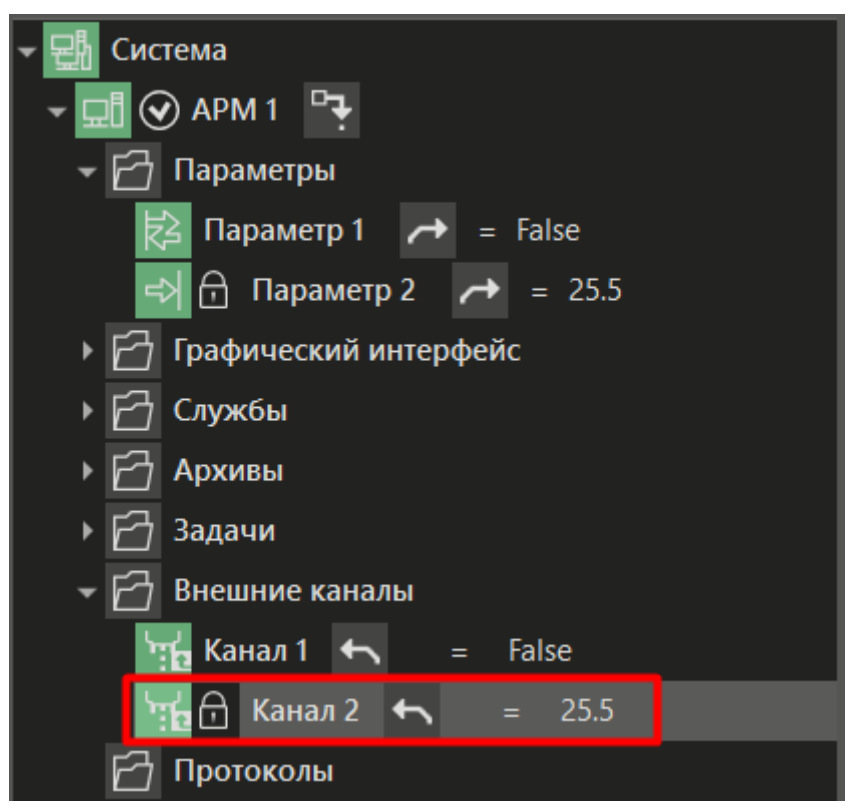

Рисунок 3.49 - Корректный обмен. Сервер

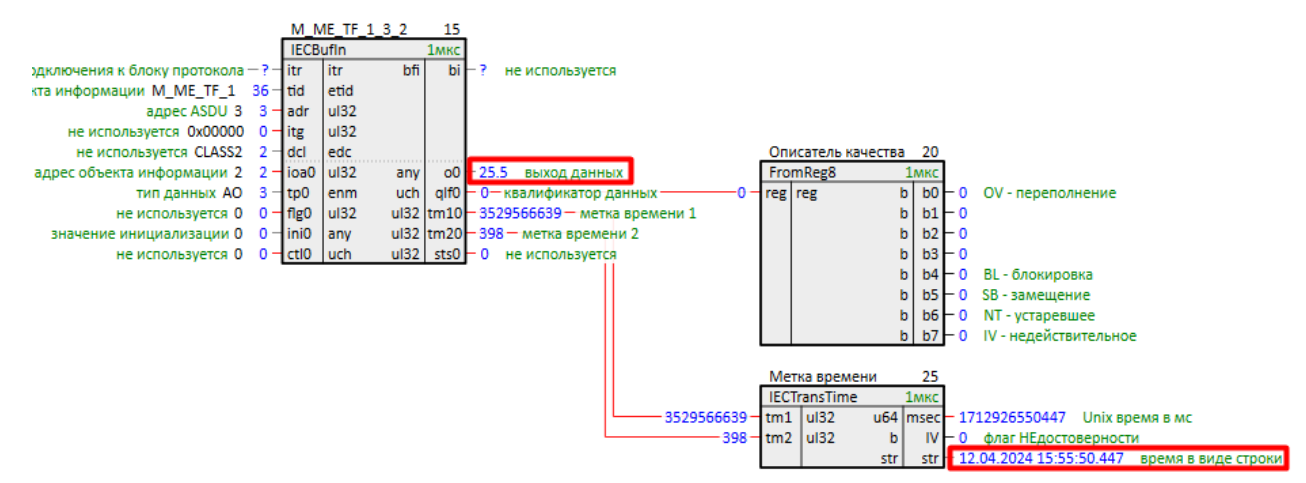

Рисунок 3.50 - Корректный обмен. Клиент

## <span id="page-46-0"></span>3.2.2 Передача информации о процессе в направлении управления (С)

Рассмотрим обмен данными в направлении управления (метка С – см. Приложение А).

Рассмотрим отправку объекта информации с типом C\_SC\_NA\_1 - однопозиционная команда ТУ.

- 1. Добавим на любую страницу места работы Фон выходной буфер IECBufOut.
- 2. Установим tid =  $C$ \_SC\_NA\_1, адрес ASDU adr = 3, адрес объекта информации ioa = 3.

Тип данных tp установим равным DI, так как C\_SC\_NA\_1 передает значение «включить/выключить» в младшем бите.

3. Условия передачи данных trt установим равным 0х08: бит 3 - команда (причины передачи 6, 8, 10) (см. Приложение Б).

Передача команды активируется битом 0 входа ctl - заведем на него выход блока ТоRед8 из библиотеки *раСоге* для удобства.

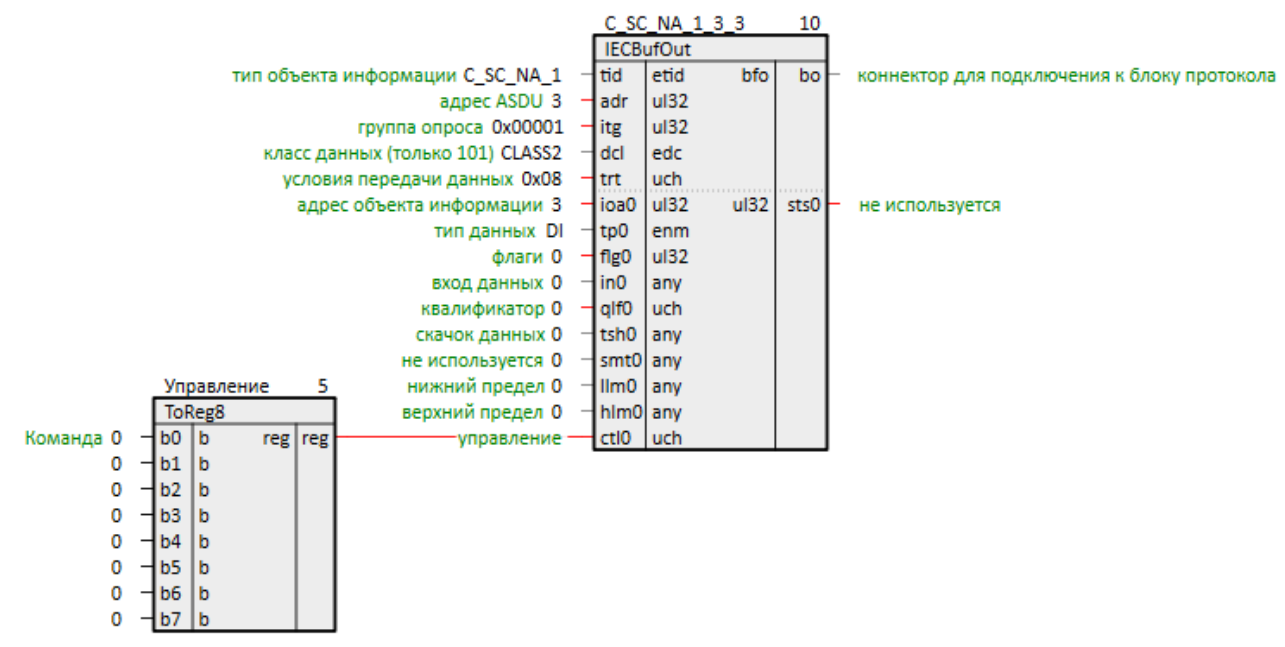

**Рисунок 3.51 – Настройка IECBufOut. C\_SC\_NA\_1**

- 4. Добавим коннектор для подключения выходного буфера *IECBufOut* у блока *IEC104uni*.
- 5. Подключим *IECBufOut* к коннектору блока *IEC104uni*.

В качестве сервера будем использовать [MasterSCADA](https://owen.ru/product/masterscada_4d) 4D. Можно также запустить в качестве сервера проект, рассмотренный в [разделе](#page-40-0) 3.2, на виртуальном контроллере с помощью панели отладки.

6. Настройки канала АРМ:

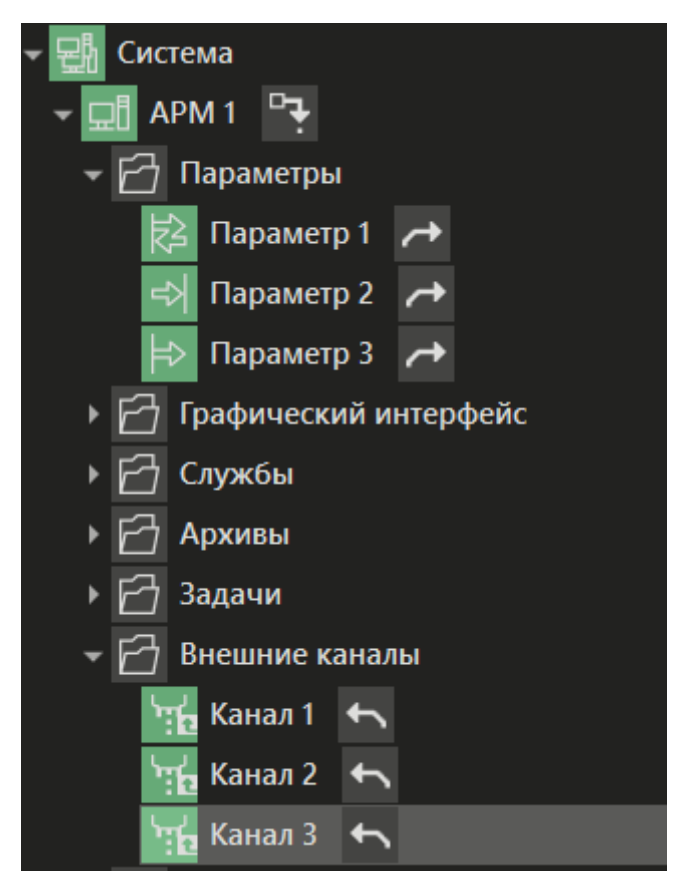

**Рисунок 3.52 – Настройки канала АРМ**

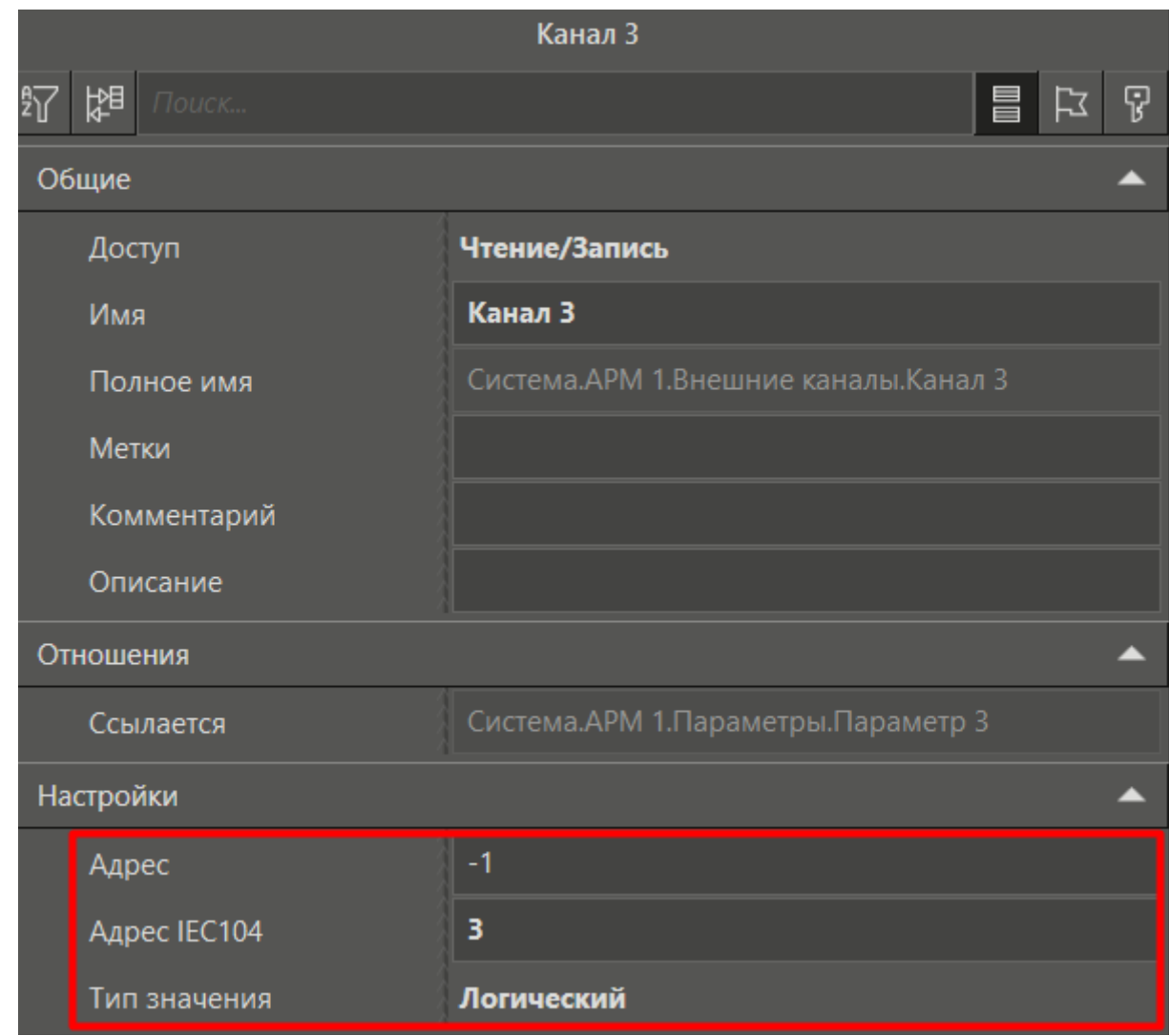

## **Рисунок 3.53 – Настройки канала АРМ**

7. Запустим программы на ПЛК и АРМ. Корректный обмен отображен на рисунках ниже.

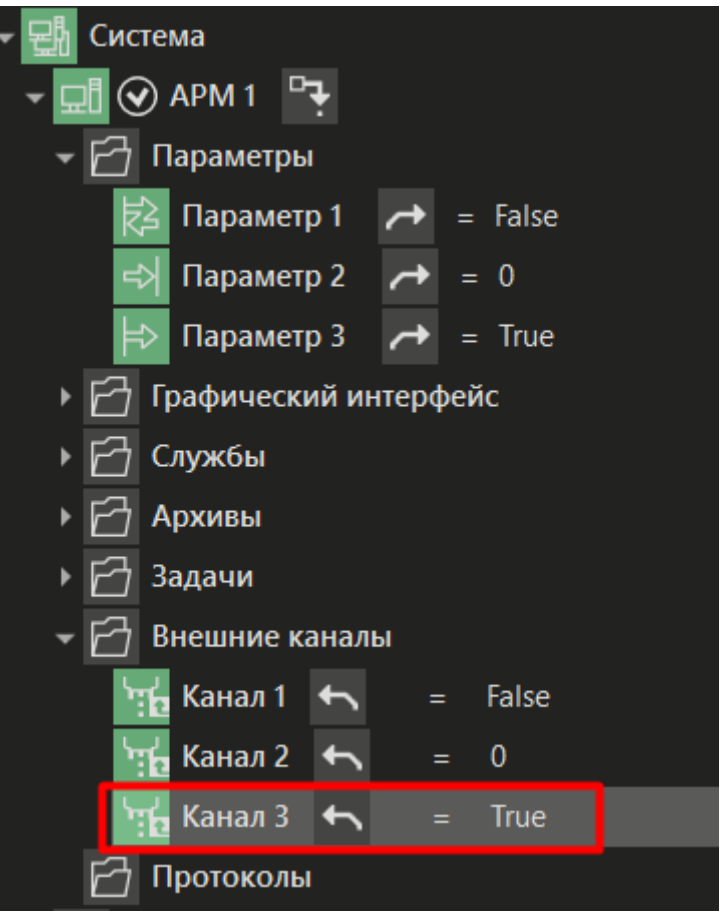

**Рисунок 3.54 – Корректный обмен. Сервер**

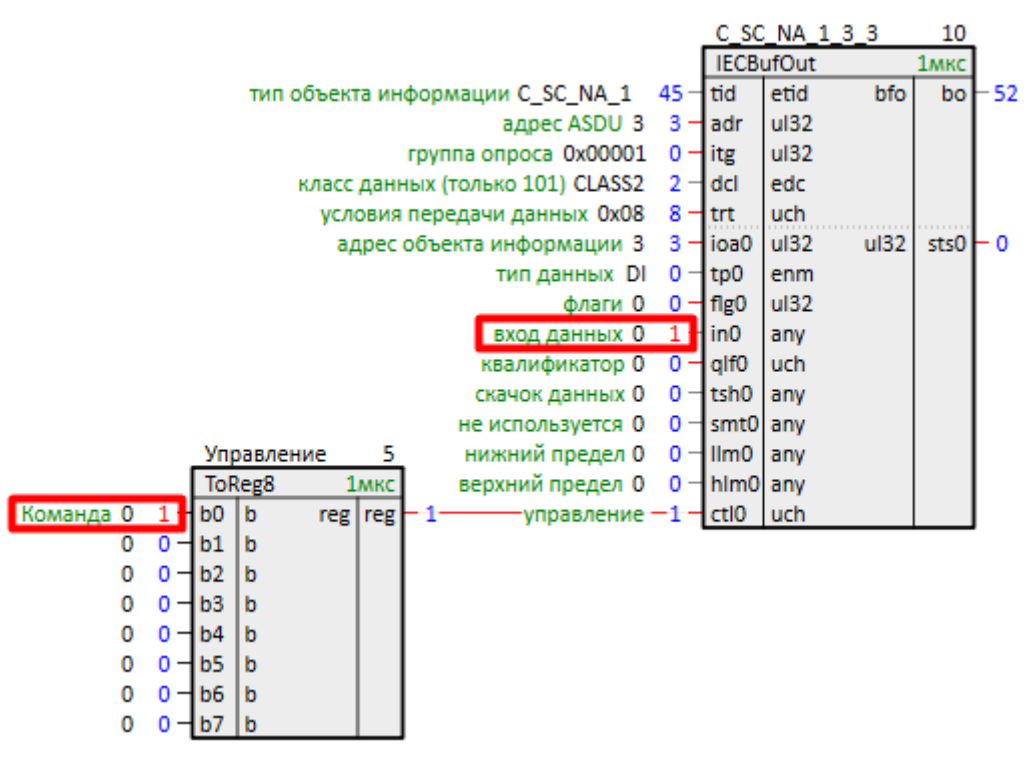

**Рисунок 3.55 – Корректный обмен. Клиент**

Рассмотрим отправку объекта информации с типом **C\_SE\_TC\_1** – команда уставки с меткой времени.

- 1. Добавим выходной буфер *IECBufOut*.
- 2. Установим **tid = C\_SE\_TC\_1**, адрес ASDU **adr = 3**, адрес объекта информации **ioa = 4**. Тип данных **tp** установим равным **AI**, так как **C\_SE\_TC\_1** имеет формат с плавающей запятой.

3. На входе **flg** установим **4 бит** – посылать команду при изменении значения на входе. При такой настройке для отправки команды не нужно устанавливать бит на входе **ctl**.

|                                  |                       | C SE TC 1 3 4    |      | 10   |                                             |
|----------------------------------|-----------------------|------------------|------|------|---------------------------------------------|
|                                  |                       | <b>IECBufOut</b> |      |      |                                             |
| тип объекта информации C_SE_TC_1 | tid                   | etid             | bfo  | bo   | коннектор для подключения к блоку протокола |
| адрес ASDU 3                     | ladr                  | ul32             |      |      |                                             |
| группа опроса 0х00001            | itg                   | ul32             |      |      |                                             |
| класс данных (только 101) CLASS2 | - ddl                 | edc              |      |      |                                             |
| условия передачи данных 0х08     | <b>Itrt</b>           | uch              |      |      |                                             |
| адрес объекта информации 4       | lioa0                 | ul32             | ul32 | sts0 | не используется                             |
| тип данных Al                    | $+$ tp0               | enm              |      |      |                                             |
| флаги 0х10                       | $+f$ fig <sub>0</sub> | ul32             |      |      |                                             |
| вход данных 0                    | $\mathsf{lin0}$       | any              |      |      |                                             |
| квалификатор 0                   | qlf0                  | uch              |      |      |                                             |
| скачок данных 0                  | tsh0                  | anv              |      |      |                                             |
| не используется 0                | smt0  any             |                  |      |      |                                             |
| нижний предел 0                  | Illm0                 | <b>l</b> any     |      |      |                                             |
| верхний предел 0                 | ⊣ him0  any           |                  |      |      |                                             |
| управление 0                     | ctlo                  | <b>uch</b>       |      |      |                                             |
|                                  |                       |                  |      |      |                                             |

**Рисунок 3.56 – Настройка IECBufIn. C\_SE\_TC\_1**

- 4. Добавим коннектор для подключения выходного буфера *IECBufOut* у блока *IEC104uni*.
- 5. Подключим *IECBufOut* к коннектору блока *IEC104uni*.

Настройка канала АРМ в MasterSCADA 4D:

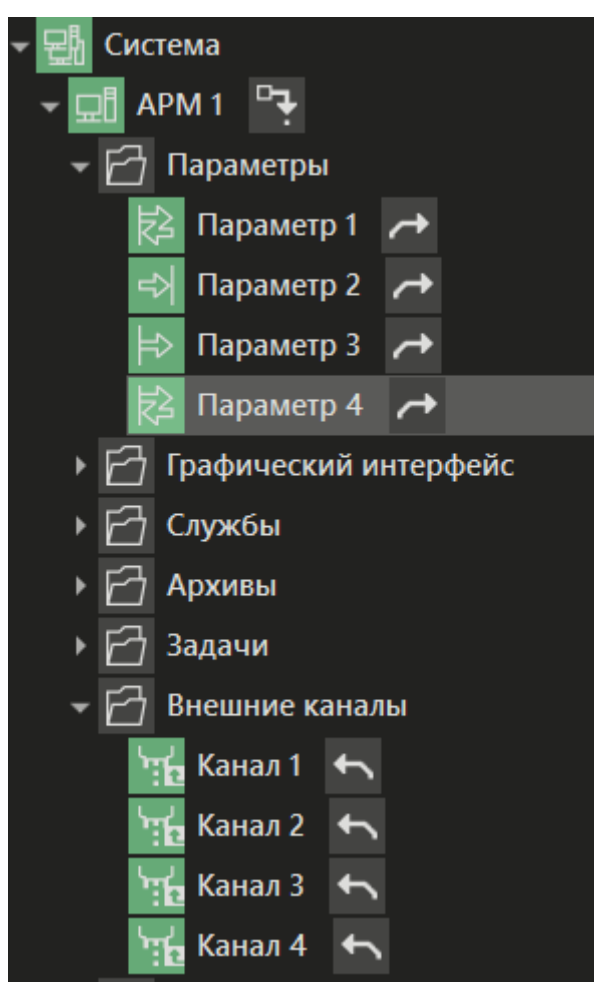

**Рисунок 3.57 – Настройки канала АРМ**

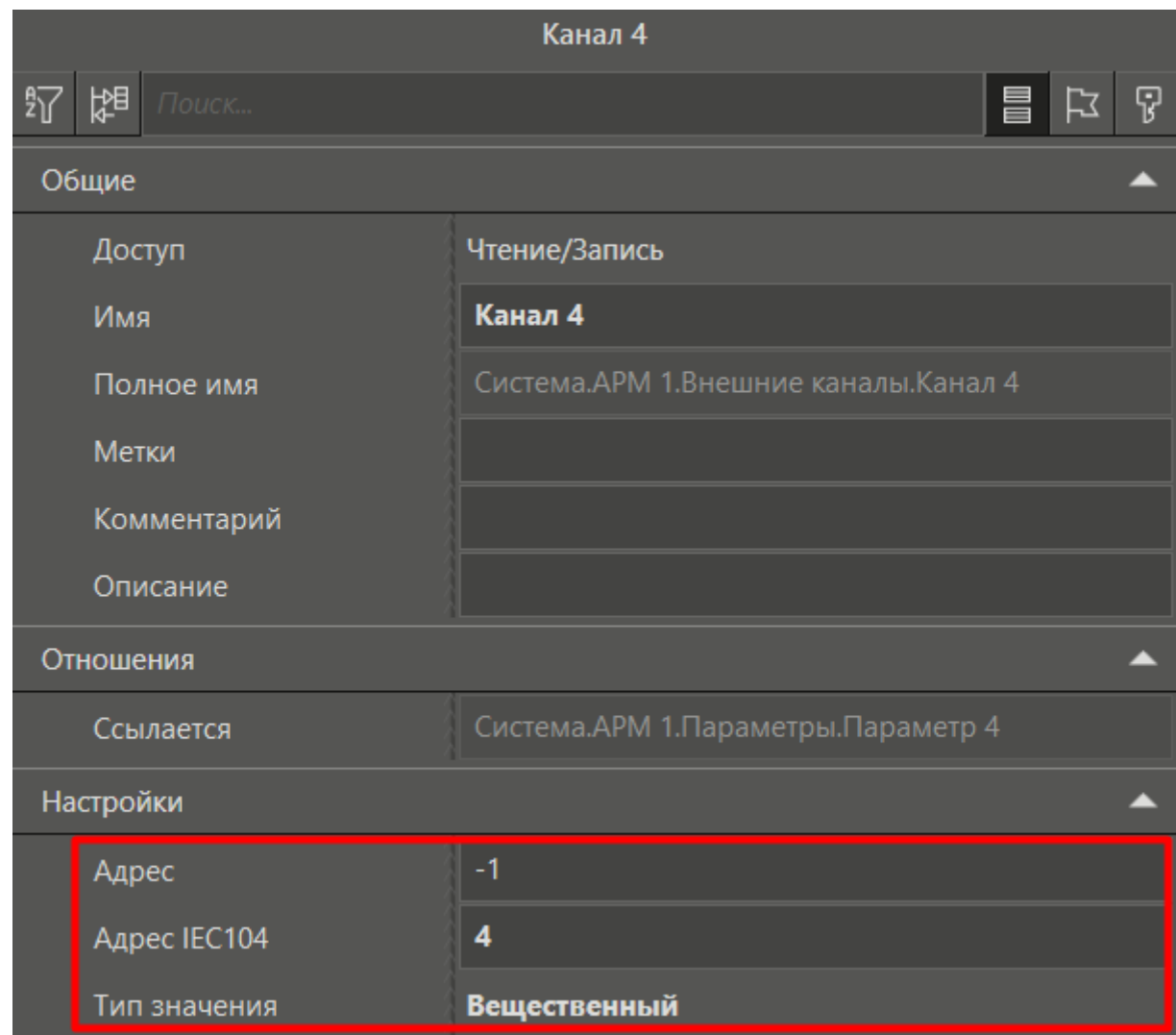

# **Рисунок 3.58 – Настройки канала АРМ**

6. Запустим программы на ПЛК и АРМ. Корректный обмен изображен на рисунках ниже.

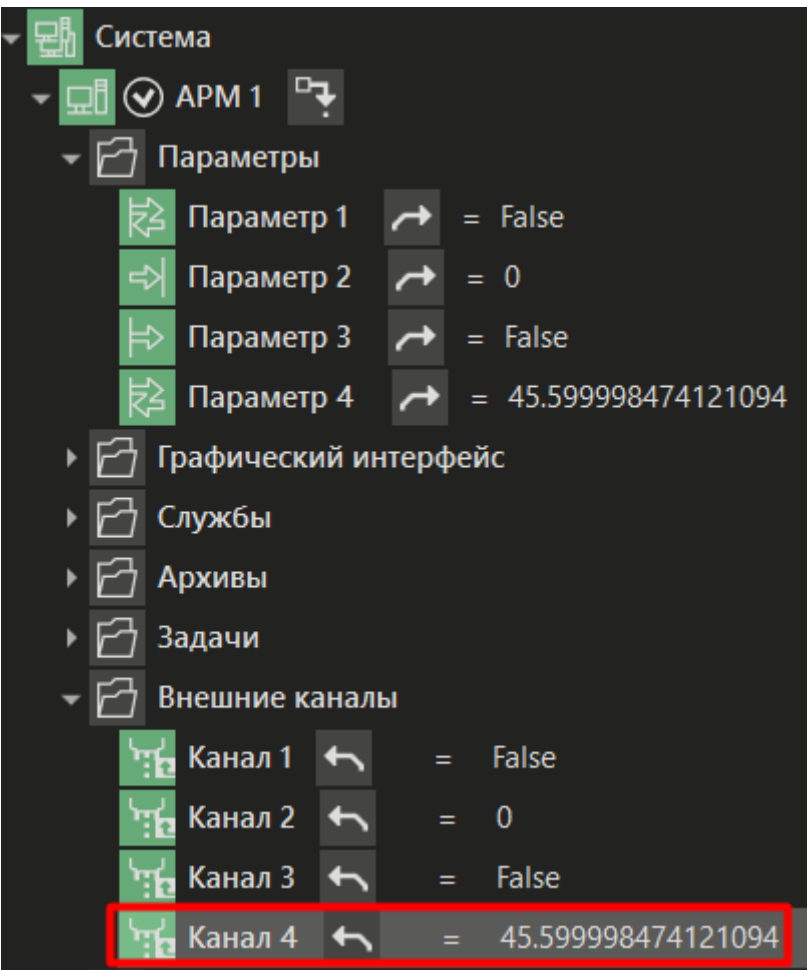

Рисунок 3.59 - Корректный обмен. Сервер

|                                         |                       | C SE TC 1 3 4    | 10          |                                                      |
|-----------------------------------------|-----------------------|------------------|-------------|------------------------------------------------------|
|                                         |                       | <b>IECBufOut</b> | <b>1мкс</b> |                                                      |
| тип объекта информации С SE TC 1 63     | tid                   | etid<br>bfo      |             | bo -? - коннектор для подключения к блоку протокола- |
| адрес ASDU 3 3-                         | -ladr                 | ul32             |             |                                                      |
| rpynna onpoca $0x00001$ 0 $-$ itg       |                       | ul32             |             |                                                      |
| класс данных (только 101) CLASS2 2 -    | -l dcl                | edc              |             |                                                      |
| условия передачи данных 0х08<br>8       | 1 trt                 | uch              |             |                                                      |
| адрес объекта информации 4<br>$4 -$     | lioa0 -               | ul32<br>ul32     | sts0        | - 0<br>не используется                               |
| тип данных Al 2 - tp0                   |                       | enm              |             |                                                      |
| флаги 0х10 16-Пер                       |                       | ul32             |             |                                                      |
| вход данных 0 45.6                      | H <sub>in</sub> o     | any              |             |                                                      |
| квалификатор 0 0 - glf0                 |                       | uch              |             |                                                      |
| скачок данных 0 0 - tsh0                |                       | any              |             |                                                      |
| не используется $0 \quad 0$ - smt0 any  |                       |                  |             |                                                      |
| нижний предел $0 \quad 0$ - Ilm 0   any |                       |                  |             |                                                      |
| верхний предел 0                        | $0 -$   hlm $0$   any |                  |             |                                                      |
| управление О                            | $0 - c t 10$          | <b>uch</b>       |             |                                                      |
|                                         |                       |                  |             |                                                      |

Рисунок 3.60 - Корректный обмен. Клиент

## <span id="page-52-0"></span>3.2.3 Прием упакованных данных (M\_EP\_\*)

Рассмотрим прием объекта информации с типом M\_EP\_TE\_1 - упакованное сообщение с меткой времени СР56Время2а. Особенность данного типа состоит в том, что в сообщении передается структура, состоящая из битовой маски и интервала времени.

- 1. Добавим на любую страницу места работы Фон выходной буфер IECBufln.
- 2. Установим tid =  $M$ \_EP\_TE\_1, адрес ASDU adr = 3, адрес объекта информации ioa = 5.

Тип данных tp установим равным uLX, т.к. входные данные для данного типа ASDU структурированы.

- $3.$ Для расшифровки структуры на выходе о используем блок IECEPFromInt. Для удобства подключим к нему блок ToReg8 из библиотеки paCore.
- $4.$ Для расшифровки описателя качества с выхода qlf подсоединим его также к входу блока FromReg8. Здесь добавляется атрибут EI - действительность интервала длительности.
- Для расшифровки метки времени соединим выходы tm1 и tm2 с входами блока IECTransTime.  $5<sub>1</sub>$

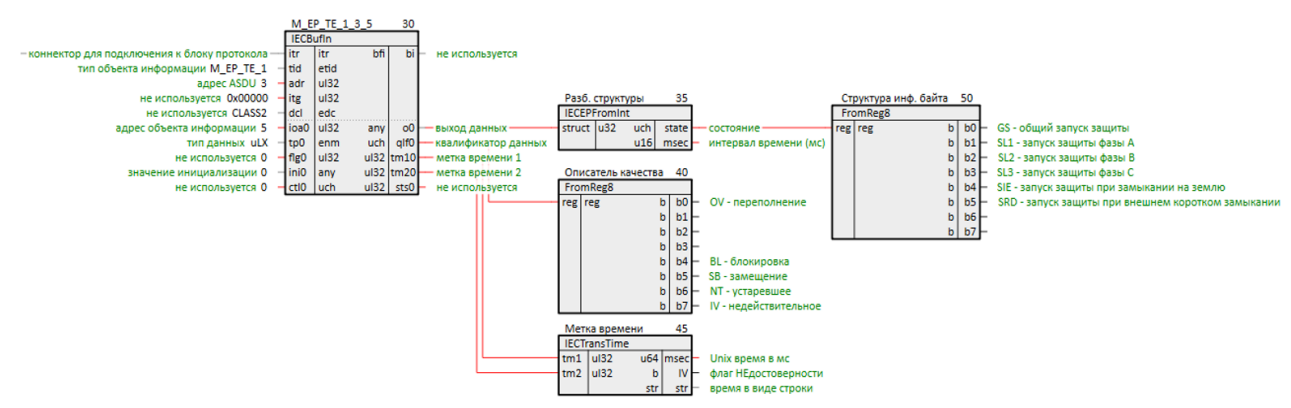

Рисунок 3.61 - Настройка IECBufIn. M\_EP\_TE\_1

6. Подключим IECBufIn к коннектору блока IEC104uni.

В качестве сервера настроим виртуальный контроллер Полигон. Можно также запустить в качестве клиента проект, рассмотренный в разделе 3.2, на виртуальном контроллере с помощью панели отладки.

7. Для формирования структуры используется блок IECIntFromEP.

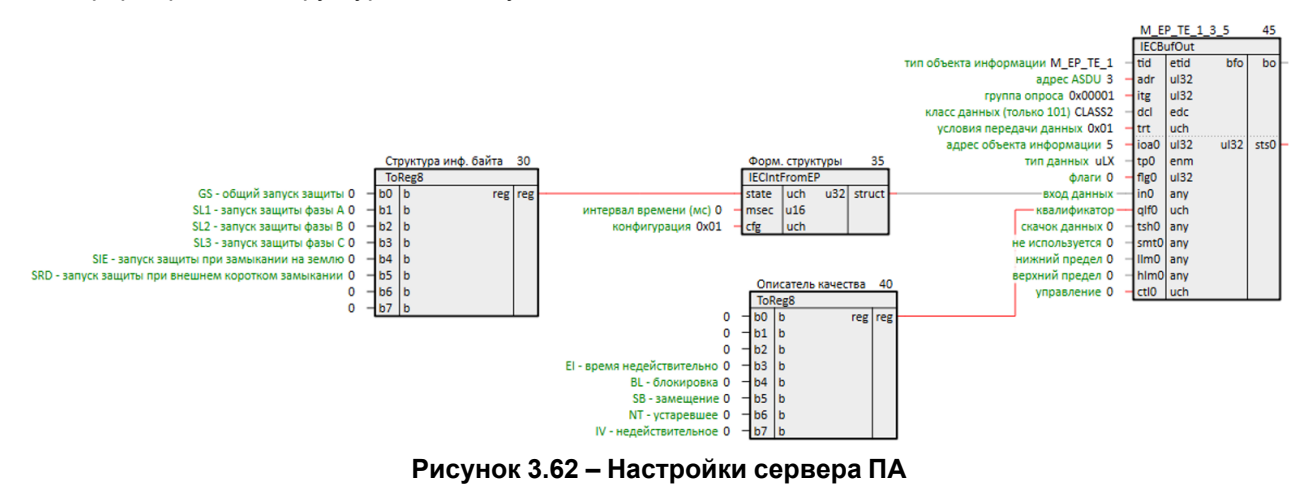

8. Запустим программы на ПЛК и виртуальном контроллере. Корректный обмен показан на рисунках ниже.

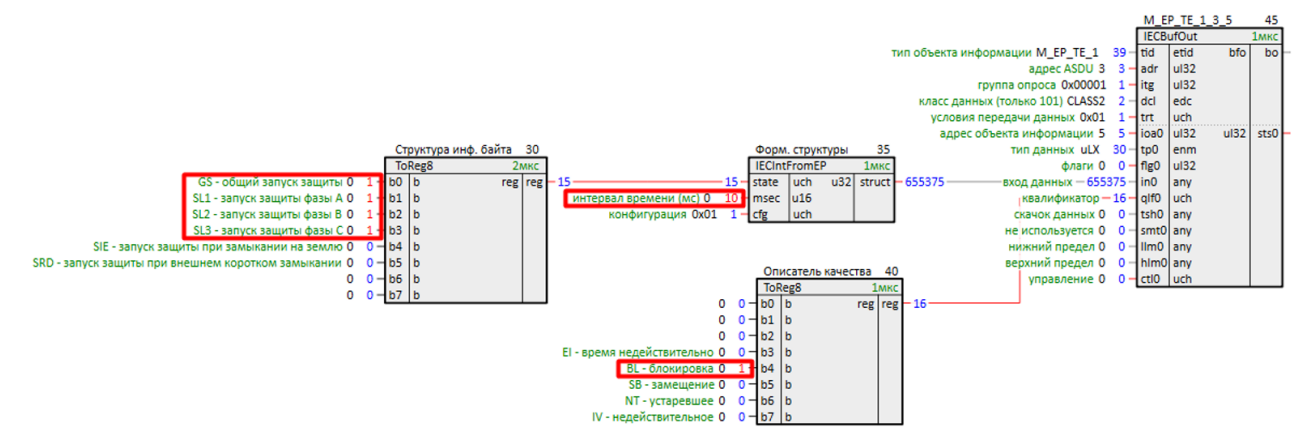

Рисунок 3.63 - Корректный обмен. Сервер

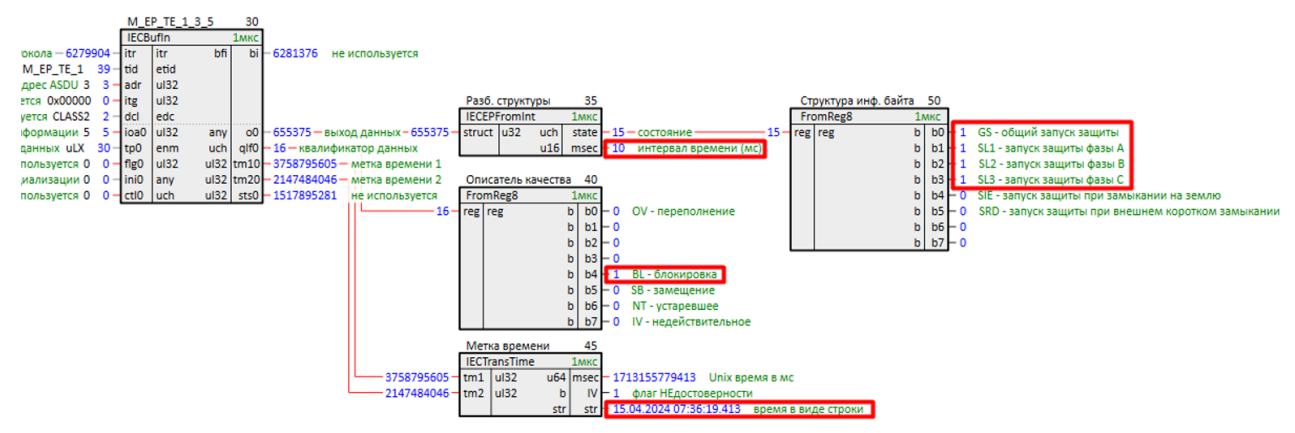

Рисунок 3.64 – Корректный обмен. Клиент

# <span id="page-54-0"></span>3.2.4 Прием интегральных сумм (М IT \*)

Рассмотрим прием объекта информации с типом MIT\_TB\_1 - интегральная сумма с меткой времени СР56Время2а. Особенность данного типа состоит в том, что в сообщении передается знаковое целое (в 4-х байтах).

- Добавим на любую страницу места работы Фон выходной буфер IECBufln.  $1<sup>1</sup>$
- 2. Установим tid =  $M$  IT\_TB\_1, адрес ASDU adr = 3, адрес объекта информации ioa = 6.

Тип данных tp установим равным LX.

3. Для расшифровки структуры на выходе qlf используем блок IECITSQIn.

Для расшифровки метки времени соединим выходы tm1 и tm2 с входами блока IECTransTime.

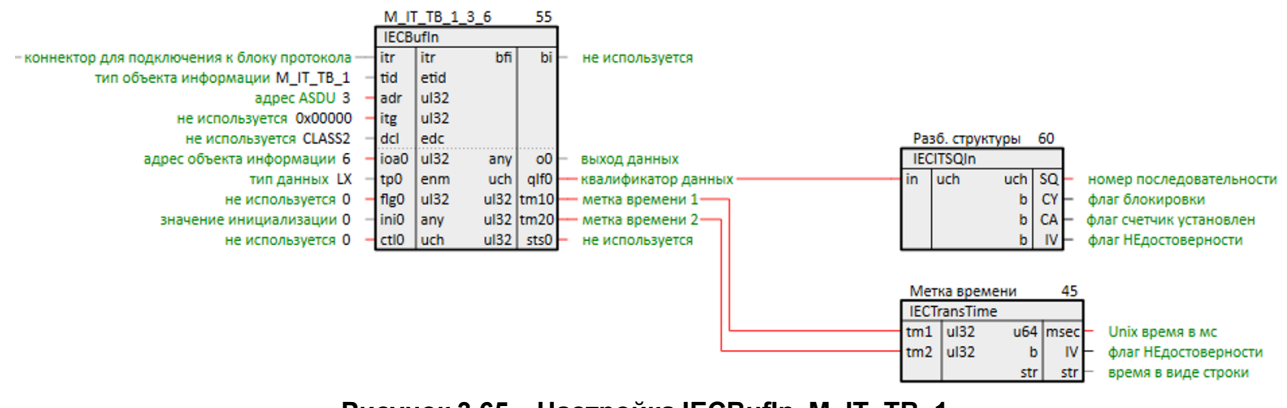

Рисунок 3.65 - Настройка IECBufIn. М IT ТВ 1

4. Подключим **IECBufOut** к коннектору блока **IEC104Server**.

В качестве сервера настроим виртуальный контроллер Полигон. Можно также запустить в качестве сервера проект, рассмотренный в разделе 3.1, на виртуальном контроллере с помощью панели отладки.

5. Для формирования структуры используется блок IECITSQOut.

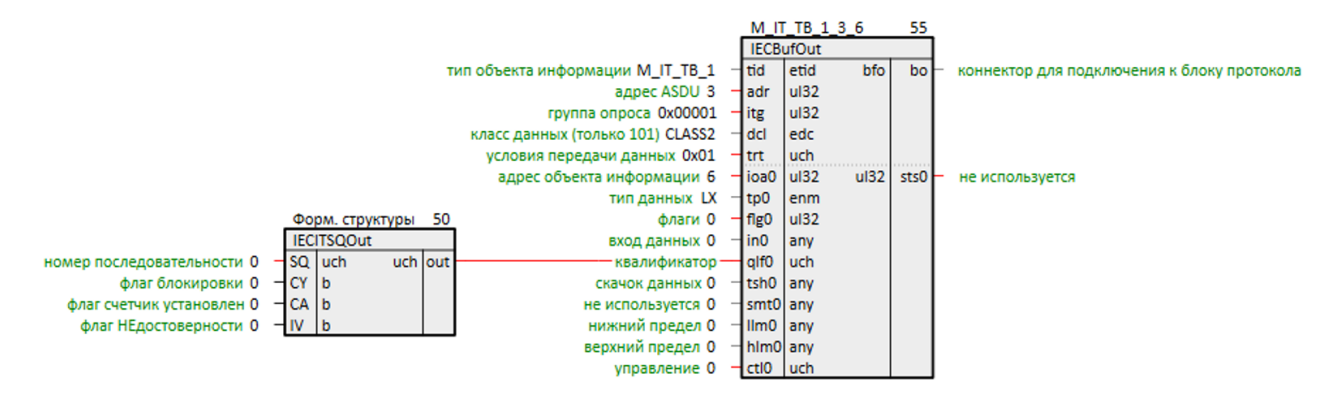

Рисунок 3.66 - Настройки сервера ПА

6. Запустим программы на ПЛК и виртуальном контроллере. Пронаблюдаем корректный обмен.

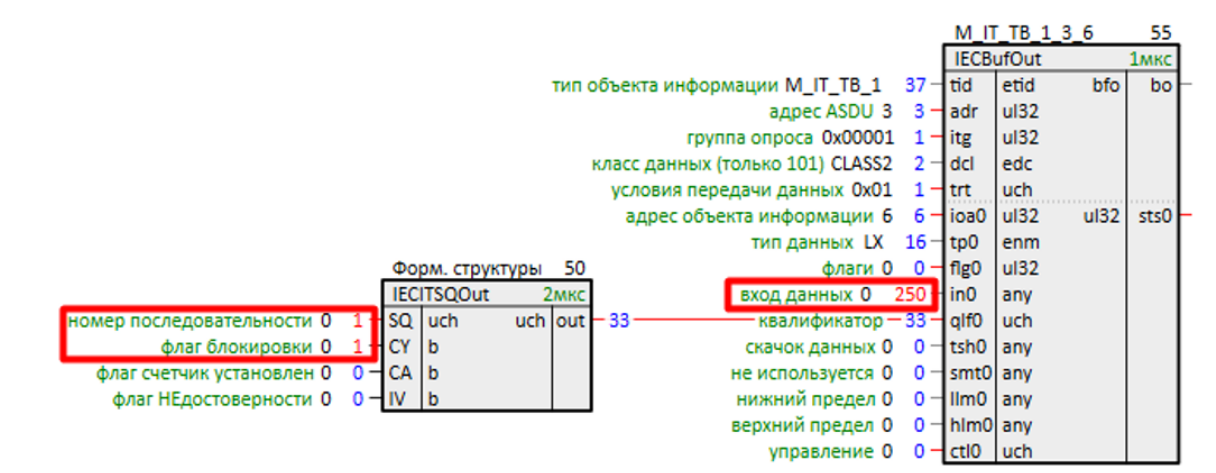

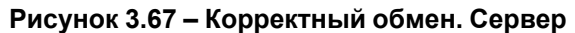

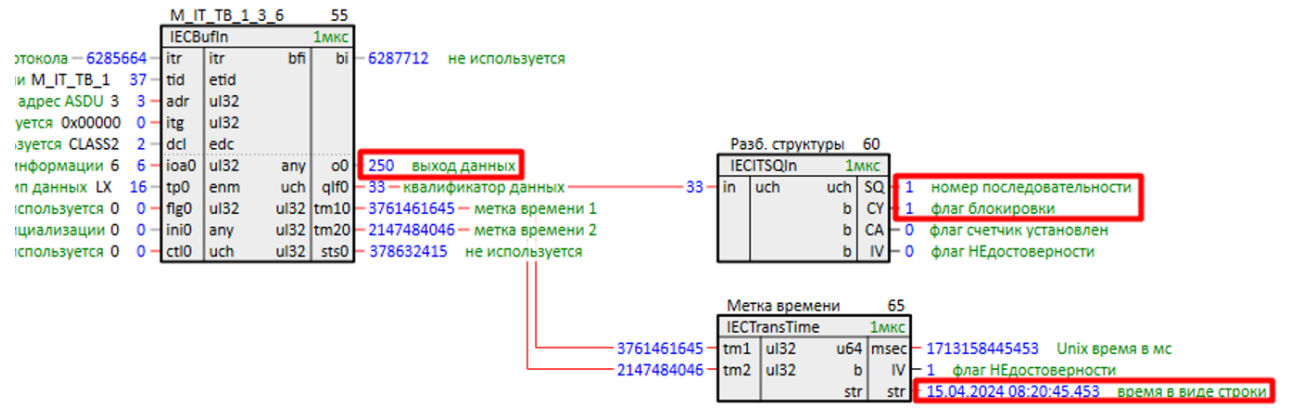

**Рисунок 3.68 – Корректный обмен. Клиент**

# <span id="page-56-0"></span>**4 Примеры настройки обмена по протоколу МЭК 60870-5-101**

# <span id="page-56-1"></span>**4.1 Настройка обмена в режиме сервера протокола 5-101**

Настроим обмен по протоколу **5-101**.

В данном примере ПЛК210 будет выступать в роли контролируемой станции (сервера).

Пример доступен для скачивания по [ссылке](https://owen.ru/product/polygon/documentation). Пароль для доступа к отладчику – **1**.

- 1. Добавим на любую страницу места работы *Фон* блок [IEC101uni.](#page-9-0)
- 2. На вход блока **cnc** заведем аналогичный выход блока работы с COM-портом. Для контроллеров ОВЕН блоки работы с COM-портами *210-RS485* и *210-RS232* находятся в библиотеке *paOwenIO*.
- 3. На входе **prm** зададим режим **IEC\_SLAVE**.
- 4. Добавим коннектор для выходного буфера [IECBufOut.](#page-20-0)

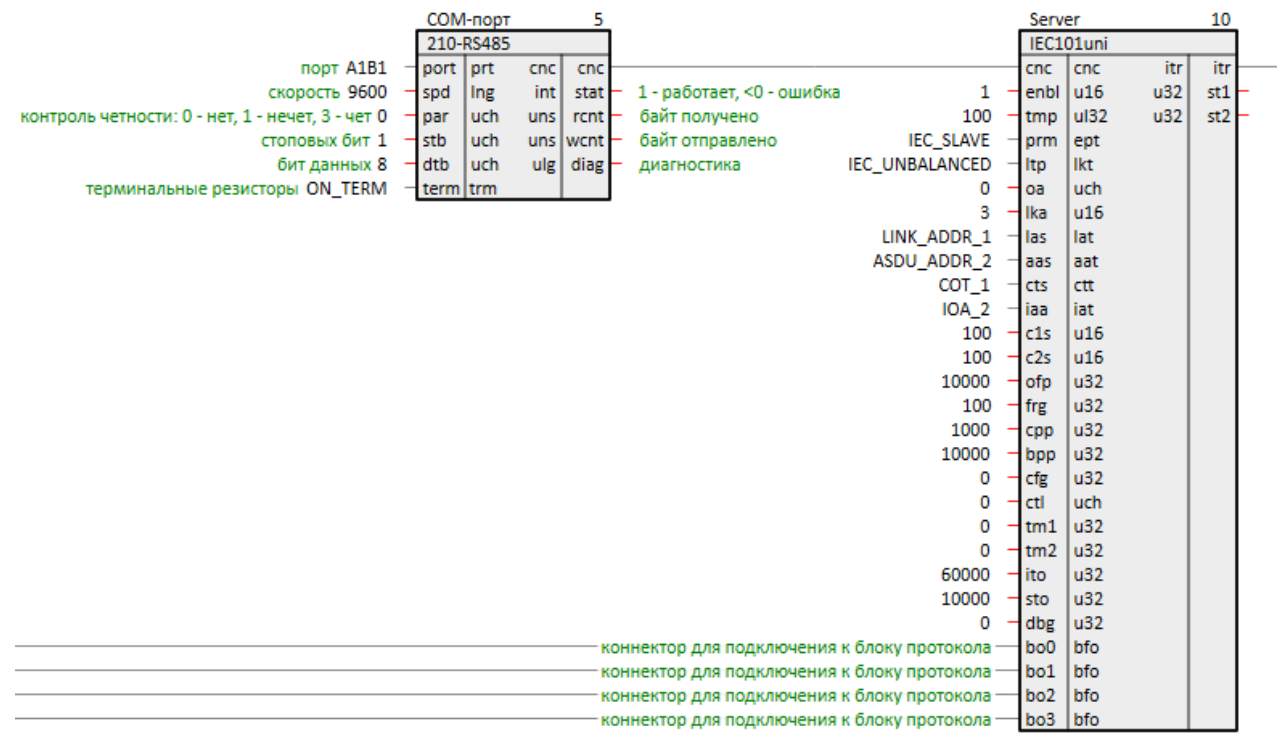

## **Рисунок 4.1 – Настройка IEC101uni в режиме IEC\_SLAVE**

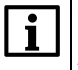

## **ПРИМЕЧАНИЕ**

Прием и передача ASDU для протокола **5-101** аналогична рассмотренным в [разделах](#page-28-1) 3.1 [и](#page-40-0) [3.2.](#page-40-0) Поддерживаемые типы ASDU приведены в [Приложении](#page-62-0) А и в справке среды программирования.

|                                                              | СОМ-порт  |      | 5     |                                                                 |                             |                           | Server           |              | 10               |               |
|--------------------------------------------------------------|-----------|------|-------|-----------------------------------------------------------------|-----------------------------|---------------------------|------------------|--------------|------------------|---------------|
|                                                              | 210-RS485 |      | 16мкс |                                                                 |                             |                           |                  | IEC101uni    | 1 <sub>MKC</sub> |               |
| $\frac{1}{2}$ nopt A1B1 1 - port prt                         |           |      |       | cnc   $cnc - 5269064$ -                                         |                             | $-5269064 -$ cnc $ $ cnc  |                  | itr          |                  | itr - 5271896 |
| скорость 9600 9600 - spd                                     | Ing       | intl |       | stat $-1$ 1 - работает, <0 - ошибка                             |                             | $1 \quad 1$ - enbl $ u16$ |                  | $u32$        |                  | $st1 - 33$    |
| контроль четности: 0 - нет, 1 - нечет, 3 - чет 0 $-$ 0 - раг | uch       |      |       | uns $ $ rcnt $-$ 535 6 aйт получено                             |                             | $100$ $100$ $\text{tmp}$  |                  | ul32<br> u32 | $st2 - 0$        |               |
| стоповых бит $1 \quad 1$ - stb                               | uch       |      |       | uns wcnt $-1679$ байт отправлено                                | IEC_SLAVE 1-prm             |                           |                  | ept          |                  |               |
| бит данных 8 8 - dtb                                         | luch      |      |       | ulg   diag - 0 диагностика                                      | IEC UNBALANCED 2 - Itp      |                           |                  | Ikt          |                  |               |
| терминальные резисторы ON_TERM 1-term trm                    |           |      |       |                                                                 |                             | 0                         | $0 - \alpha$     | uch          |                  |               |
|                                                              |           |      |       |                                                                 |                             | з                         | 3 - Ika          | u16          |                  |               |
|                                                              |           |      |       |                                                                 | LINK ADDR $1 \quad 1$ - las |                           |                  | lat          |                  |               |
|                                                              |           |      |       |                                                                 | ASDU_ADDR_2 2-aas           |                           |                  | aat          |                  |               |
|                                                              |           |      |       |                                                                 |                             | COT $1 \t1$ - cts         |                  | ctt          |                  |               |
|                                                              |           |      |       |                                                                 |                             | IOA $2 \quad 2$ - iaa     |                  | iat          |                  |               |
|                                                              |           |      |       |                                                                 | 100                         | $100 - c1s$               |                  | u16          |                  |               |
|                                                              |           |      |       |                                                                 | 100                         | $100 - c2s$               |                  | u16          |                  |               |
|                                                              |           |      |       |                                                                 | $10000$ $10000 -$ ofp       |                           |                  | u32          |                  |               |
|                                                              |           |      |       |                                                                 |                             | $100$ $100 -$ fre         |                  | $u32$        |                  |               |
|                                                              |           |      |       |                                                                 | 1000                        | $1000 -$ cpp              |                  | u32          |                  |               |
|                                                              |           |      |       |                                                                 | 10000                       | $10000 - bpp$             |                  | u32          |                  |               |
|                                                              |           |      |       |                                                                 |                             | $0 \quad 0$ - cfg         |                  | u32          |                  |               |
|                                                              |           |      |       |                                                                 |                             | 0                         | $0$ - $ctl$      | uch          |                  |               |
|                                                              |           |      |       |                                                                 |                             | 0                         | $0 - \text{tm1}$ | lu32         |                  |               |
|                                                              |           |      |       |                                                                 |                             | $\mathbf 0$               | $0 - \text{tm2}$ | lu32         |                  |               |
|                                                              |           |      |       |                                                                 | 60000                       | 60000                     | ⊣ito:            | $u32$        |                  |               |
|                                                              |           |      |       |                                                                 | 10000                       | $10000 -$ sto             |                  | u32          |                  |               |
|                                                              |           |      |       |                                                                 |                             | $0$ $0$ $-d$ $b$ $g$      |                  | u32          |                  |               |
|                                                              |           |      |       | коннектор для подключения к блоку протокола - 5271224 - bo0     |                             |                           |                  | bfo          |                  |               |
|                                                              |           |      |       | коннектор для подключения к блоку протокола - 5271392 - bo1     |                             |                           |                  | bfo          |                  |               |
|                                                              |           |      |       | коннектор для подключения к блоку протокола - 5271560 - bo2     |                             |                           |                  | bfo          |                  |               |
|                                                              |           |      |       | коннектор для подключения к блоку протокола - 5271728 - bo3 bfo |                             |                           |                  |              |                  |               |

**Рисунок 4.2 – Корректный обмен**

# <span id="page-57-0"></span>**4.2 Настройка обмена в режиме клиента протокола 5-101**

Настроим обмен по протоколу **5-101**.

В данном примере ПЛК210 будет выступать в роли контролирующей станции (клиента).

Пример доступен для скачивания по [ссылке](https://owen.ru/product/polygon/documentation). Пароль для доступа к отладчику – **1**.

- 1. Добавим на любую страницу места работы *Фон* блок [IEC101uni.](#page-9-0)
- 2. На вход блока **cnc** заведем аналогичный выход блока работы с COM-портом. Для контроллеров ОВЕН блоки работы с COM-портами *210-RS485* и *210-RS232* находятся в библиотеке *paOwenIO*.
- 3. На входе **prm** зададим режим **IEC\_MASTER**.
- 4. Добавим коннектор для выходного буфера [IECBufOut.](#page-20-0)

| 210-RS485<br>IEC101uni<br>itr<br>port prt<br>порт А1В1<br>cnc  <br>itr  <br>cnc<br>cnc.<br>$ $ cnc<br>u32<br>Ing<br>int  <br>1 - работает, <0 - ошибка<br>st1<br>скорость 9600<br>spd<br>1<br>enbl $ u16$<br>stat<br> u32 <br>st <sub>2</sub><br>контроль четности: 0 - нет. 1 - нечет. 3 - чет 0<br>байт получено<br>100<br>ul32<br>uch<br>tmp<br>par<br>$uns$ rcnt<br>IEC_MASTER<br>байт отправлено<br>стоповых бит 1<br>uch<br>$-$ stb<br>uns wcnt-<br>ept<br>prm<br><b>IEC UNBALANCED</b><br>$ulg$ diag -<br>бит данных 8<br>dtb-<br>Itp<br>lkt<br>uch<br>диагностика<br>терминальные резисторы ON_TERM<br>0<br>uch<br>term trm<br>oa<br>3<br>Ika<br>u16<br>LINK_ADDR_1<br>-llas<br>lat<br>ASDU_ADDR_2<br>aas<br>aat<br>COT_1<br>cts<br>ctt<br>$IOA_2$<br>iat<br>⊣liaa<br>100<br>$ c1s$<br>u16<br>100<br>u16<br>$-c2s$<br>10000<br>u32<br>ofp<br>100<br>u32<br>$+$ frg.<br>1000<br>$u32$<br>cpp<br>10000<br>  <sub>u32</sub><br>bpp<br>u32<br>0<br>cfg<br>0<br>ctl<br>uch<br>0<br>u32<br>tm1<br>0<br>$-$ tm2 $ u32 $<br>60000<br>u32<br>-lito<br>10000<br>u32<br>sto<br>0<br>u32<br>dbg<br>коннектор для подключения к блоку протокола | СОМ-порт |  | 10 |  |  |  |                 | <b>Client</b> |  |  |  |
|----------------------------------------------------------------------------------------------------|----------|--|----|--|--|--|-----------------|---------------|--|--|--|
|                                                                                                    |          |  |    |  |  |  |                 |               |  |  |  |
|                                                                                                    |          |  |    |  |  |  |                 |               |  |  |  |
|                                                                                                    |          |  |    |  |  |  |                 |               |  |  |  |
|                                                                                                    |          |  |    |  |  |  |                 |               |  |  |  |
|                                                                                                    |          |  |    |  |  |  |                 |               |  |  |  |
|                                                                                                    |          |  |    |  |  |  |                 |               |  |  |  |
|                                                                                                    |          |  |    |  |  |  |                 |               |  |  |  |
|                                                                                                    |          |  |    |  |  |  |                 |               |  |  |  |
|                                                                                                    |          |  |    |  |  |  |                 |               |  |  |  |
|                                                                                                    |          |  |    |  |  |  |                 |               |  |  |  |
|                                                                                                    |          |  |    |  |  |  |                 |               |  |  |  |
|                                                                                                    |          |  |    |  |  |  |                 |               |  |  |  |
|                                                                                                    |          |  |    |  |  |  |                 |               |  |  |  |
|                                                                                                    |          |  |    |  |  |  |                 |               |  |  |  |
|                                                                                                    |          |  |    |  |  |  |                 |               |  |  |  |
|                                                                                                    |          |  |    |  |  |  |                 |               |  |  |  |
|                                                                                                    |          |  |    |  |  |  |                 |               |  |  |  |
|                                                                                                    |          |  |    |  |  |  |                 |               |  |  |  |
|                                                                                                    |          |  |    |  |  |  |                 |               |  |  |  |
|                                                                                                    |          |  |    |  |  |  |                 |               |  |  |  |
|                                                                                                    |          |  |    |  |  |  |                 |               |  |  |  |
|                                                                                                    |          |  |    |  |  |  |                 |               |  |  |  |
|                                                                                                    |          |  |    |  |  |  |                 |               |  |  |  |
|                                                                                                    |          |  |    |  |  |  |                 |               |  |  |  |
|                                                                                                    |          |  |    |  |  |  |                 |               |  |  |  |
|                                                                                                    |          |  |    |  |  |  | bo <sub>0</sub> | bfo           |  |  |  |

**Рисунок 4.3 – Настройка IEC101uni в режиме IEC\_MASTER**

## **ПРИМЕЧАНИЕ**

 $\overline{\mathbf{i}}$ 

Прием и передача ASDU для протокола **5-101** аналогична рассмотренным в [разделах](#page-28-1) 3.1 [и](#page-40-0) [3.2.](#page-40-0) Поддерживаемые типы ASDU приведены в [Приложении](#page-62-0) А и в справке среды программирования.

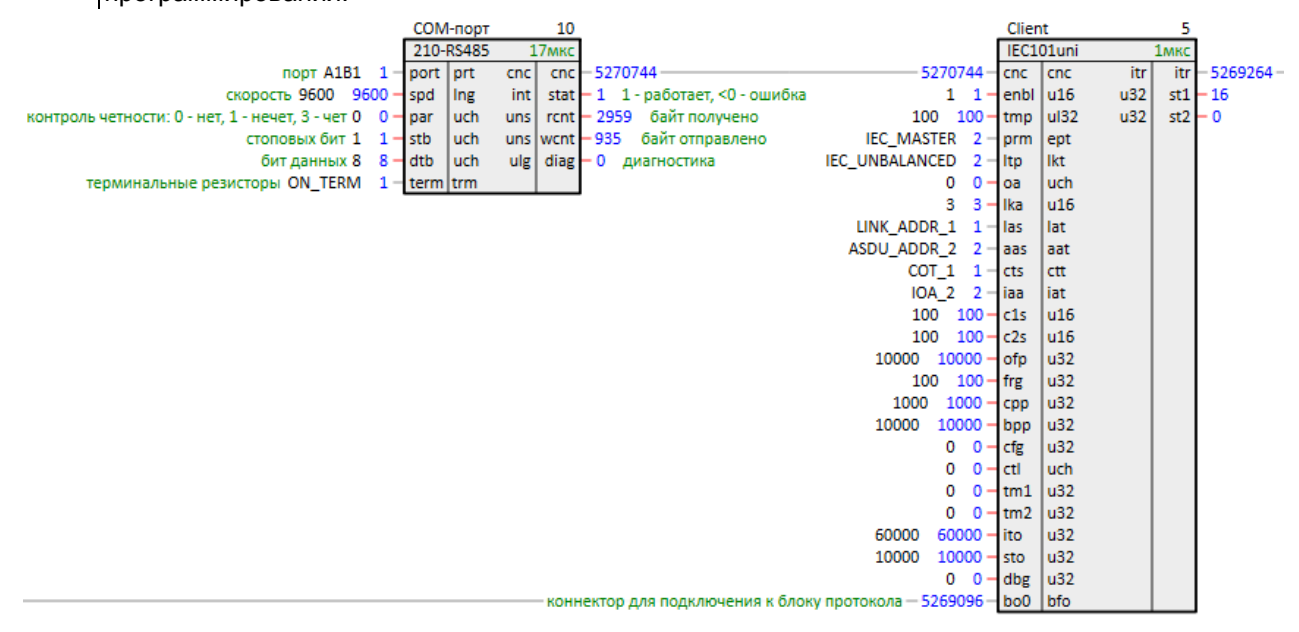

**Рисунок 4.4 – Корректный обмен**

 $\Box$ 

 $\times$ 

# <span id="page-59-0"></span>**5 Отладка и диагностика обмена**

Для отладки и диагностики обмена по протоколам МЭК 60870 в среде реализован вывод диагностических сообщений.

Конфигурация типов выводимых сообщений в лог протокола и место вывода определяется входом **dbg** блоков протоколов [IEC101uni,](#page-9-0) [IEC104uni,](#page-12-0) [IEC104Server.](#page-15-0)

При установке **0** на данном входе в консоль выводятся только сообщения с **типом 0** (фатальная ошибка, статусная информация и т.п.).

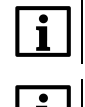

# **ПРИМЕЧАНИЕ**

Сообщения с **типом 0** выводятся всегда независимо от установленного значения на входе **dbg**.

#### **ПРИМЕЧАНИЕ**

Так как формирование лога диагностических сообщений значительно нагружает процессор ПЛК, при неиспользовании диагностических сообщений рекомендуется устанавливать **dbg = 0**.

root@plc210rk\_12\_polygon: ~

 $\lambda$ Initialization comlete. Starting background loop... 08:59:45.175 -0- IEC104 Slave Registered: MaxClients(2). (CIEC104::iRegisterSlav  $\epsilon$ 08:59:45.175 -0- CIEC104 (Port: 2404, OA: 0) Main Thread priority was set to 25 CIEC104Server::start) BlockThread starting new thread with priority=25 block=0x0x2c0be3d0 BlockThread thread id=-1144688192 started OK set affinity to CBaseBlockThread thread=-1144688192 cpu=0 08:59:45.212 -0- CIEC104 (Port: 2404, OA: 0) Start listening on 10.2.12.12:2404. (CTCPSocket:: listen socket)  $08:59:45.213$  -0- CIEC104 (Port: 2404, OA: 0) RxTx Thread priority was set to 25 CTCPServer::start) BlockThread starting new thread with priority=25 block=0x0x2c0be310 BlockThread thread id=-1153080896 started 08:59:45.250 -0- CIEC104(Port: 2404, OA: 0) Server started. (CTCPServer::bkgrWor k) OK set affinity to CBaseBlockThread thread=-1153080896 cpu=2 08:59:45.311 -0- CIEC104 (Port: 2404, OA: 0) New connection from 10.2.10.10:55997 sockfd 5. (CTCPServer::bkgrWork) 08:59:45.311 -0- CIEC104 (Port: 2404, OA: 0) Socket read value SO SNDBUF buflen = = 87040. (CTCPServer::bkgrWork)  $08:59:45.311$  -0- CIEC104 (Port: 2404, OA: 0) Node (0): Connected. (IEC10xBase.cpp: :ProtoCB) 08:59:45.435 -0- CIEC104 (Port: 2404, OA: 0) Node (0): Activated. (IEC10xBase.cpp: :ProtoCB)

#### **Рисунок 5.1 – Вывод сообщений при dbg = 0**

Вывод сообщений осуществляется двумя различными способами. Способ устанавливается соответствующим битом на входе **dbg** (см. **биты 8** и **9**):

- Вывод в консоль при запуске проекта в консоли;
- Вывод через блок *RamLog* из библиотеки *paCore* (см. справку среды).

Первый способ удобен при тестировании и отладке программы, когда есть возможность запустить ее через консоль.

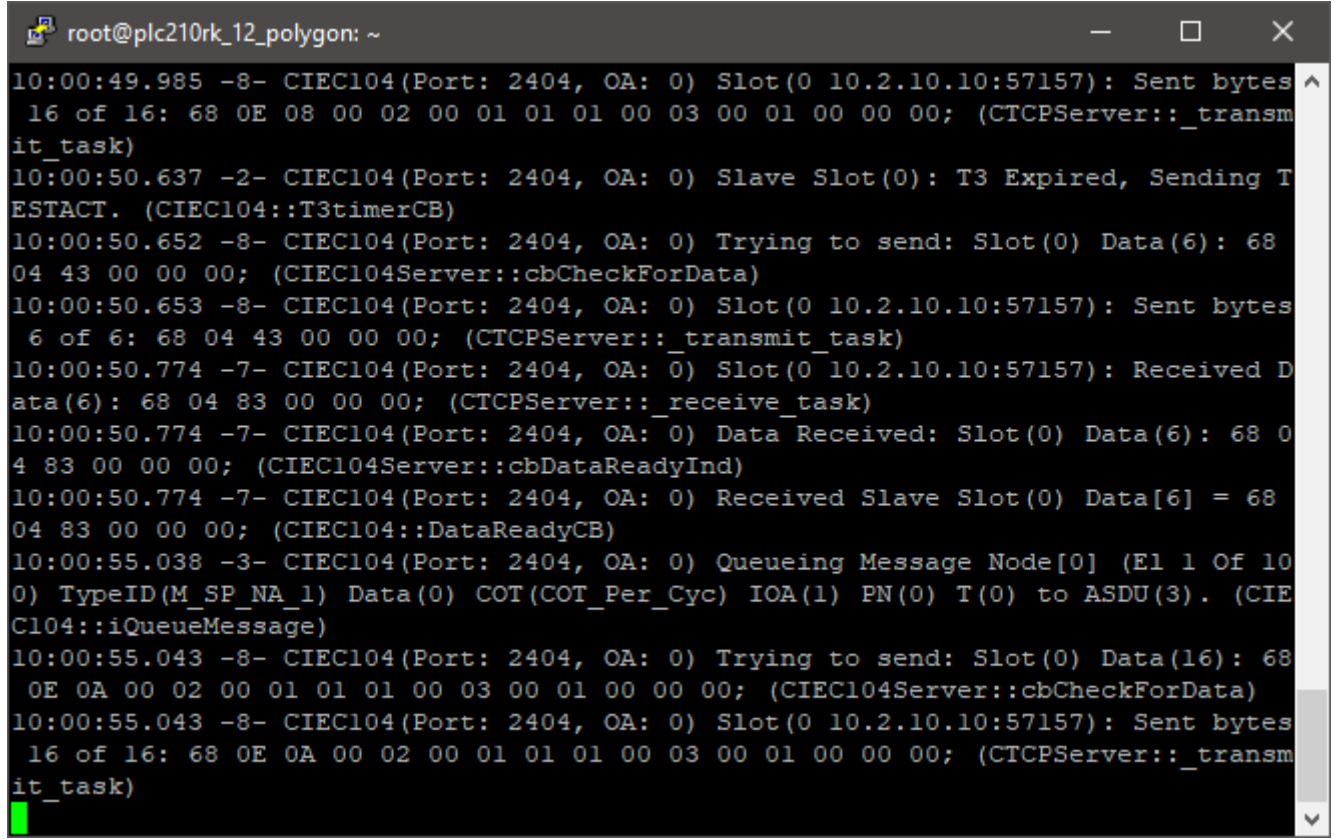

**Рисунок 5.2 – Вывод сообщений в консоль при dbg = 0x1C7**

Второй способ позволяет записывать лог из оперативной памяти ПЛК в файл на диске контроллера.

Пример настройки записи лога через *RamLog* в файл на USB-накопителе:

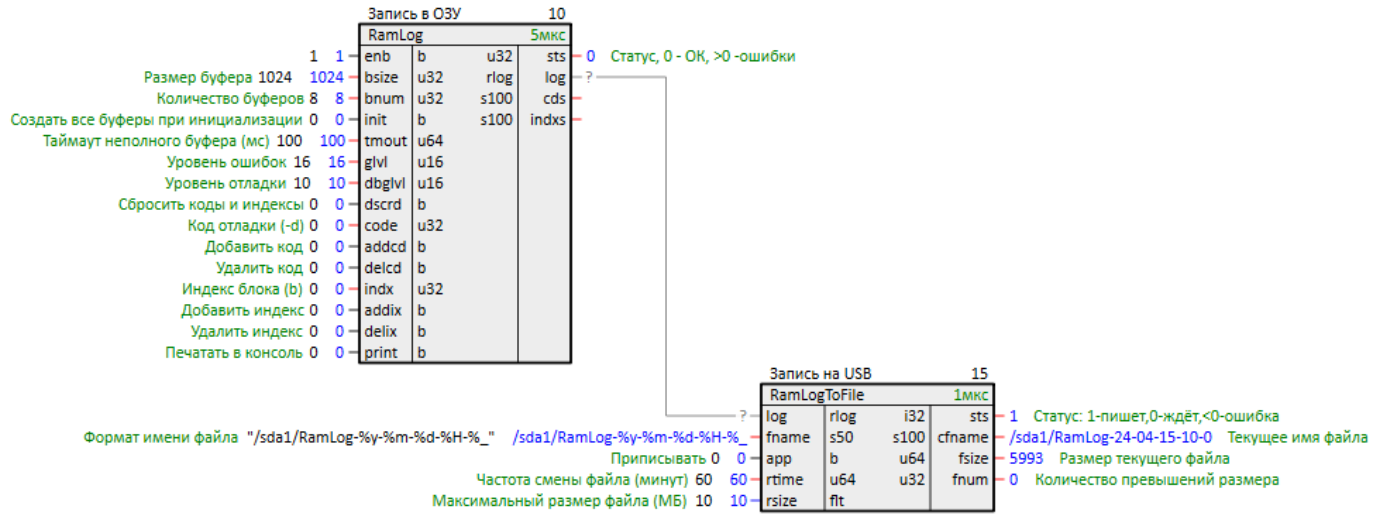

**Рисунок 5.3 – Настройка вывода лога через RamLog**

| $\blacksquare$ /mnt/ufs/media/sda1/RamLog-24-04-15-10-0 - root@10.2.12.12 - Редактор - WinSCP                          | $\Box$ | $\times$      |
|----------------------------------------------------------------------------------------------------|--------|---------------|
| ▐█▐▛▐▊▏▌▗{▕▚▖╳▐▊▏ᠫ▕ <sup>▁▏</sup> ▏░▁░▁░▁▓▗▆▏▐▓▏▓▗▖▞▏▁ <sub></sub> ▗▗▗▗▝▛▏▏ <mark>۞</mark>                             |        |               |
| 10:39:22.723 -0- IEC104 Slave Registered: MaxClients(2). (CIEC104::iRegisterSlave)                                     |        | $\wedge$      |
| (10:39:22.723 -0- CIEC104(Port: 2404, OA: 0) Main Thread priority was set to 25 (CIEC104Server::start                  |        |               |
| 10:39:22.760 -1- CIEC104(Port: 2404, OA: 0) Address 10.2.12.12:2404 binded to socket(5). (CTCPSocket:: listen socket)  |        |               |
| 10:39:22.761 -0- CIEC104(Port: 2404, OA: 0) Start listening on 10.2.12.12:2404. (CTCPSocket:: listen socket)           |        |               |
| 10:39:22.761 -0- CIEC104(Port: 2404, OA: 0) RxTx Thread priority was set to 25 (CTCPServer::start)                     |        |               |
| 10:39:22.798 -0- CIEC104(Port: 2404, OA: 0) Server started. (CICPServer::bkgrWork)                                     |        |               |
| 10:39:23.071 -0- CIEC104(Port: 2404, OA: 0) New connection from 10.2.10.10:58052, sockfd 6. (CTCPServer::bkgrWork)     |        |               |
| (10:39:23.071 -0- CIEC104(Port: 2404, OA: 0) Socket read value SO SNDBUF buflen == 87040. (CTCPServer::bkgrWork        |        |               |
| 10:39:23.071 -1- CIEC104(Port: 2404, OA: 0) Trying To Connect: Slot 0, Socket 6, Address 10.2.10.10:58052 (CIEC1049    |        |               |
| (10:39:23.071 -1- CIEC104(Port: 2404, OA: 0) Slave Slot(0): New Client Added. (CIEC104::NewConnectionCB)               |        |               |
| (10:39:23.071 -0- CIEC104(Port: 2404, OA: 0) Node(0): Connected. (IEC10xBase.cpp::ProtoCB)                             |        |               |
| 10:39:23.071 -1- CIEC104(Port: 2404, OA: 0) Connection for 10.2.10.10:58052 added to slot 0. (CTCPServer:: add conn)   |        |               |
| 10:39:23.202 -7- CIEC104(Port: 2404, OA: 0) Slot(0 10.2.10.10:58052): Received Data(6): 68 04 07 00 00 00; (CTCPServer |        |               |
| 10:39:23.203 -7- CIEC104(Port: 2404, OA: 0) Data Received: Slot(0) Data(6): 68 04 07 00 00 00; (CIEC104Server::cbDataF |        |               |
| 10:39:23.203 -7- CIEC104(Port: 2404, OA: 0) Received Slave Slot(0) Data[6] = 68 04 07 00 00 00; (CIEC104::DataReadyCB) |        |               |
| 10:39:23.203 -0- CIEC104(Port: 2404, OA: 0) Node(0): Activated. (IEC10xBase.cpp::ProtoCB)                              |        |               |
| 10:39:23.203 -3- CIEC104(Port: 2404, OA: 0) Queueing Reply Node[0] (El 1 Of 100) TypeID(M EI NA 1) Data(Local Power Sw |        |               |
| 10:39:23.445 -7- CIEC104(Port: 2404, OA: 0) Slot(0 10.2.10.10:58052): Received Data(16): 68 0E 00 00 02 00 46 01 04 00 |        |               |
| 10:39:23.445 -7- CIEC104(Port: 2404, OA: 0) Data Received: Slot(0) Data(16): 68 0E 00 00 02 00 46 01 04 00 03 00 00 00 |        |               |
| 10:39:23.445 -7- CIEC104(Port: 2404, OA: 0) Received Slave Slot(0) Data[16] = 68 0E 00 00 02 00 46 01 04 00 03 00 00 ( |        |               |
| 10:39:23.445 -2- CIEC104(Port: 2404, OA: 0) Node(0): ASDU Received: TypeID(M EI NA 1), COT(COT Init), AddrASDU(3), OA( |        |               |
| 10:39:27.829 -3- CIEC104(Port: 2404, OA: 0) Queueing Message Node[0] (El 1 Of 100) TypeID(M SP NA 1) Data(0) COT(COT F |        |               |
| 10:39:32.896 -3- CIEC104(Port: 2404, OA: 0) Queueing Message Node[0] (El 1 Of 100) TypeID(M SP NA 1) Data(0) COT(COT F |        |               |
| 10:39:37.943 -3- CIEC104(Port: 2404, OA: 0) Queueing Message Node[0] (El 1 Of 100) TypeID(M SP NA 1) Data(0) COT(COT F |        |               |
| 10:39:42.990 -3- CIEC104(Port: 2404, OA: 0) Queueing Message Node[0] (El 1 Of 100) TypeID(M SP NA 1) Data(0) COT(COT F |        |               |
| (10:39:43.453 -2- CIEC104(Port: 2404, OA: 0) Slave Slot(0): T3 Expired, Sending TESTACT. (CIEC104::T3timerCB)          |        |               |
|                                                                                                    |        | $\rightarrow$ |
| Строка: 1/57<br>Позиция: 1<br>Символ: 49 (0х31)<br>Кодировка: 1251 (ANSI -                                             |        |               |

**Рисунок 5.4 – Вывод сообщений в файл при dbg = 0x2C7**

Для отслеживания времен выполнения подпрограмм, размера очереди сообщений, переполнения очереди и др. можно использовать блок *IECInfo* (описание выходов см. в [разделе](#page-26-0) 2.11).

# **ПРИМЕЧАНИЕ**

Блок *IECInfo* совместим только с блоком протокола *IEC104Server*.

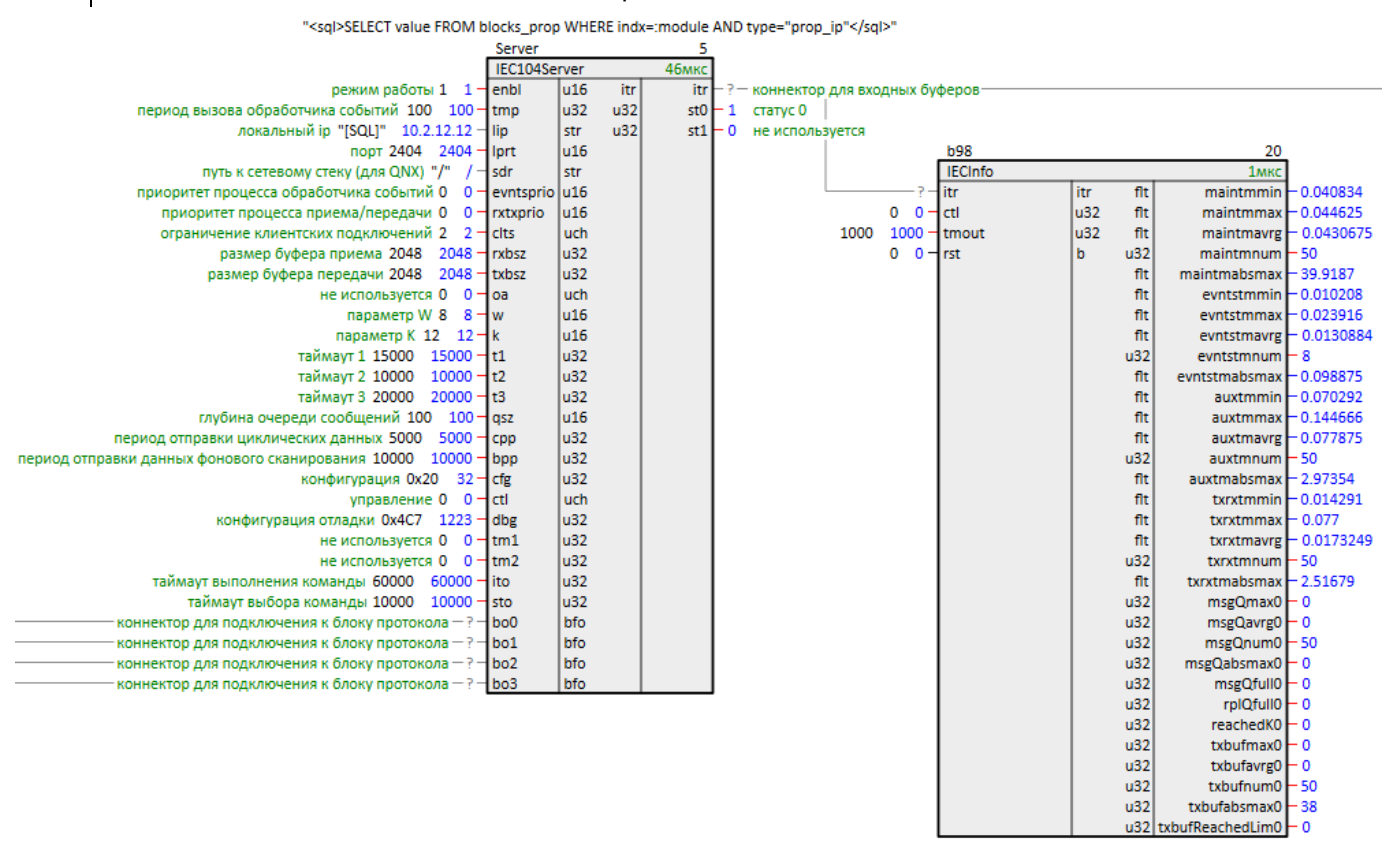

**Рисунок 5.5 – Работа блока IECInfo**

# <span id="page-62-0"></span>Приложение А. Описание типов информации ASDU

# Таблица А.1 - Описание типов информации ASDU

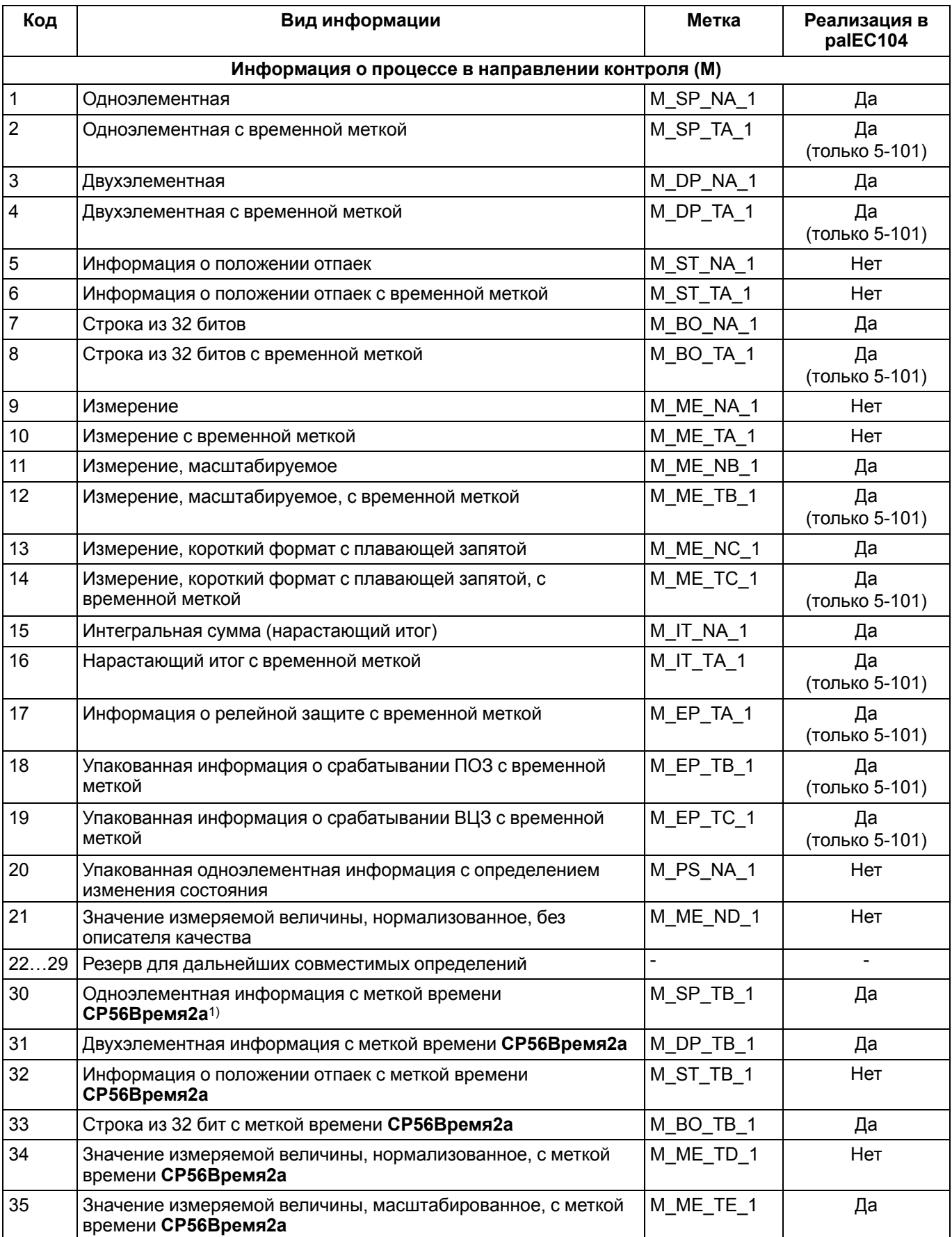

# Продолжение таблицы А.1

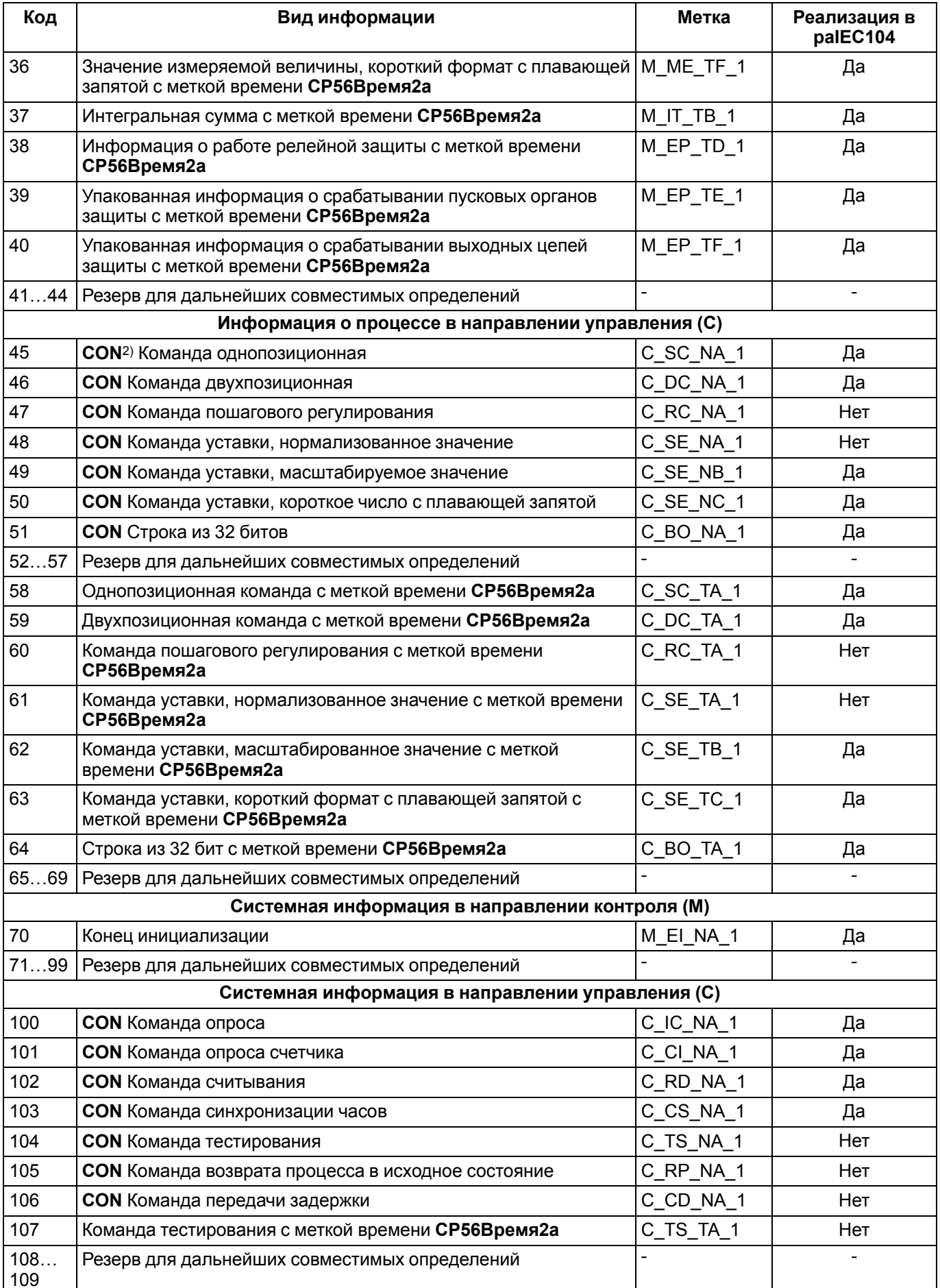

## Продолжение таблицы А.1

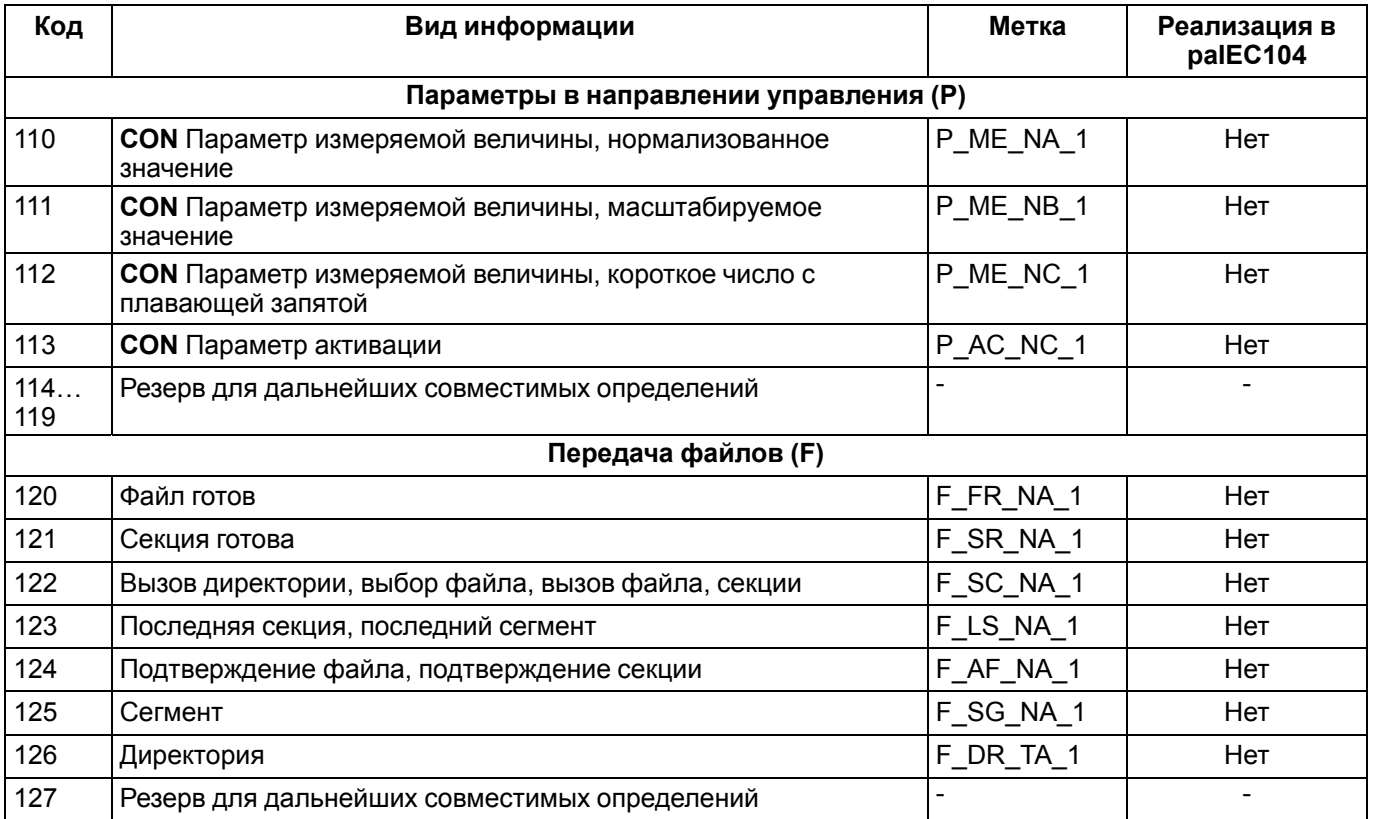

#### **ПРИМЕЧАНИЕ**

<sup>1)</sup> ASDU с метками времени **СР56Время2а** используются, если пункт управления не может добавить время от часов до лет однозначно к получаемым ASDU с метками от миллисекунд до минут. Это может случиться при использовании сетей с неопределенными задержками или когда возникает временный сбой в сети<br>сбой в сети<br><sup>2)</sup> ASDU с меткой CON, передаваемые в направлении управления, подтверждаются прикладным

уровнем и могут возвращаться в направлении контроля при различных причинах передачи. Эти отраженные ASDU используются для положительного/отрицательного квитирования (проверки)

Более подробно описание типов см. в ГОСТ Р МЭК 60870-5 «Устройства и системы телемеханики. Часть 5. Протоколы передачи» (раздел 101, раздел 104).

# <span id="page-65-0"></span>**Приложение Б. Причины передачи (COT)**

# **Таблица Б.1 – Причины передачи (COT)**

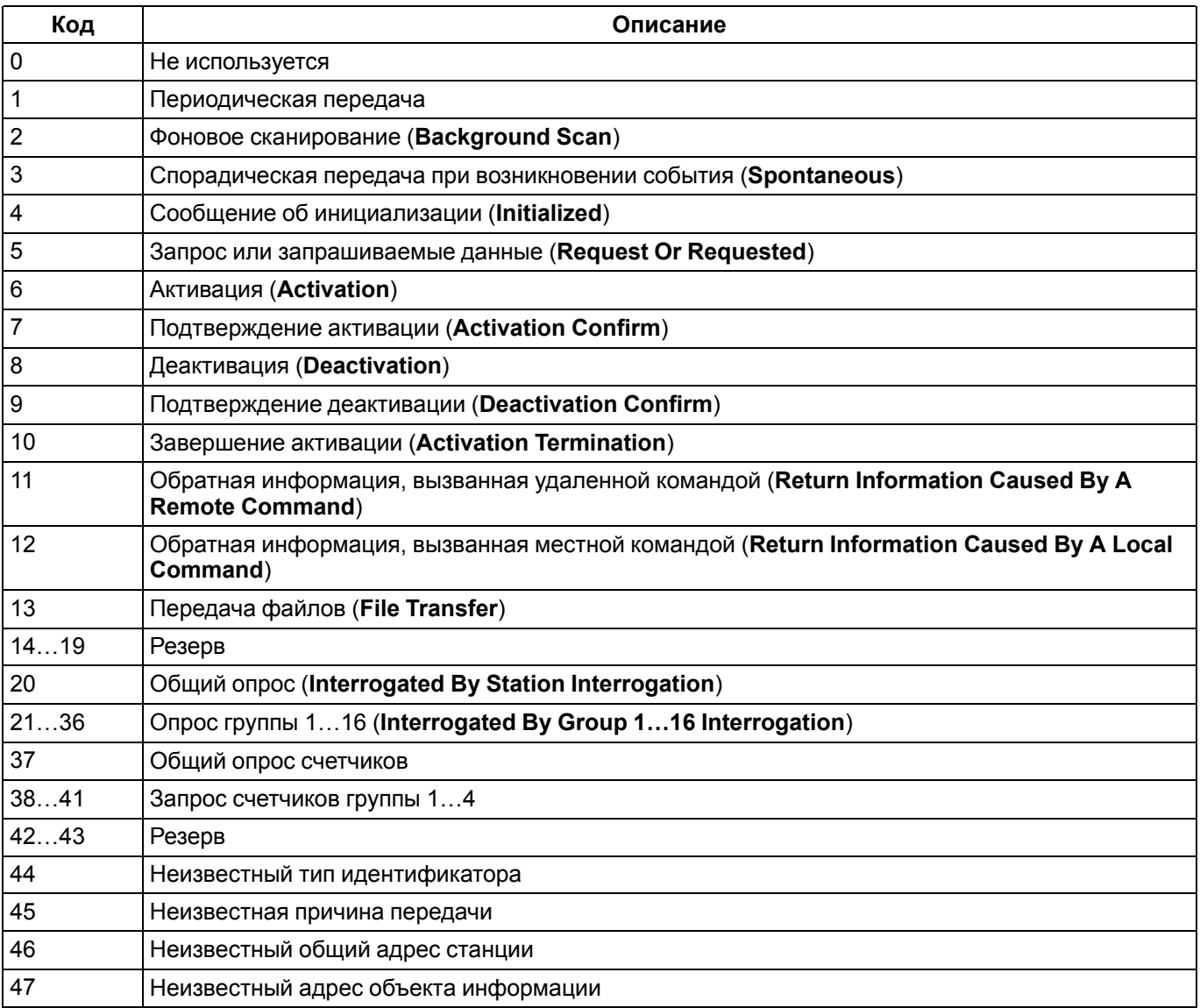

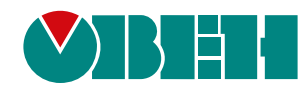

Россия, 111024, Москва, 2-я ул. Энтузиастов, д. 5, корп. 5 тел.: +7 (495) 641-11-56, факс: (495) 728-41-45 тех. поддержка 24/7: 8-800-775-63-83, support@owen.ru отдел продаж: sales@owen.ru Веб-сайт ООО "ПромАвтоматика-Софт": www.pa.ru рег.:1-RU-135062-1.1